# **N700** Инвертор HYUNDAI **|Контрольное решенИе от мощной торговой марКИ Инверторов|**

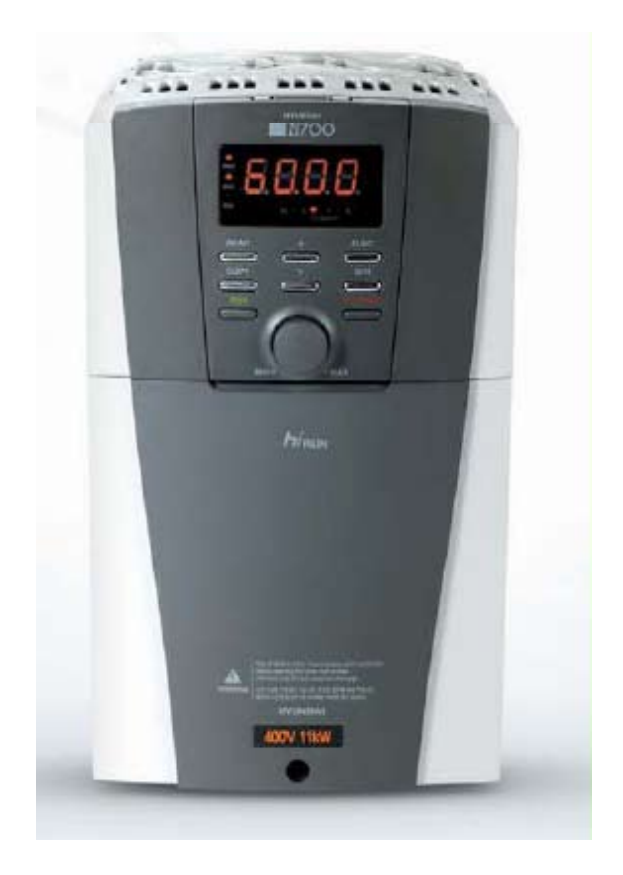

### **Серия N700 с мощным контрольным решением**

|Отличная применимость к различным нагрузкам|

|Несложное техническое обслуживание и простой ремонт|

|Высокая надежность и долговечность|

|Соответствие стандарту RoHS|

|Пониженный уровень низкочастотного шума|

### **Для наивысшего качества и максимального удовлетворения клиента**

Инвертор HYUNDAI серии N700 может применяться с различными нагрузками, требующими точности и мощного контроля, благодаря своей поразительной прочности, скорости и характеристике крутящего момента.

Мощная функция ограничения крутящего момента защищает устройство от внешних изменений крутящего момента.

Устройства серии N700 соответствуют стандарту RoHS и таким международным регламентам безопасности, как CE, UL и cUL.

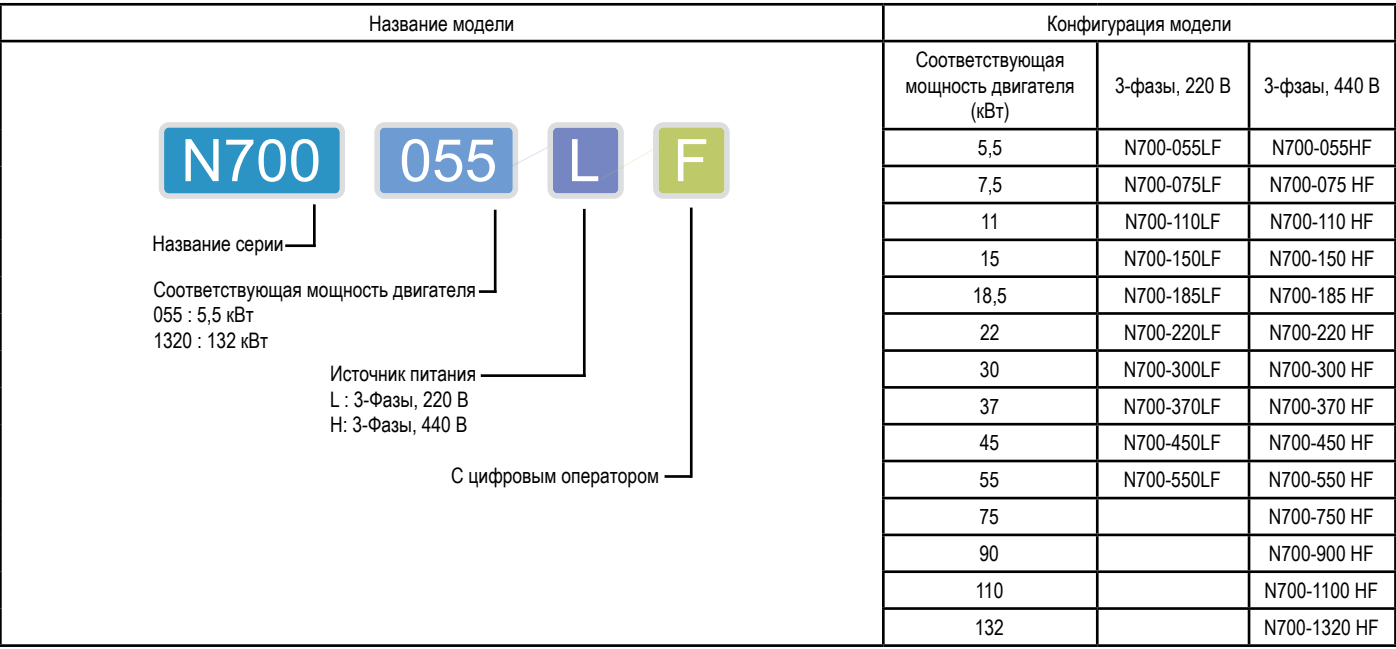

### **название модели**

### Содержание

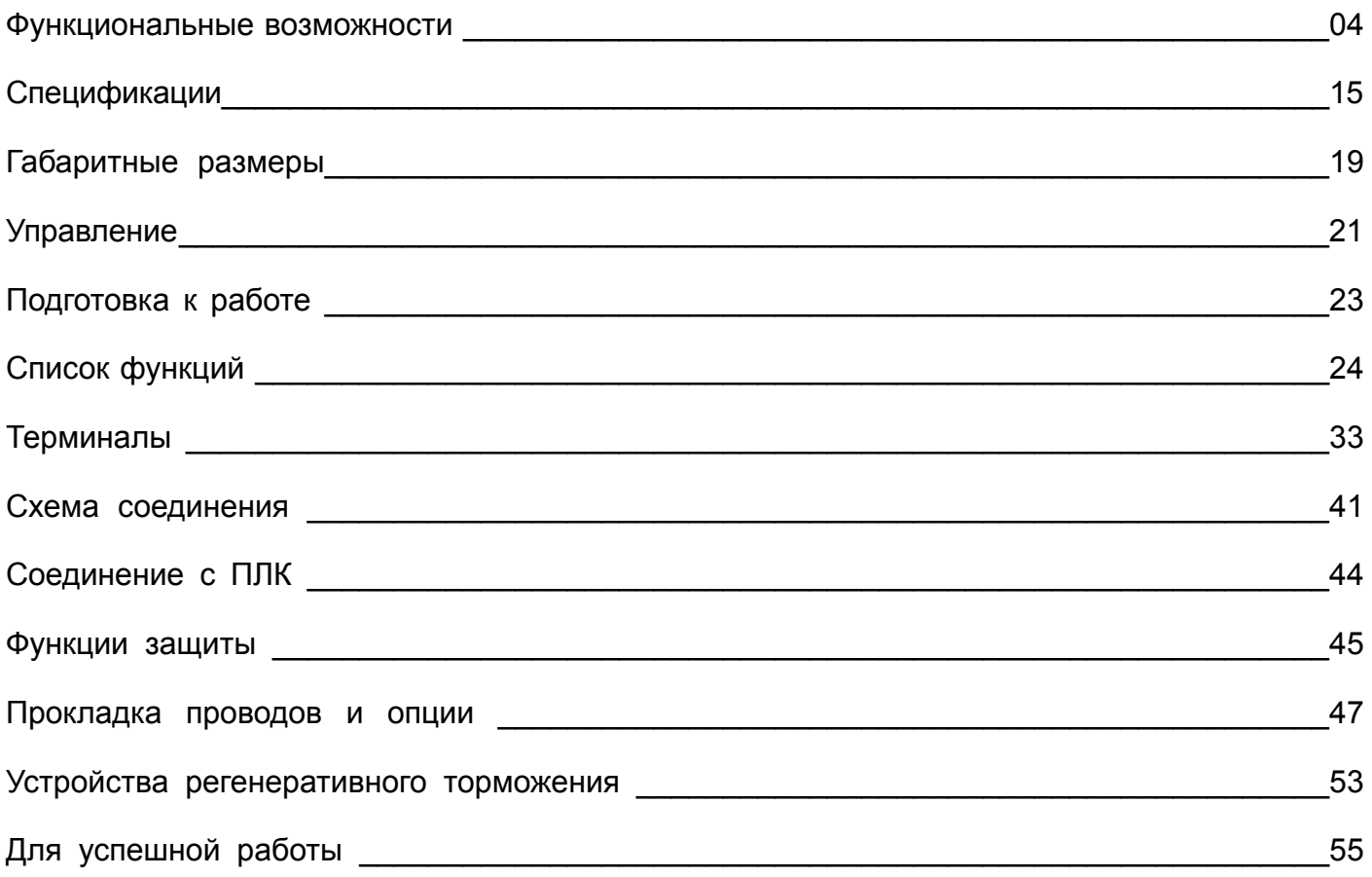

### **Функциональные возможности**

#### **Улучшенная функция контроля**

#### **Усиленный безсенсорный векторный контроль при ультранизкой скорости**

■ Отличное качество контроля на всех устройствах благодаря улучшенным характеристикам крутящего момента при низких скоростях.

- Безсенсорный векторный контроль:200% и более при 0,5 Гц
- Сенсорный векторный контроль:150% и более при 0 Гц

#### **отличные показатели по характеристикам скорости и крутящего момента**

■ Улучшение показателя характеристики крутящего момента минимизирует отклонение скорости при изменении нагрузки.

(Достигается быстрое реагирование на внезапное изменение нагрузки)

- $\blacksquare$  Усиленная функция ограничения крутящего момента (регулируется в диапазоне 0~200%) защищает устройство при неожиданных внешний изменений нагрузки.
- Увеличение скорости реакции на команду терминала.

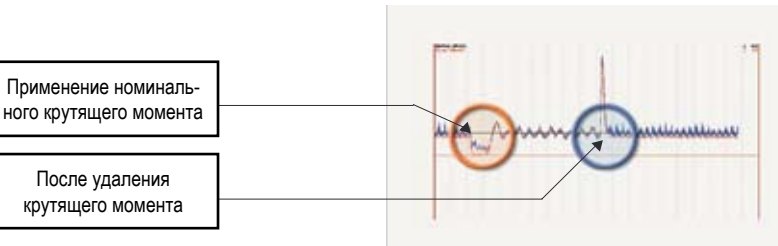

Улучшенный показатель характеристики крутящего момента

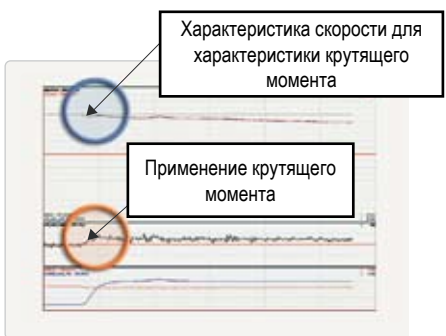

Защита механизма, обеспеченная функцией ограничения крутящего момента

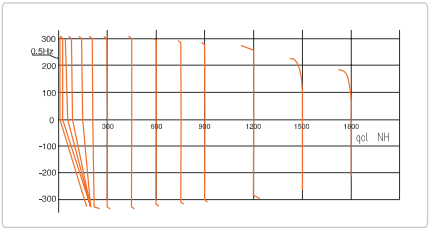

### **Сокращение крутящего момента**

■ Сокращение характеристики крутящего момента (питание VP2.0) способствует более мягкой работе двигателя.

■ При помощи характеристики нагрузки достигается оптимальная экономия электроэнергии.

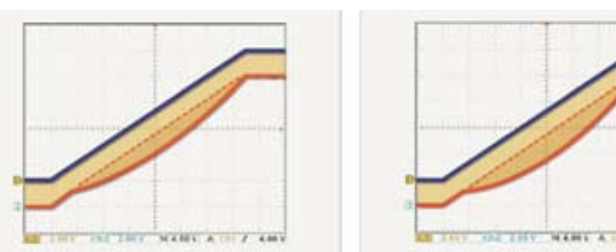

Экономия электроэнергии (питание VP1.7) Экономия электроэнергии (питание VP2.0)

#### **расширение функции многоскоростного контроля**

■ Помимо базового параметра времени ускорения-торможения, присутствуют максимум 7 индивидуальных настроек времени ускорения-торможения.

С помощью одного ввода с терминала вы можете изменять время ускорения-торможения, обеспечивая более точное управление и контроль.

■ Есть возможность трех-шаговой установки времени ускорения-торможения.

#### **Стабильная и усиленная операция крутящего момента**

■ При выборе скоростного контроля или контроля по крутящему моменту по своему усмотрению, пользователи могут использовать инверторы N700

для различных применений (Векторный Контроль).

### **расширение рабочего диапазона ослабления поля**

■ Рабочий диапазон ослабления поля, позволяющего достигнуть максимальной операции крутящего момента, увеличен до 320 Гц.

#### **Усовершенствованная автоматическая настройка в сетевом/автономном режиме**

■ Автоматическая настройка в сетевом/автономном режиме для безсенсорного контроля

■ Даже при автономной автонастройке характеристики крутящего момента и контроля скорости остаются отличными.

(Автоматическая настройка может осуществляться вне зависимости от условий нагрузки)

■ При сетевой автонастройке точность операций может быть достигнута посредством метода автоматической компенсации константы двигателя даже при изменении температуры двигателя.

#### **Улучшенная функция торможения постоянного тока**

■ Улучшенные параметры торможения при команде останова благодаря улучшенной функции торможения постоянного тока.

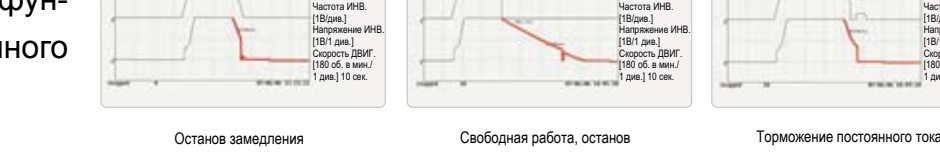

#### **Функция управления внешним тормозом для лифта**

■ При использовании внешнего тормоза для лифтов, обеспечивается надежное и точное управление всеми параметрами.

Рабочая скорость может быть изменена в зависимости от нагрузки.

#### **высокое качество напряжения и тока**

Частота отпускания торможения Частота отпускания торможения $C<sub>013</sub>$  $\overline{\mathbf{0}}$ Выходная частота Время ожидания для останова Время ожидания для подтверждения торможения .<br>нда работы  $C<sub>014</sub>$  $\overline{\Gamma}$ o Вывод отпускания Время ожилания для уско торможения Сигнал подтверждения  $\bullet$ ൳ торможения  $C<sub>016</sub>$  $C<sub>016</sub>$ Время ожилания Время ожидания полтверждени подтверждения

■ Даже при изменениях входного напряжения, функция автоматического регулятора напряжения поддерживает устойчивость выходного напряжения, идущего на двигатель.

■ Функция предупреждения автоматического выключения для управления скачками напряжения и тока помогает обеспечивать высокое качество электропитания, подаваемого на двигатель.

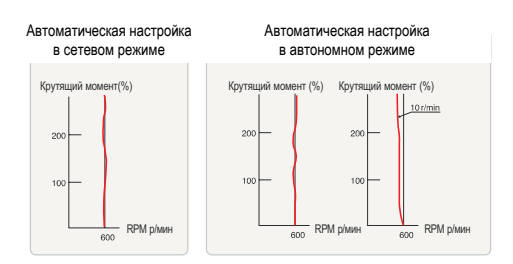

Частота ИНВ. 1В/див. Напряжение ИНВ. 1В/1 див. Скорость ДВИГ. об. в мин./ 1 див.] 10 сек.

[ 1В/див.] [1В/1 див.]<br>Скорость<br>[180 об. в

### **Функция автоматического поиска скорости даже после неожиданного прерывания входного напряжения**

 ■ Инвертор и двигатель могут быть надежно защищены и безопасно перезапущены благодаря функции Предупреждения самопроизвольного останова и Перезапуска.

■ Для обеспечения безопасной работы режим перезапуска с поиском изменяющейся скорости.

■ Благодаря функции перезапуска с подбором частоты или поиском скорости инвертор может подобрать скорость двигателя после неожиданного отключения питания.

### **Функция температурного контроля IGBT (Биполярный транзистор с изолированным затвором)**

■ Температура IGBT (основная часть инвертора) проверяется и отображается.

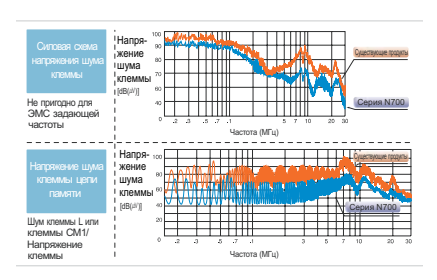

### **Функциональные возможности**

### **Удобная эксплуатация и обслуживание**

### **различные функции дисплея инвертора**

■ Все данные инвертора отображается на мониторе.

Данные отключений по каждой фазе отображаются в случае обрыва входной фазы или короткого замыкания выхода

Температура в IGBT

Другая информация (Входное-Выходное напряжение, ток, частота, напряжение постоянного тока, входная мощность, число оборотов двигателя, направление вращения, изменение частоты,

ПИД-(пропорционально-интегрально-дифференциальная) оперативные данные, суммарная наработка рабочего времени (часов, минут), PID Feedback, accumulated operating time (hour, minute), общее время включенного питания (часов, минут), отображение счетчика ошибок и отключений)

### **Добавлен терминал управления рабочим реле (0,1,2)**

■ Для удобства пользователя добавлены терминалы вывода (RN0,1,2)

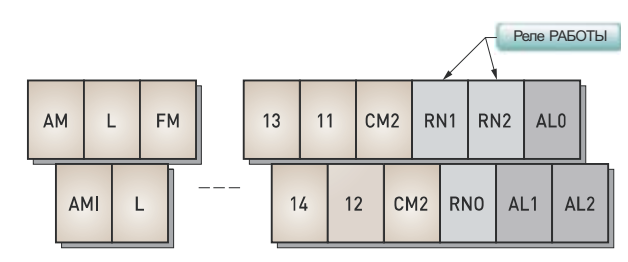

### **12 Коды групп пользователя**

■ Пользователи могут сохранять необходимые коды (максимум 12) для быстроты и удобства работы, а также вводить и изменять данные в зависимости от параметров нагрузок.

### **Удобство эксплуатации**

■ Для оператора

Большой светодиодный экран и удобные настройки (код/параметры)

Шумозащищенный дизайн (макс. 10 м кабеля)

■ OPE-N7 (стандартный) имеет функцию копирования параметров.

### **техническое обслуживание**

■ Съемный вентилятор охлаждения и независимый кондиционер шины постоянного тока делают замену деталей и техническое обслуживание оборудования удобным и простым

■ Применение съемных выводов контрольной цепи

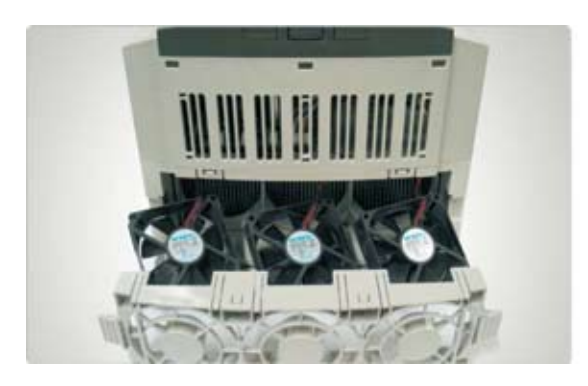

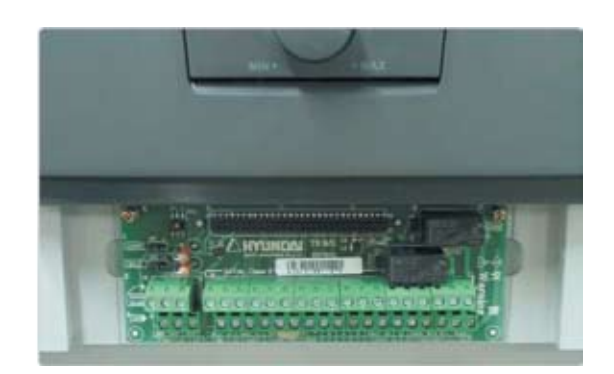

### **гибкая адаптируемость к различным окружениям**

### **различные окружения**

■ Шум

Противошумовой фильтр (электромагнитный фильтр) поставляется отдельно

Достижение низких уровней шума в основной и контрольной цепи благодаря применению технологии схемного моделирования

■ Гармоническая волна

Реактор переменного или постоянного тока для ограничения гармоник поставляется отдельно

### **встроенная цепь регенеративного торможения BRD**

**• цепь регенеративного торможения BRD является встроенной (5,5**  $\sim$  **22 кВт)** 

### **мощный режим связи**

- Цепь и отдельные терминалы для связи RS485 / RS232C / CAN
- Связь RS485 через протокол mod bus-RTU позволяет контролировать до 32 инверторов
- Сеть Profibus (Option)

Подключается к PLC / DCS / SCADA

[Легкое применение благодаря наличию профилю продукта (GSD)]

Формат GSD: Generic Sta tion Description (Общее описание устройств)

Карта встроенного типа (не требует дополнительного щита питания)

### **различные среды**

■ Среда HIMS (Система управления инвертора Hyundai)

Система управления на основе ПК

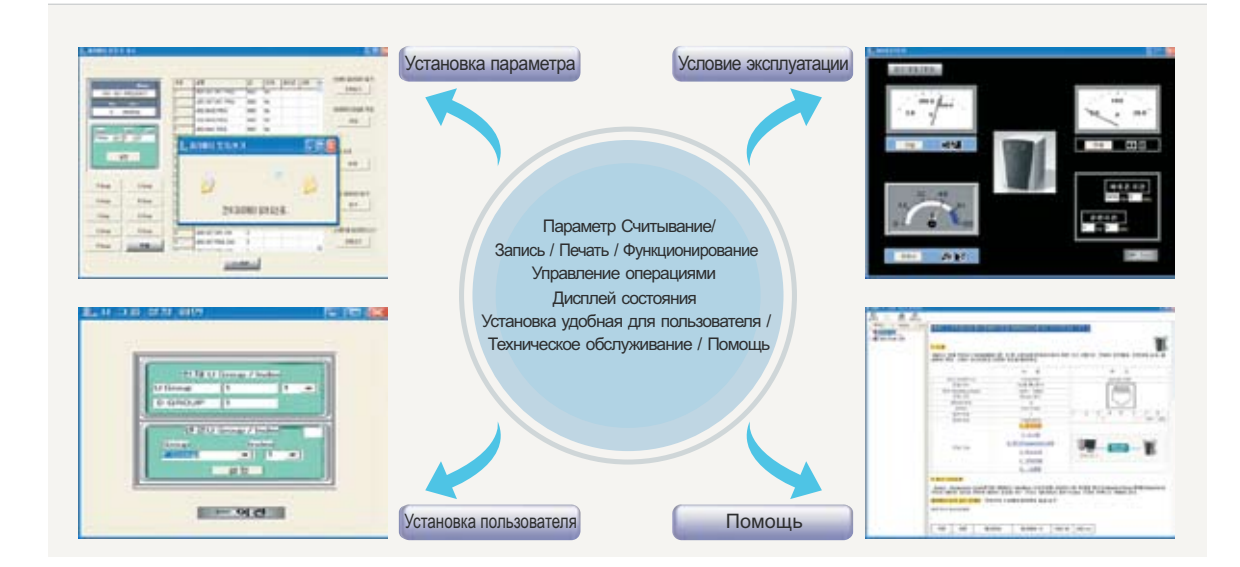

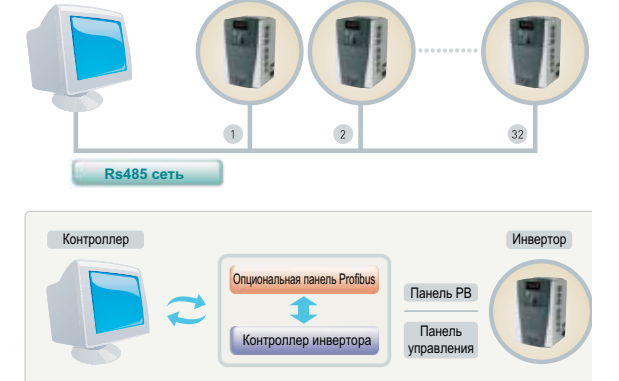

### **Совместимость с различными нагрузками**

∙Инверторы серии N700 могут применяться с различными нагрузками.

∙Необходимо просто выбрать предварительно установленный код нагрузки и инвертор серии N700 будет оптимизирован для данной нагрузки.

### **Конвейеры и транспортные машины**

### **Конвейеры**

- **Выходной терминал с множественными реле**
- Точное ускорение и замедление
- Предотвращение превышение по весу при помощи сигнала превышения момента

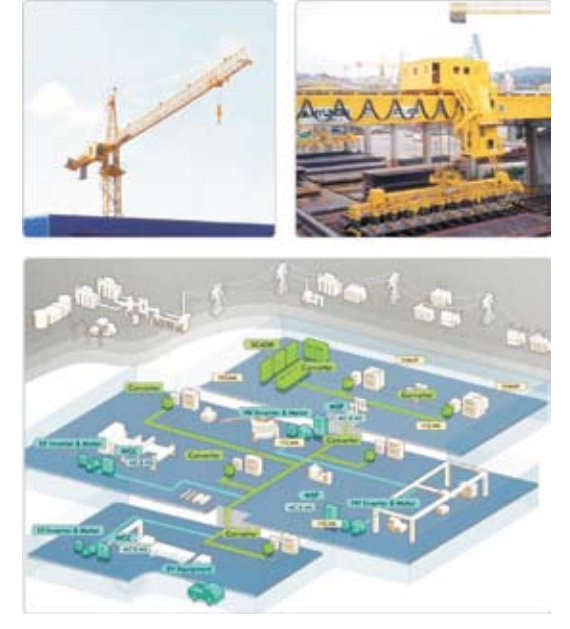

■ Предотвращение сдвига нагрузки при помощи выбора кривой рабочих характеристик

#### **лифты и парковочная техника**

- Многоскоростная приводная подача (медленно, нормально, быстро)
- Защита от перегрузки при помощи сигнала превышения крутящего момента
- Предотвращение сдвига нагрузки посредством реакции высокоскоростной характеристики крутящего момента
- Высокий выходной крутящий момент при чрезвычайно медленном скоростном диапазоне

### **Краны и лебедки**

- Высокий начальный крутящий момент 200% или больше при 0,5 Гц
- Функция защиты от уменьшения числа оборотов (векторный контроль)
- $\blacksquare$  Многоскоростная работа (скорости 1~15)
- Выход сигнала прибытия частоты (тормоз двигателя вкл/выкл)
- Встроенная цепь BRD для крана (22 кВт и ниже), тормозной резистор

### **Заводская автоматизация**

- Заводская автоматизация с ПЛК
- Операции переключения при поднятии и перемещении

■ Высокоскоростная характеристика крутящего момента для предотвращения уменьшения числа оборотов

■ Мягкий запуск/останов

### **техника металлообрабатывающая и общего назначения**

#### **распределитель металла**

- Защита от чрезмерного тока
- Мягкий запуск/останов
- Прямой выбор разнообразных методов торможения

#### **Проволочно-волочильный стан**

■ Мощные рабочие характеристики при низкой скорости

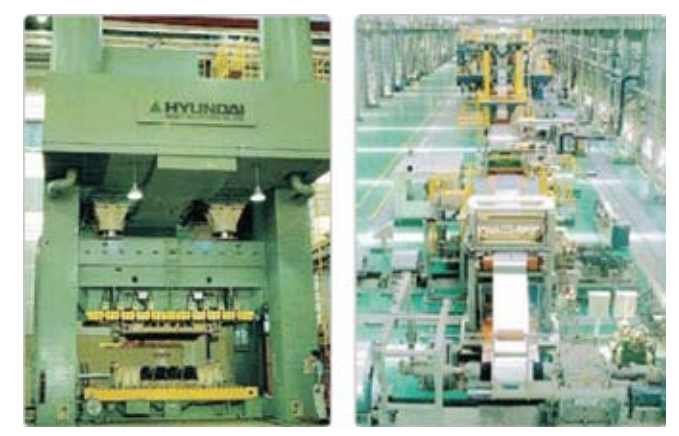

- Сенсорный векторный контроль, контроль линейной скорости, контроль расположения
- Построение системы при помощи пульта управления прикладными процессами

### **Пресс и режущий станок**

- Мощное торможение постоянным током для защиты пользователя
- Мощный начальный крутящий момент
- 15 интеллектных выводов входа-выхода для точного контроля

[ вход (1~8, FW), выход (11~14, AL, RN) ]

### **Центробежный сепаратор и смеситель**

- $\blacksquare$  Стабильная работа при широком частотном диапазоне (0,1~400 Гц)
- Защита оборудования при помощи встроенное устройства регенеративного торможения (ниже 22 кВт)
- Точные настройки ускорения, замедления и многоскоростных параметров

### **вентиляторы и насосы**

#### **вентиляторы воздушного кондиционирования и сбора пыли**

- Экономия электроэнергии благодаря выбору характеристики крутящего момента нагрузки
- Функция перезапуска при обрыве входного питания
- Защита устройства благодаря мягкому запуску/останову
- Автоматическая работа благодаря функции точного ПИД контроля
- Низкий уровень шума при работе

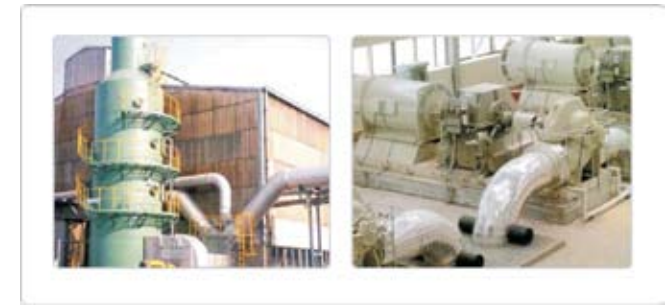

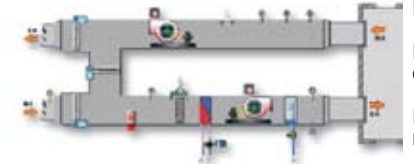

Насос водоснабжения

Циркуляционный насос охлаждающей воды

Насос подачи котельной воды

■ Быстрое реагирование на измерение нагрузки посредством скачка частоты и многоскоростному режиму работы

#### **охлаждающая башня**

- Стабильная работа благодаря высококачественному электропитанию
- Экономия электроэнергии благодаря контролю скорости крутящего момента
- Функция защиты окружения системы для проверки окружающей температуры

### **ткацкое оборудование**

#### **Прядильная машина**

- Мягкий запуск/останов для предупреждения обрывов и срезов
- Конструкция устройства, защищающая от неблагоприятных окружающих условий (пыль, хлопок)
- Улучшение качества продукции благодаря стабильной скорости работы

#### **тендерные и швейные машины**

- Функция регулярного контроля натяжения и защиты от короткого замыкания нагрузки
- Точный контроль скорости и крутящего момента для улучшения качества продукции
- Функция синхронизированного контроля и ПИД-контроля

### **Стиральные машины**

### **Стиральные машины**

■ Функция мощного увеличения крутящего момента

■ Функция ограничения избыточного крутящего момента

■ Отдельная установка времени ускорения и замедления

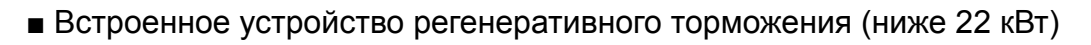

■ Мягкий запуск/останов

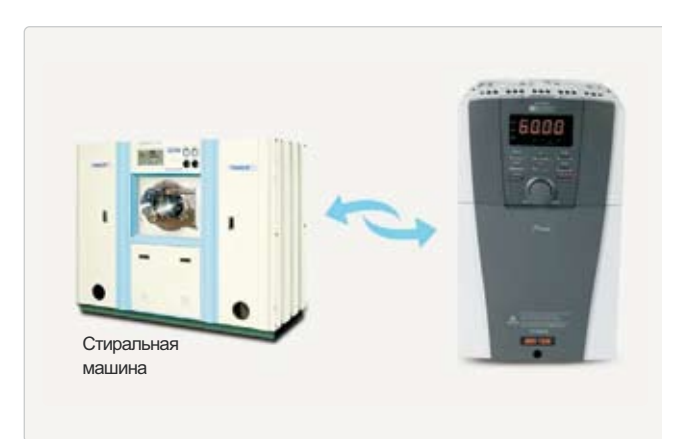

### **Спецификация**

### **Спецификация класса 200 в**

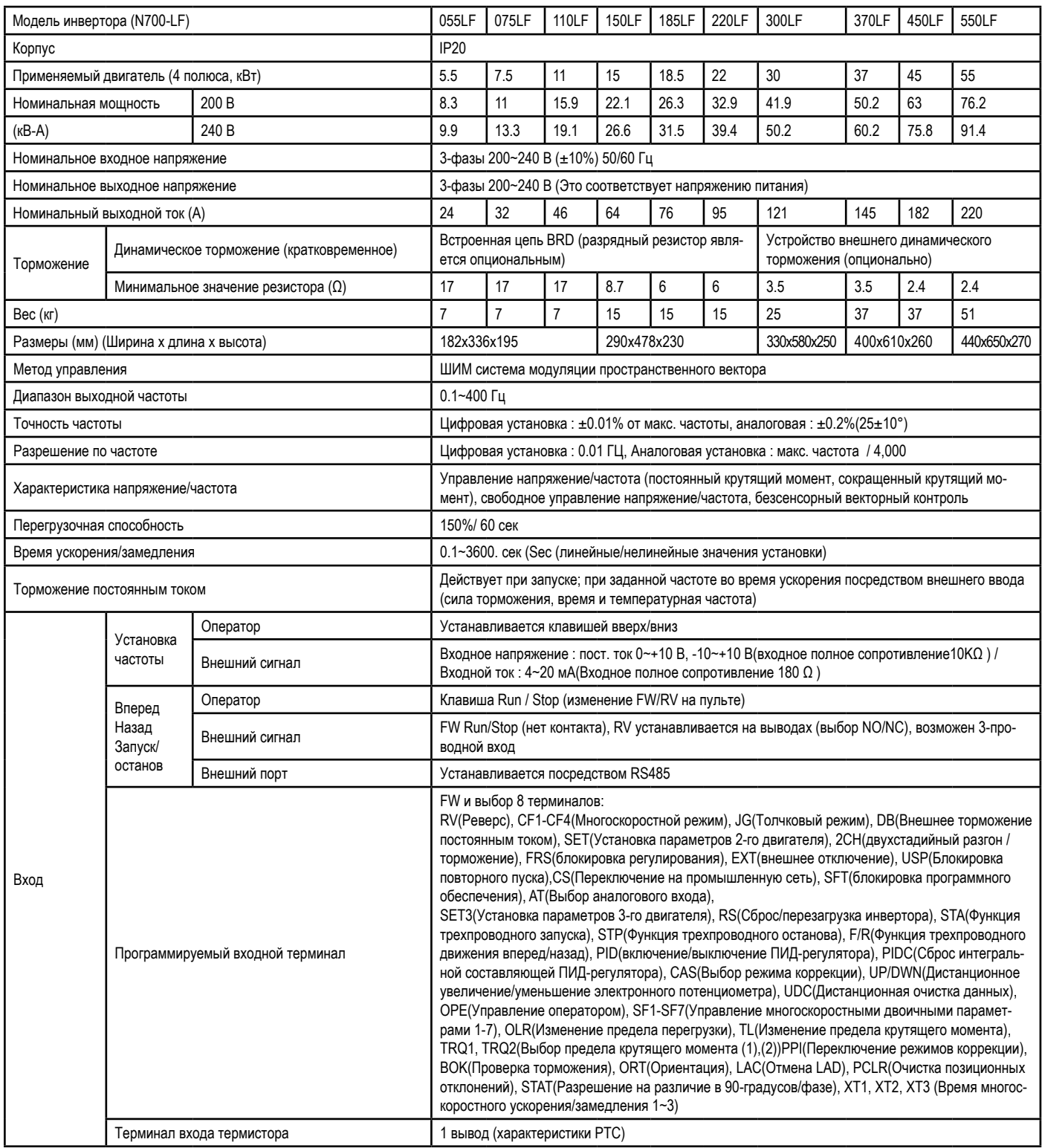

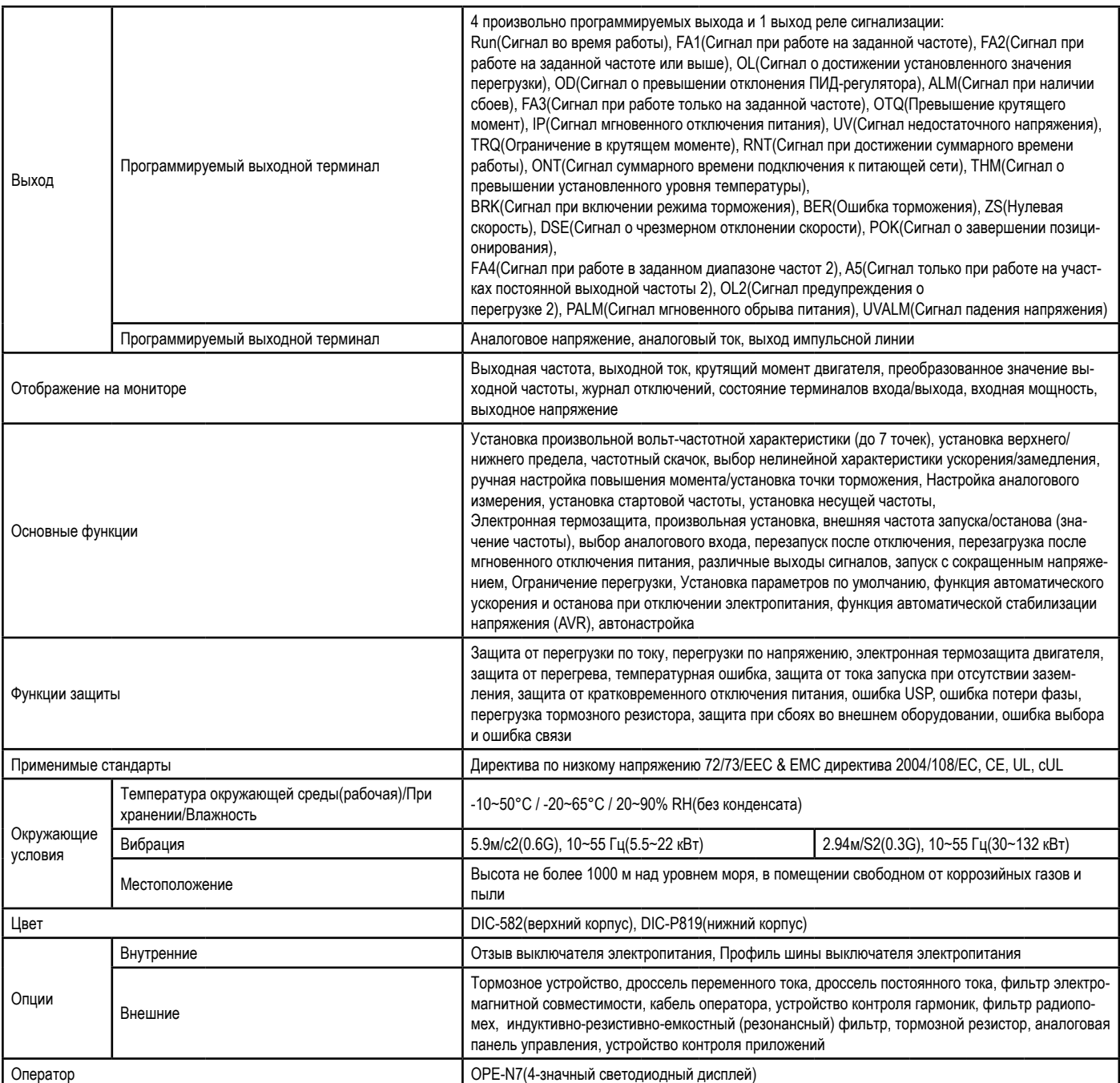

### **Спецификация класса 400 в**

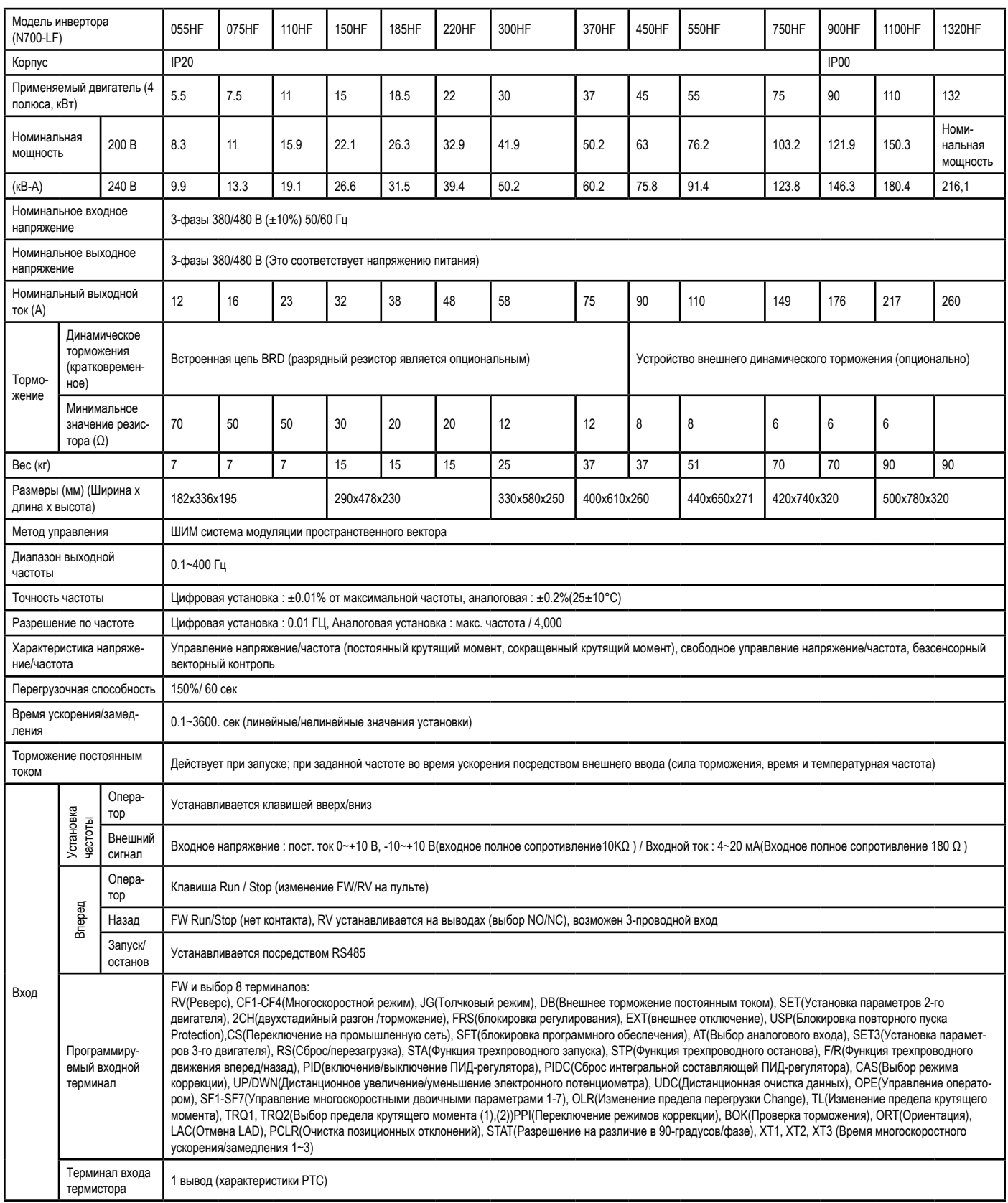

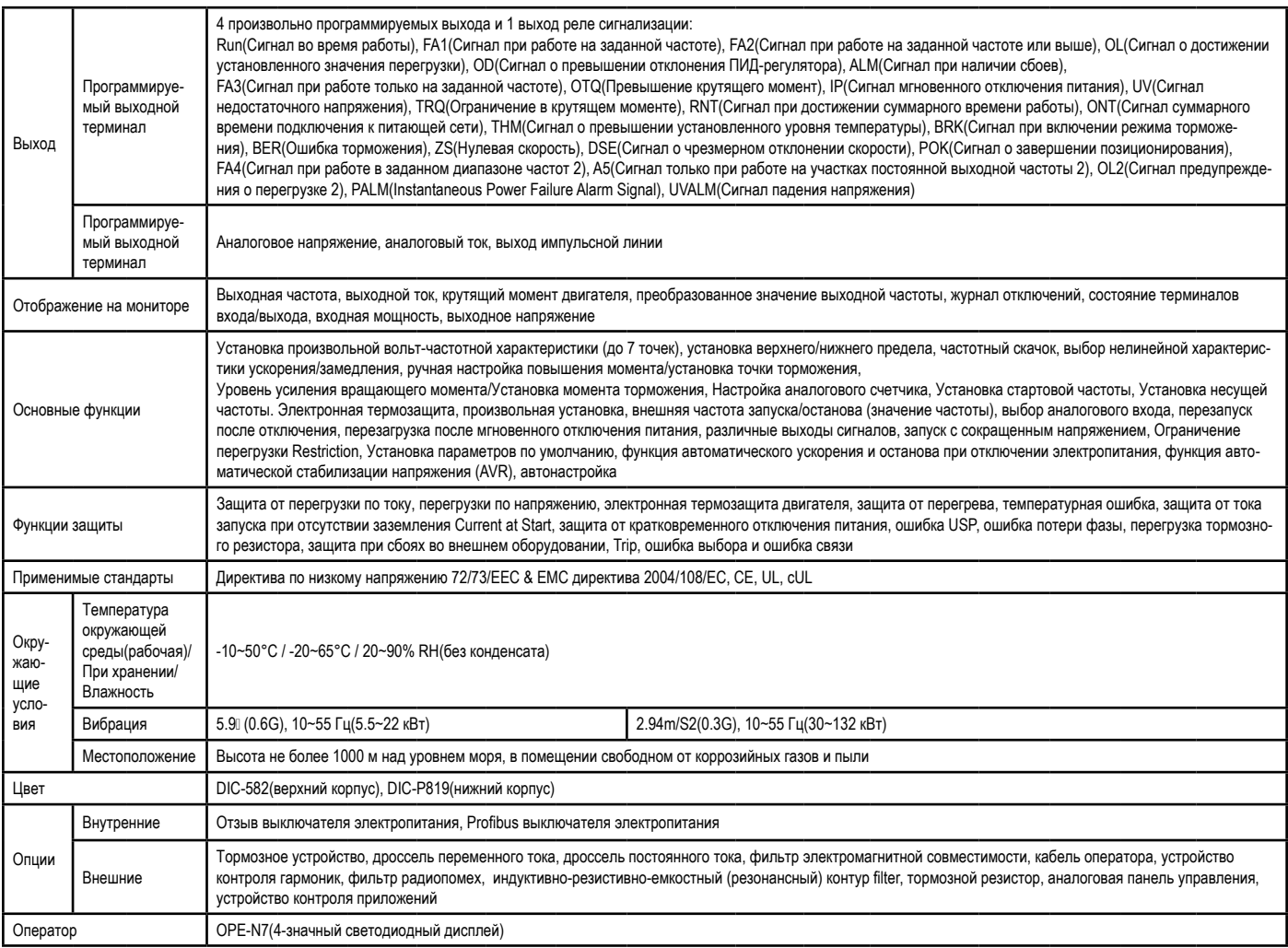

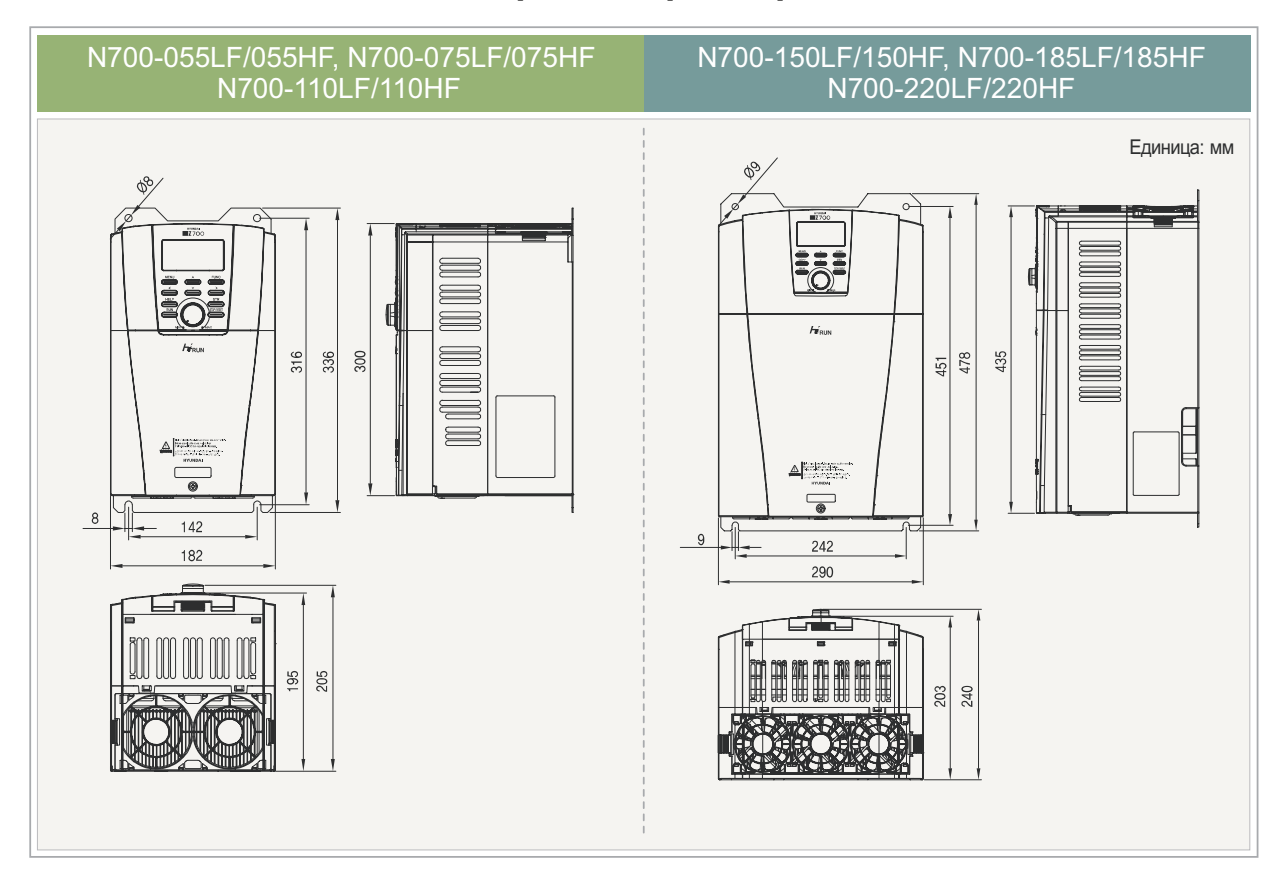

### **габаритные размеры**

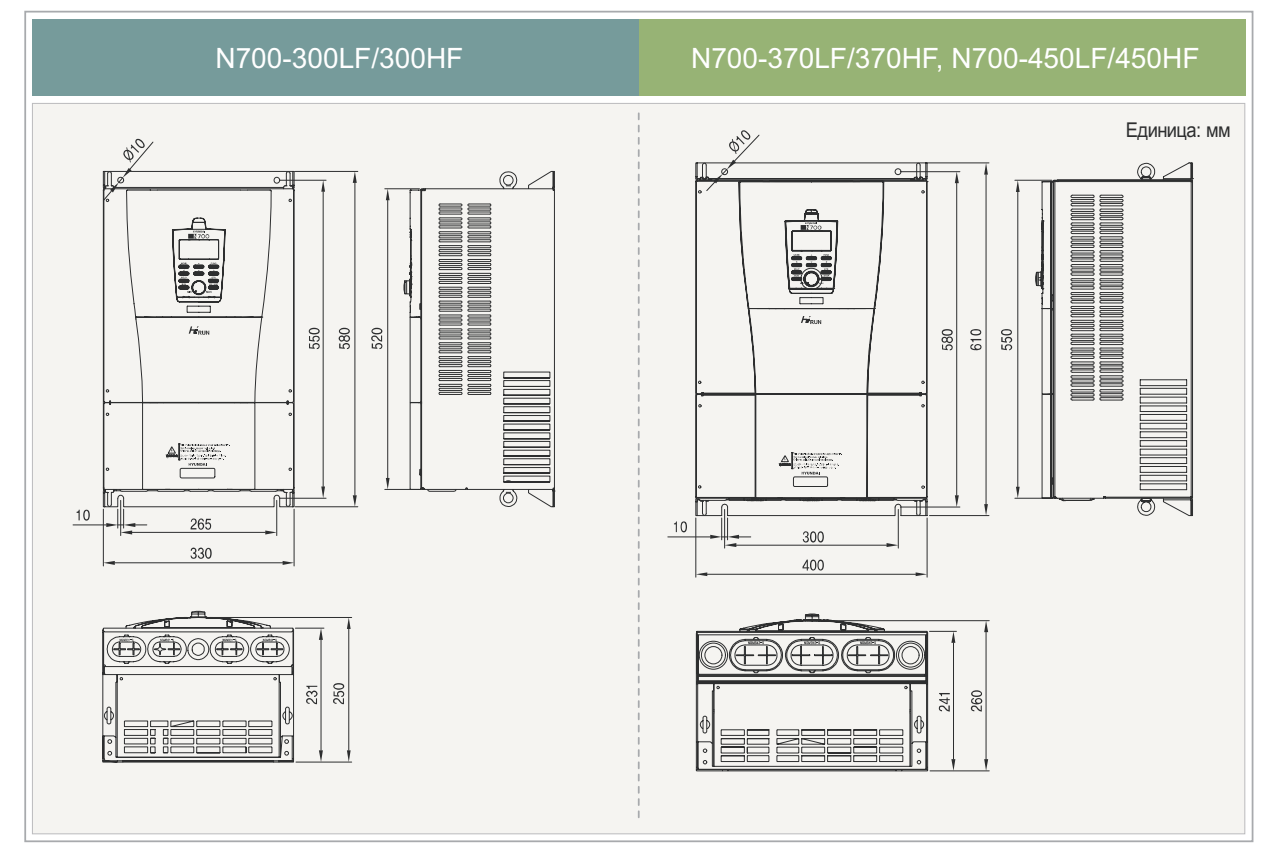

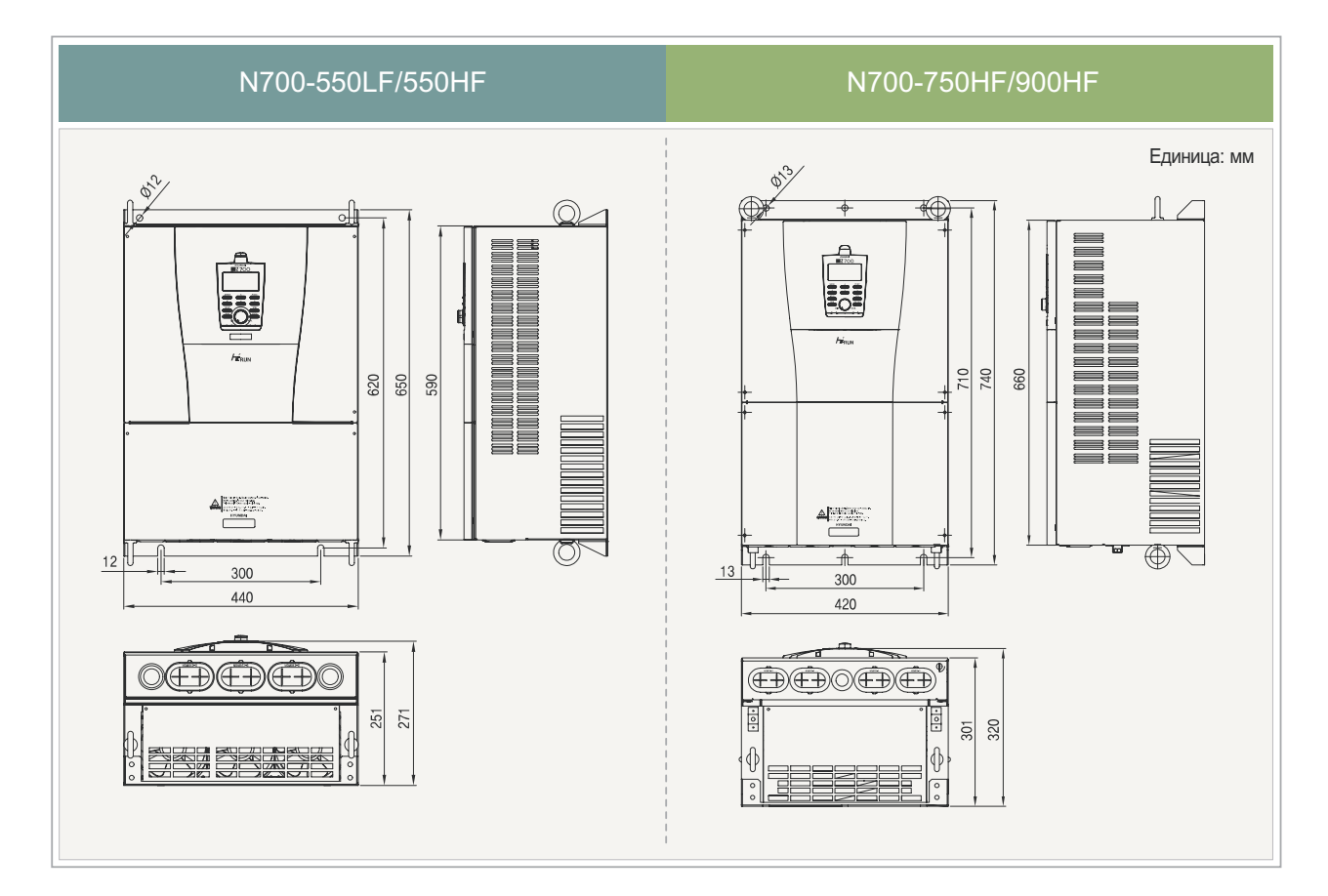

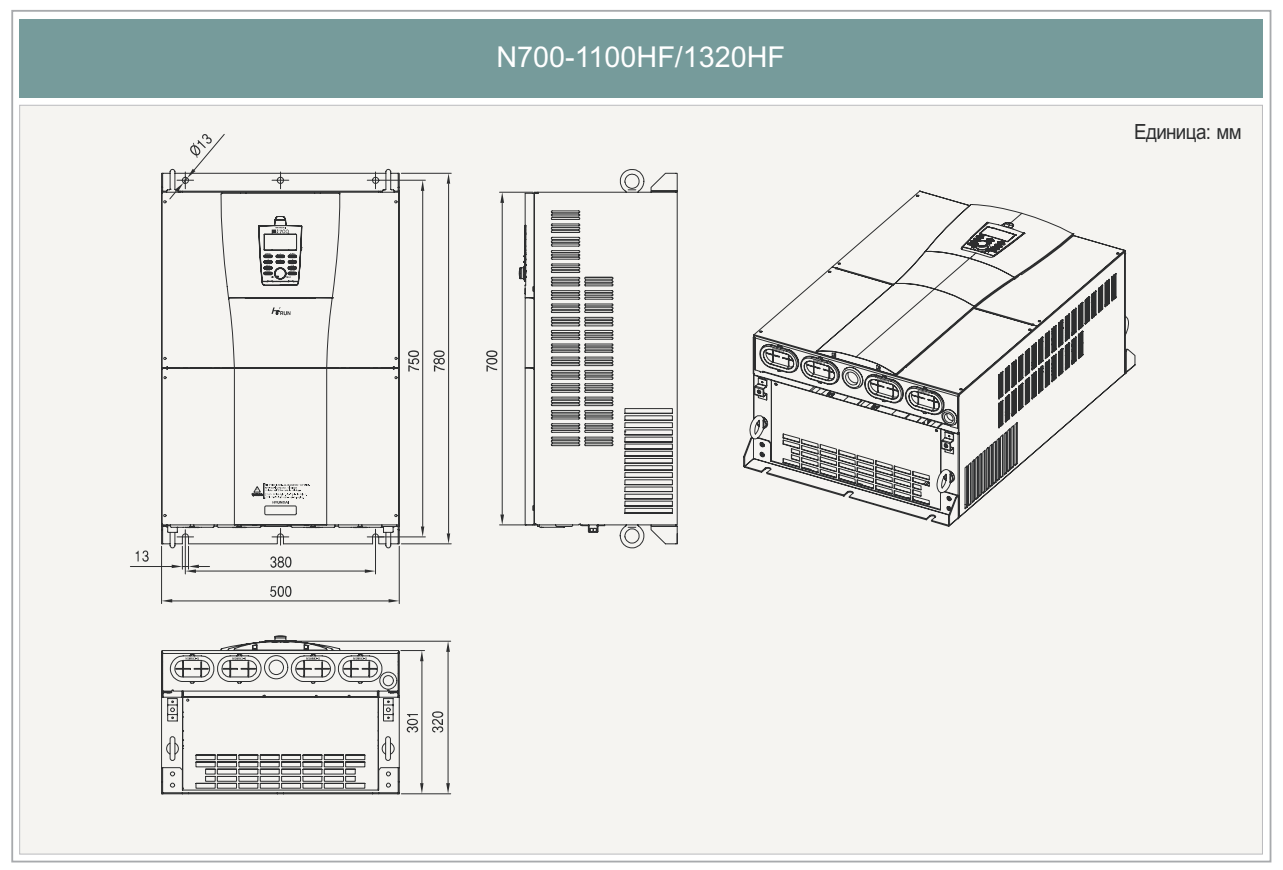

### **Управление**

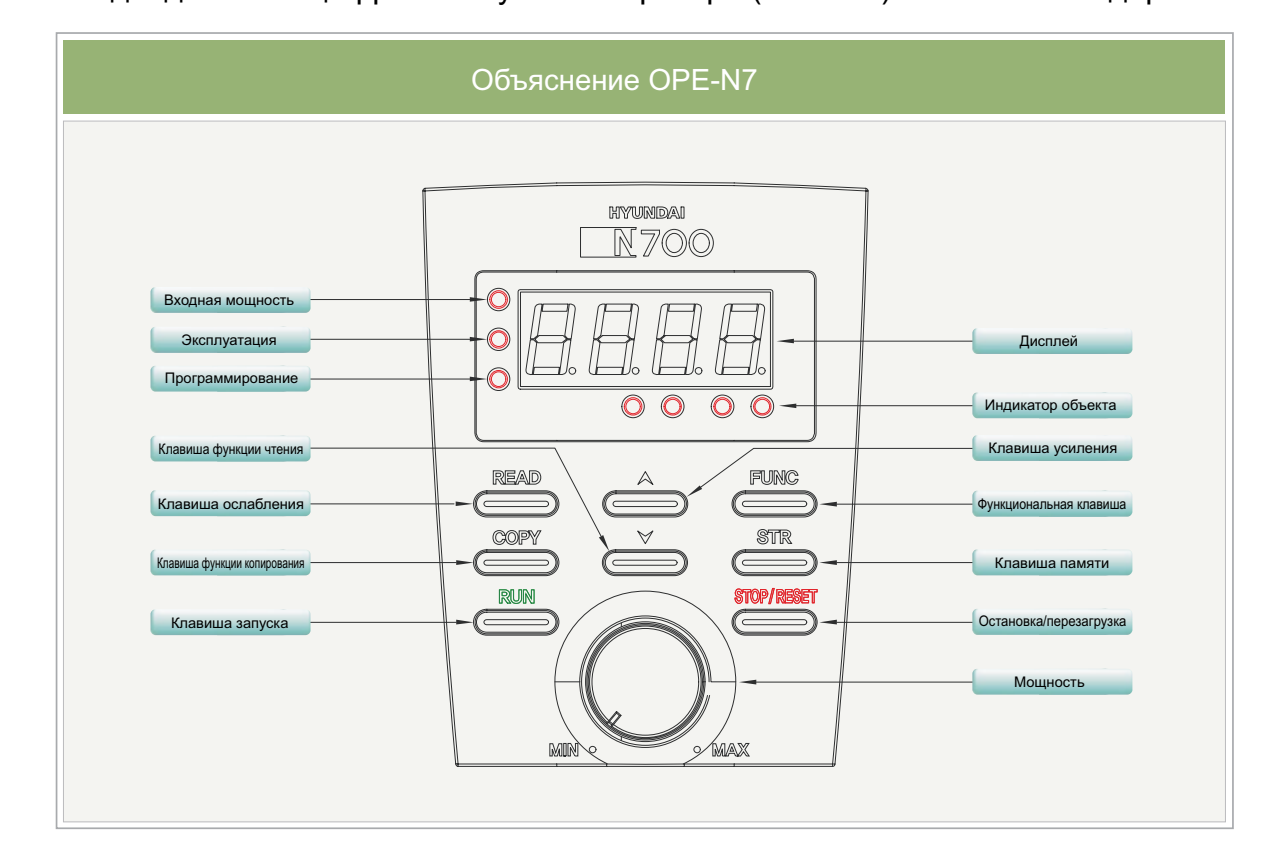

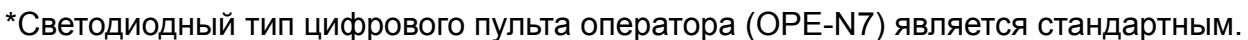

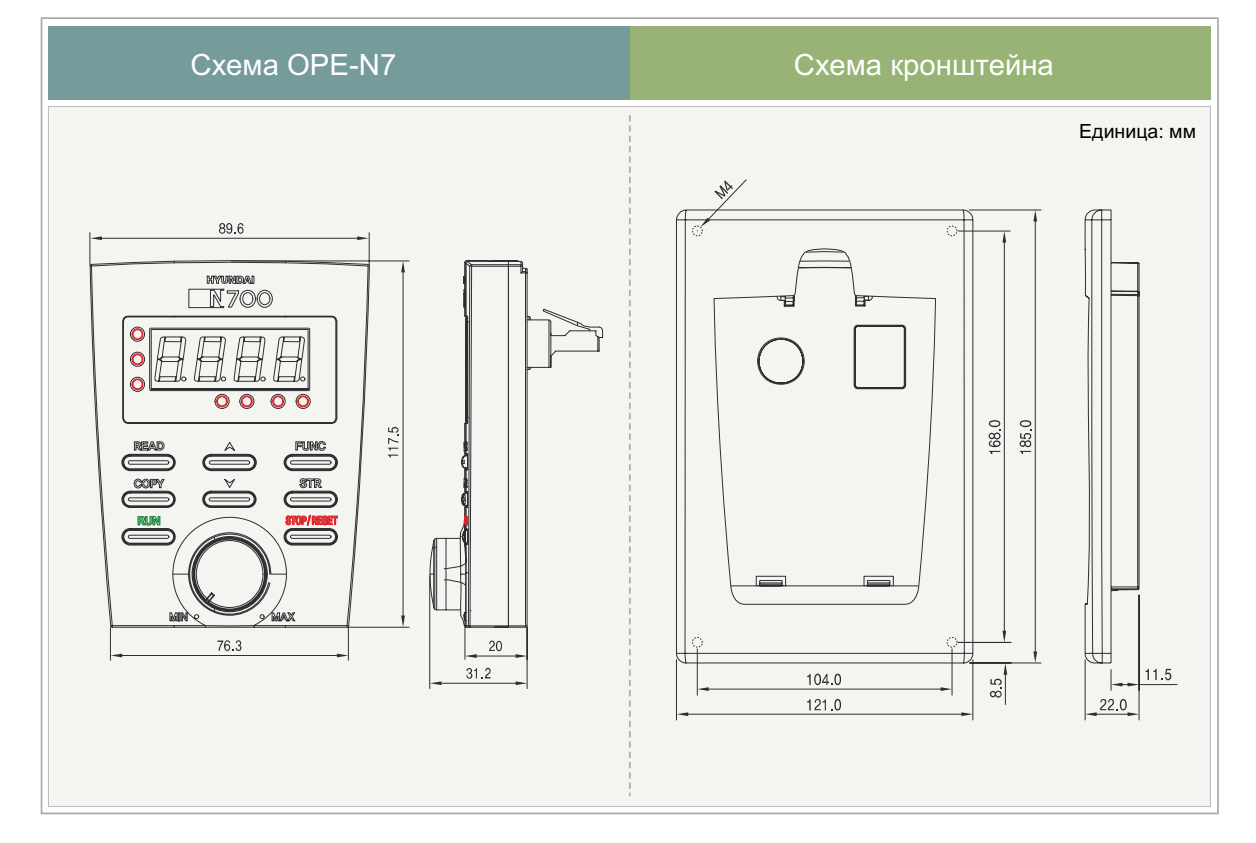

### **Подготовка к работе**

### **Переключение между функциональными режимами**

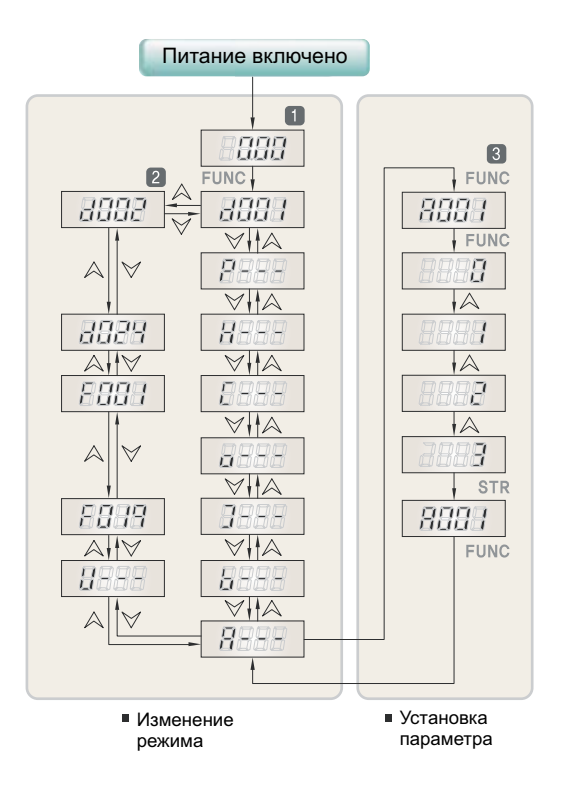

Исходное значение

- Отображение установленного значения параметра при включенном питании.
- Отображение выходной частоты d001 : 0.00 [ Гц]

Переключение между функциональными режимами

■ Функциональный режим изменяется при помощи клавиши FUNC и клавиши UP/DOWN.

■ Отображение Кода функции при нажатии клавиши FUNC при заданном значении

(например:  $0.00 \rightarrow$  нажать один раз клавишу FUNC  $\rightarrow$ d001 )

■ Режим монитора отображается при нажатии клавиши FUNC

(например: А001  $\rightarrow$  нажать клавишу FUNC один раз  $\rightarrow$  A---)

\*Исключая режим монитора и F-группы.

■ Режим монитора отображается при нажатии A↔B↔I↔o↔C↔H↔P.

### **Запуск**

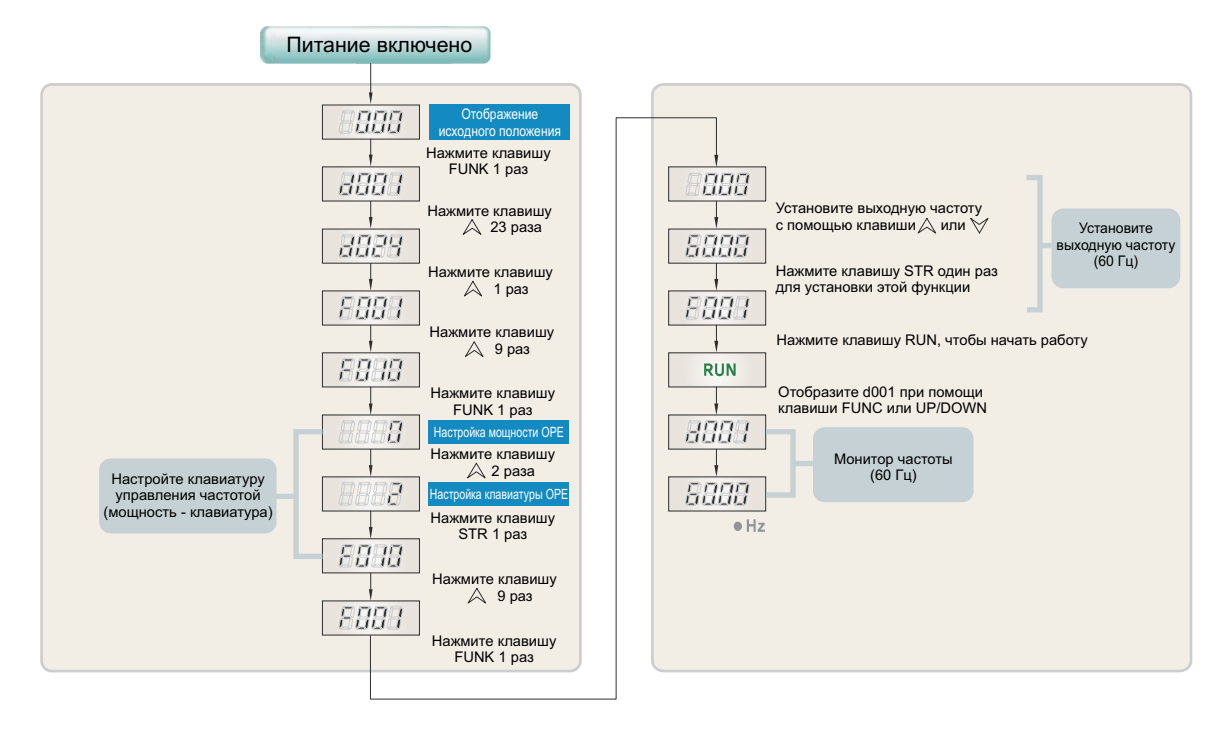

## **Список функций**

### **мониторные режимы (D-группа)**

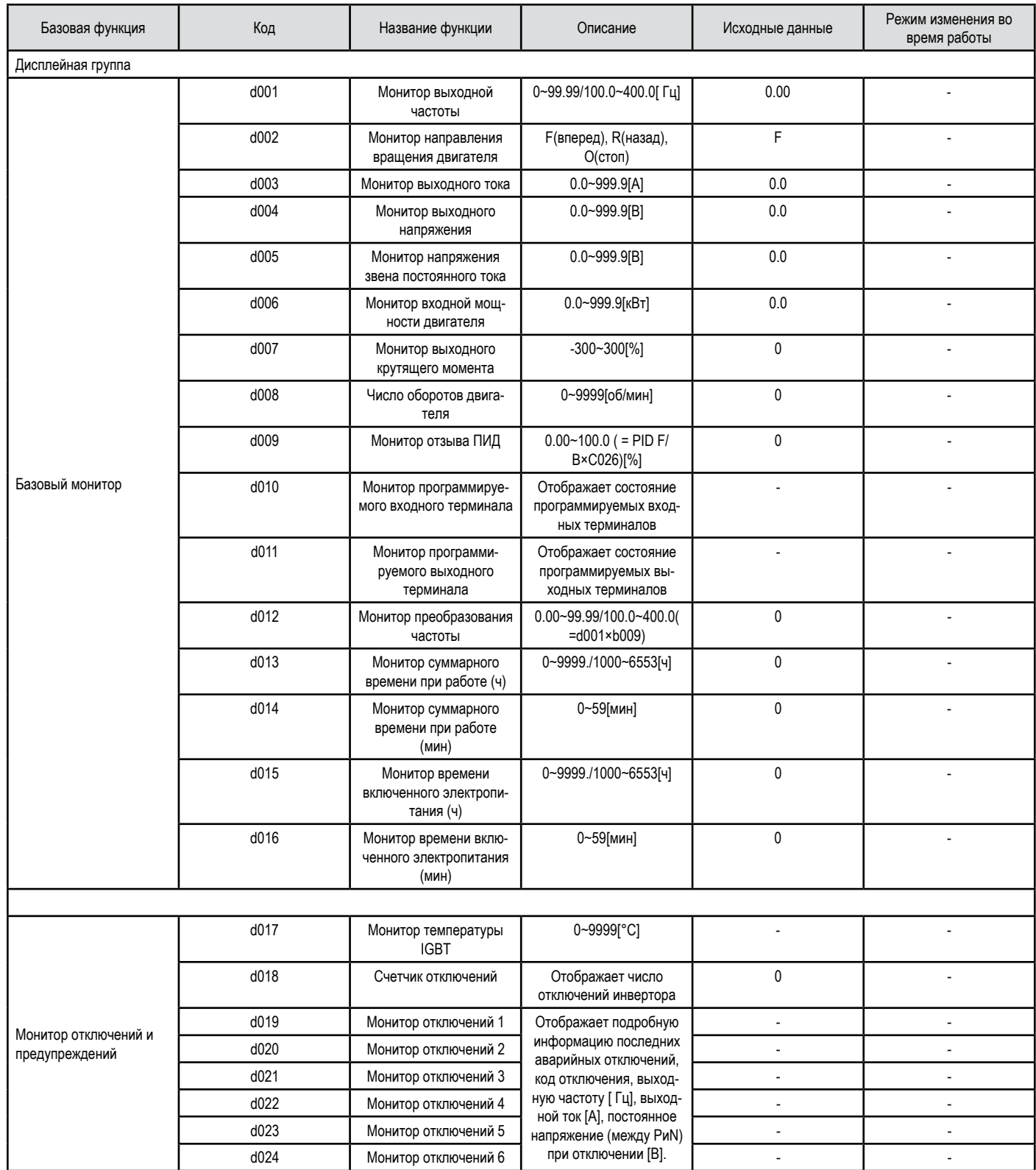

### **Базовые и рабочие нелинейные установочные характеристики (F&A-группа)**

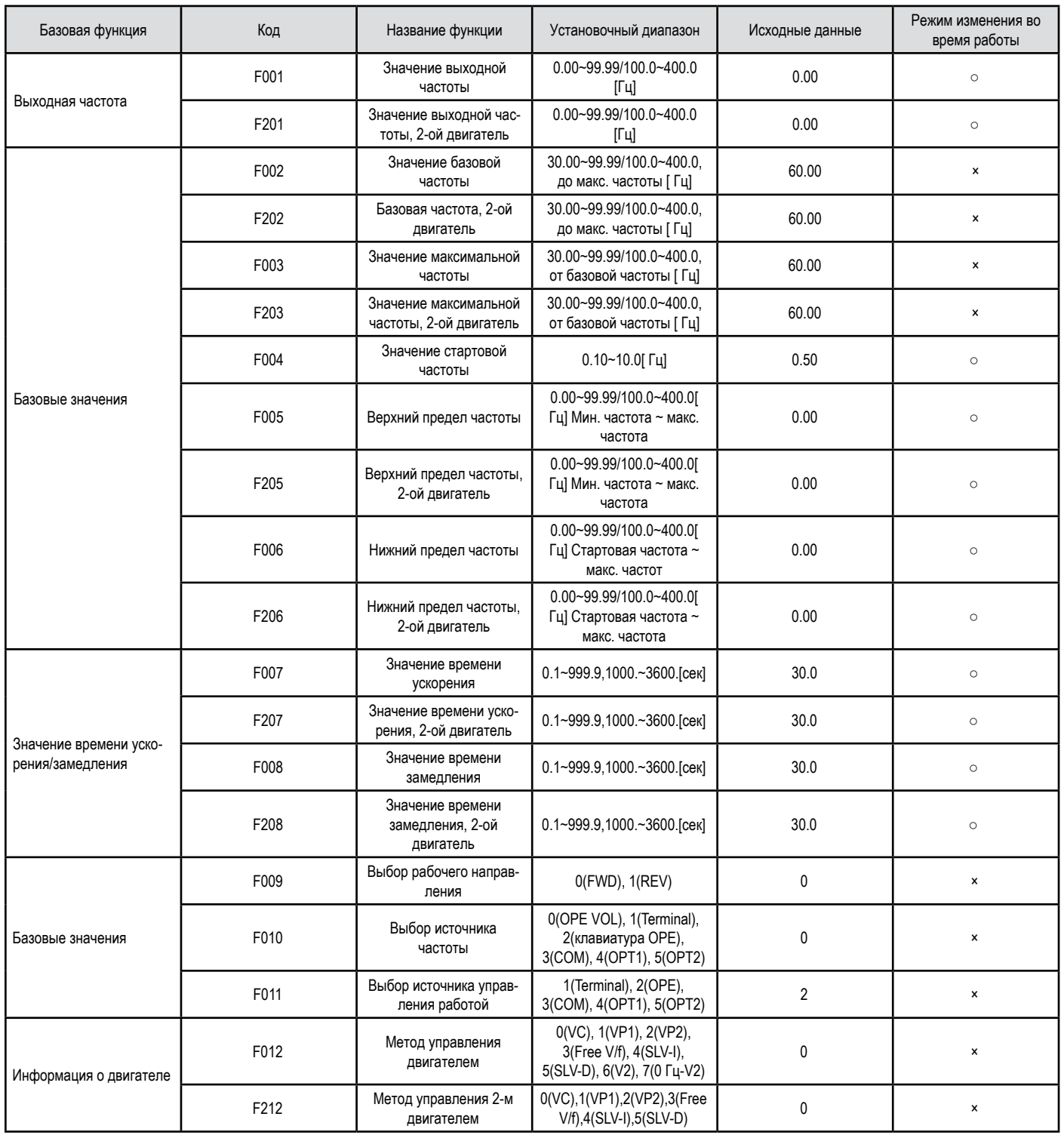

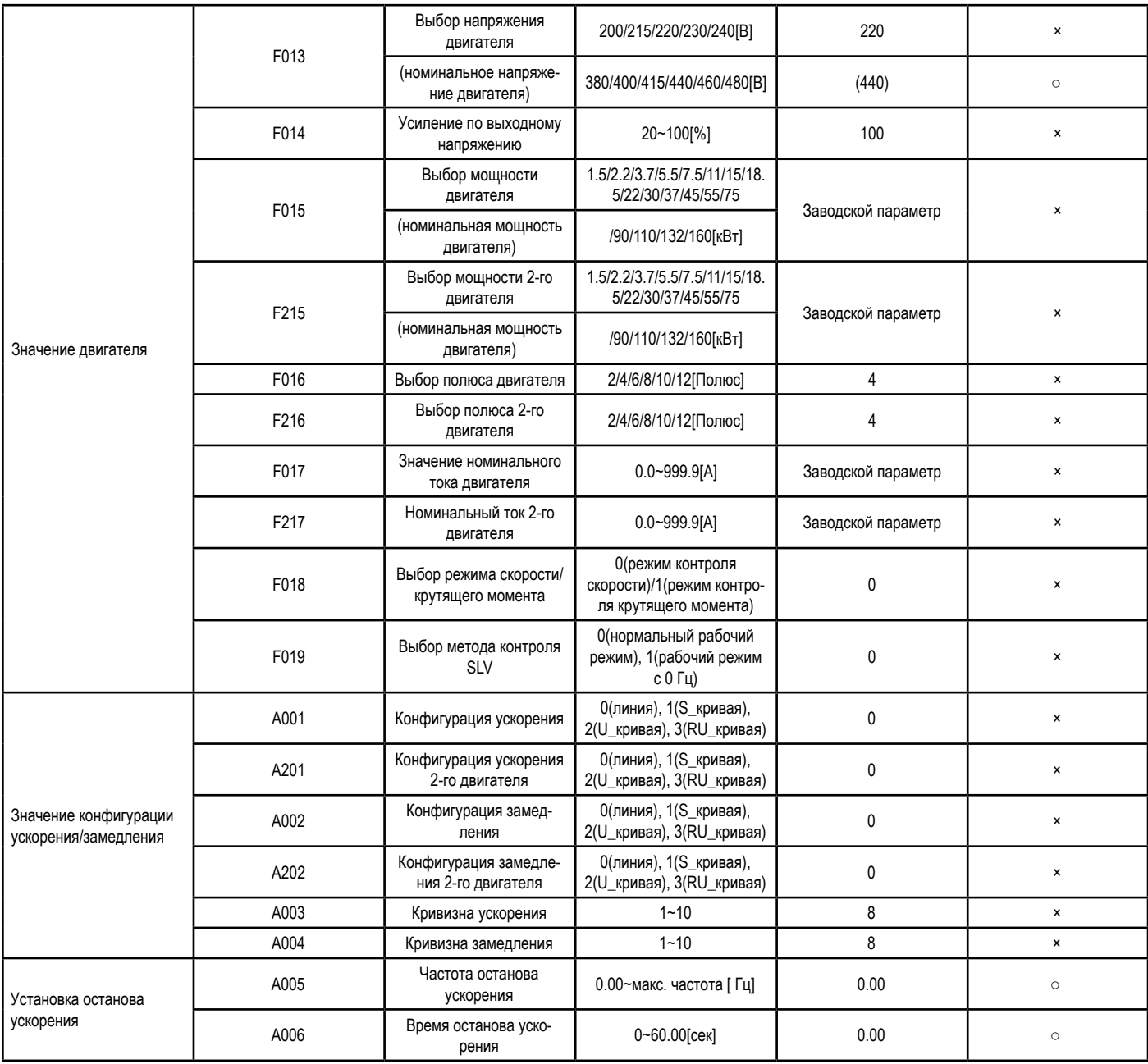

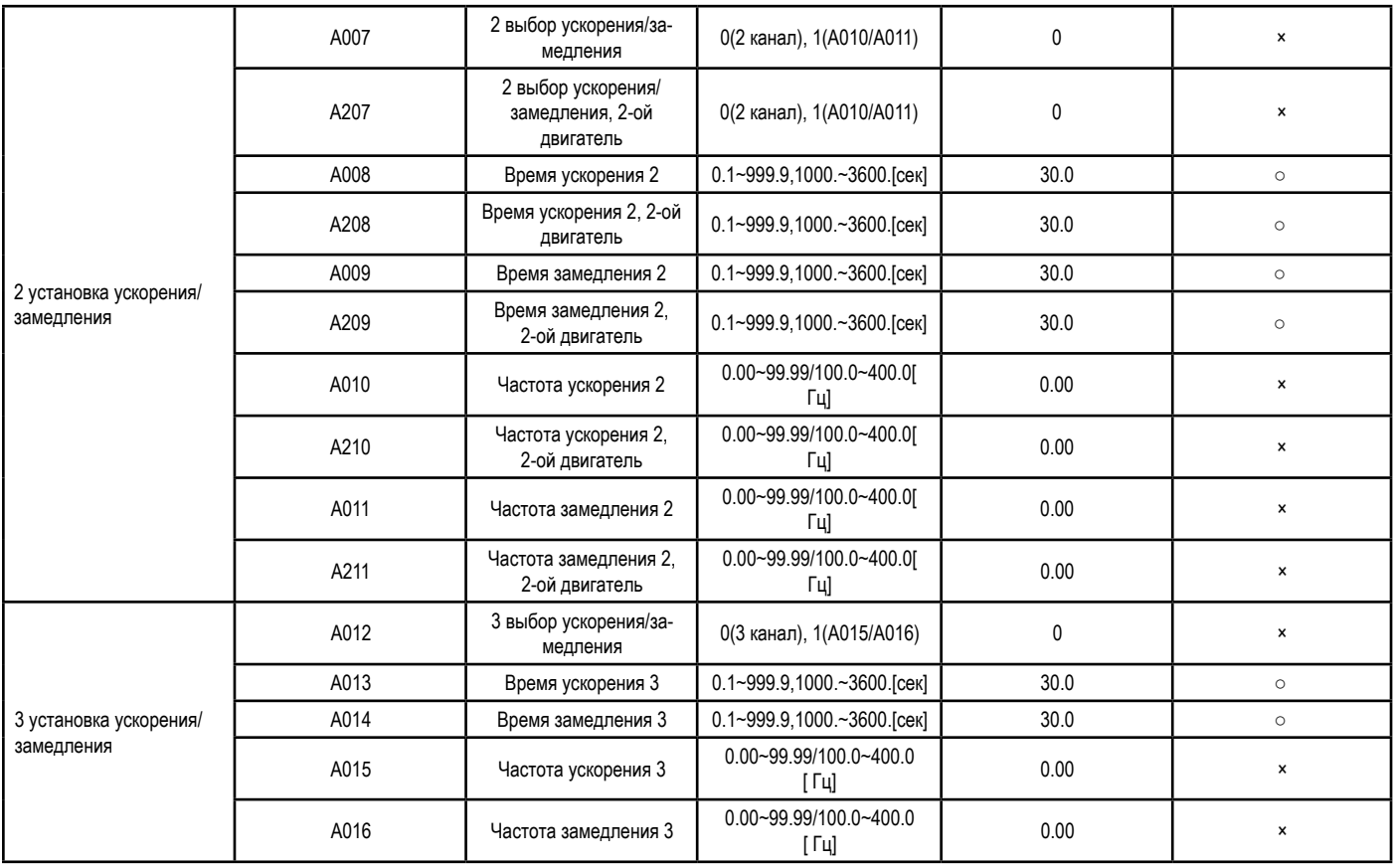

### **Базовые и рабочие нелинейные установочные характеристики (F&A-группа)**

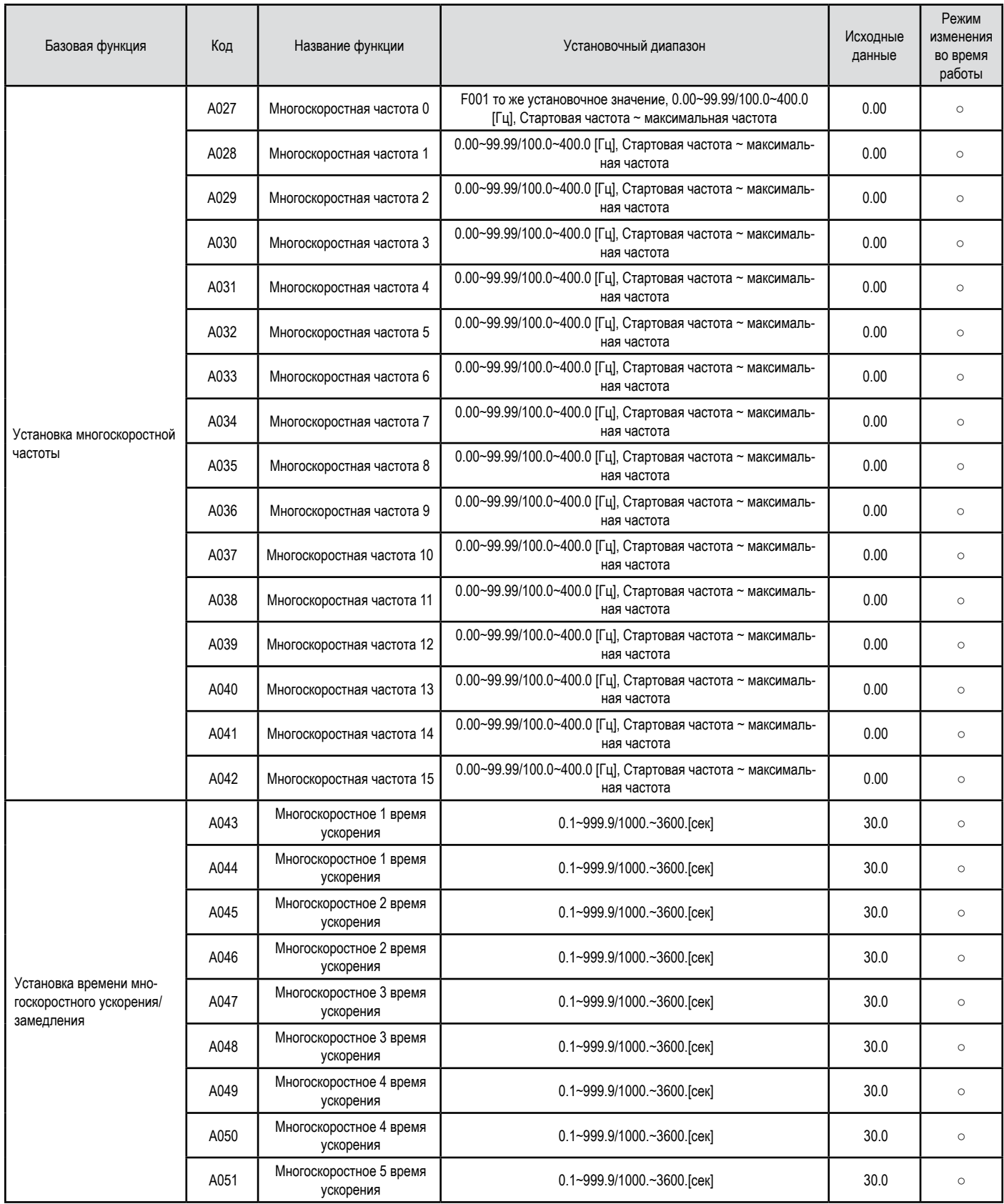

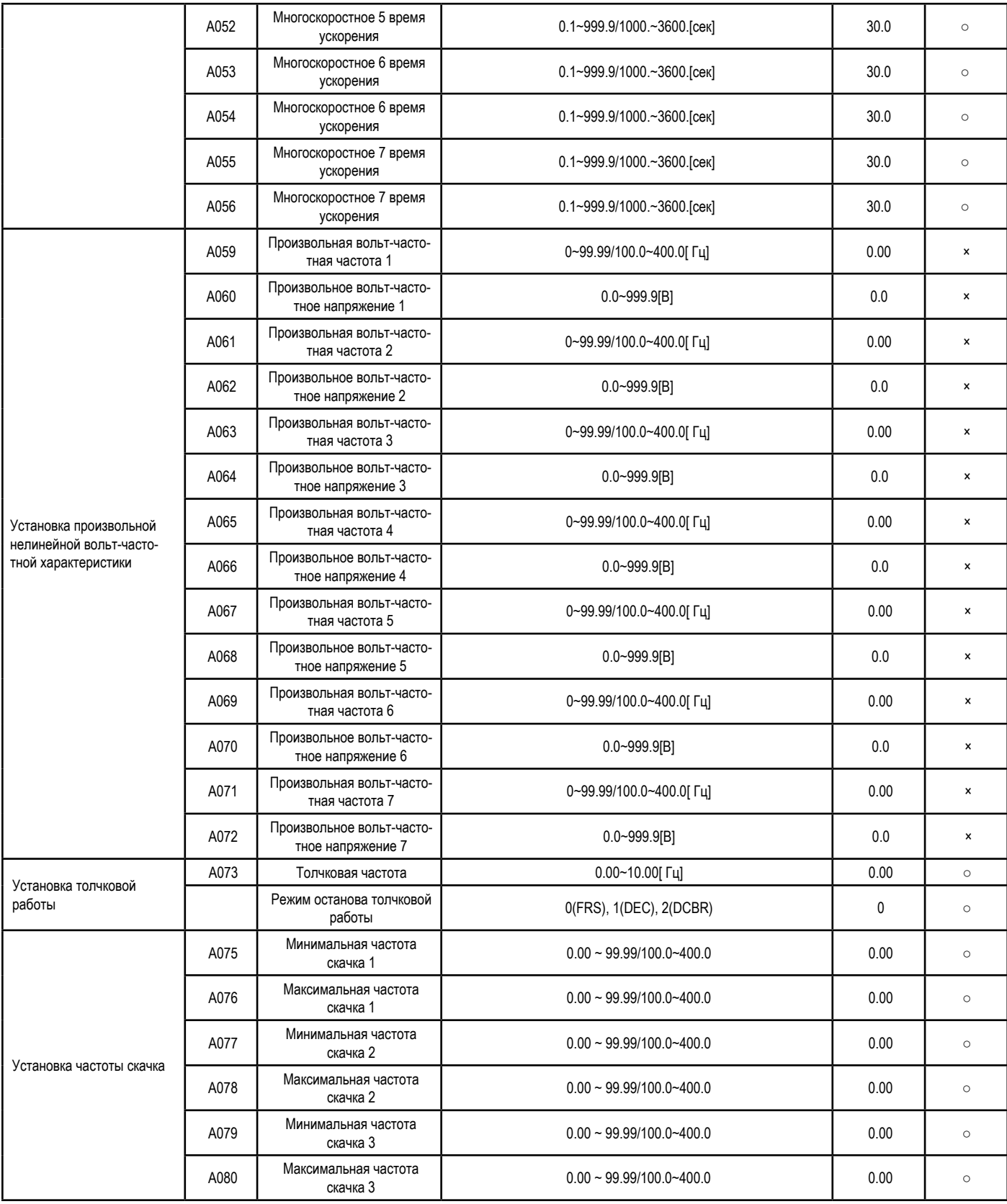

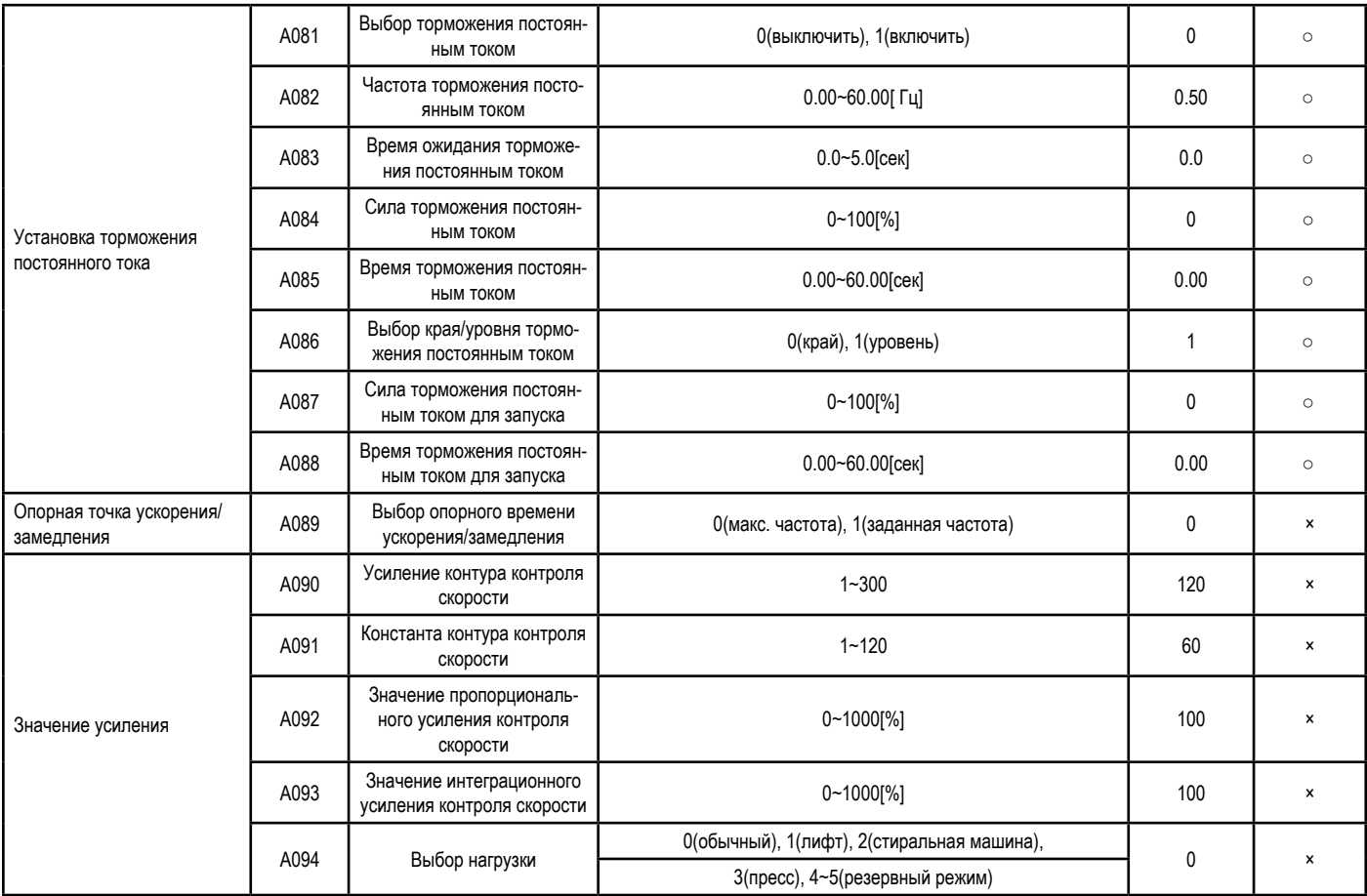

### **Функции пользовательских настроек (U-группа)**

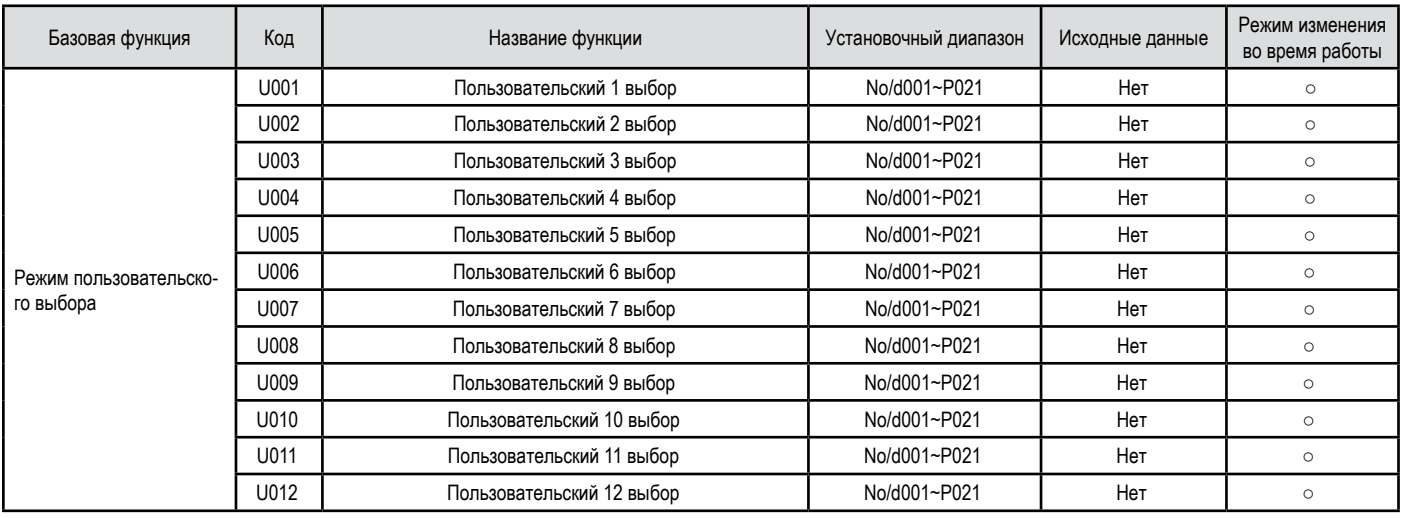

### **Установочные рабочие параметры (b-группа)**

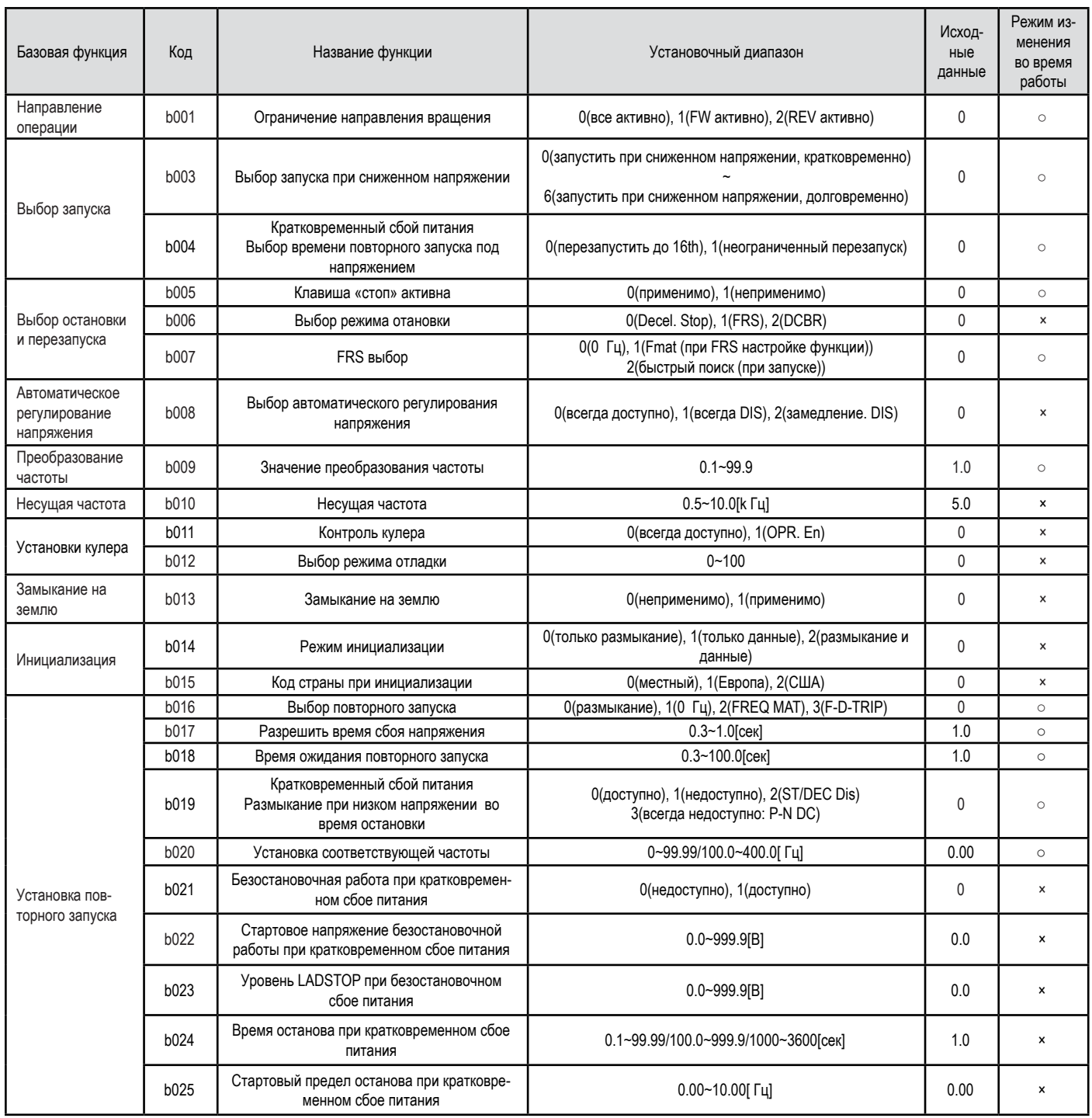

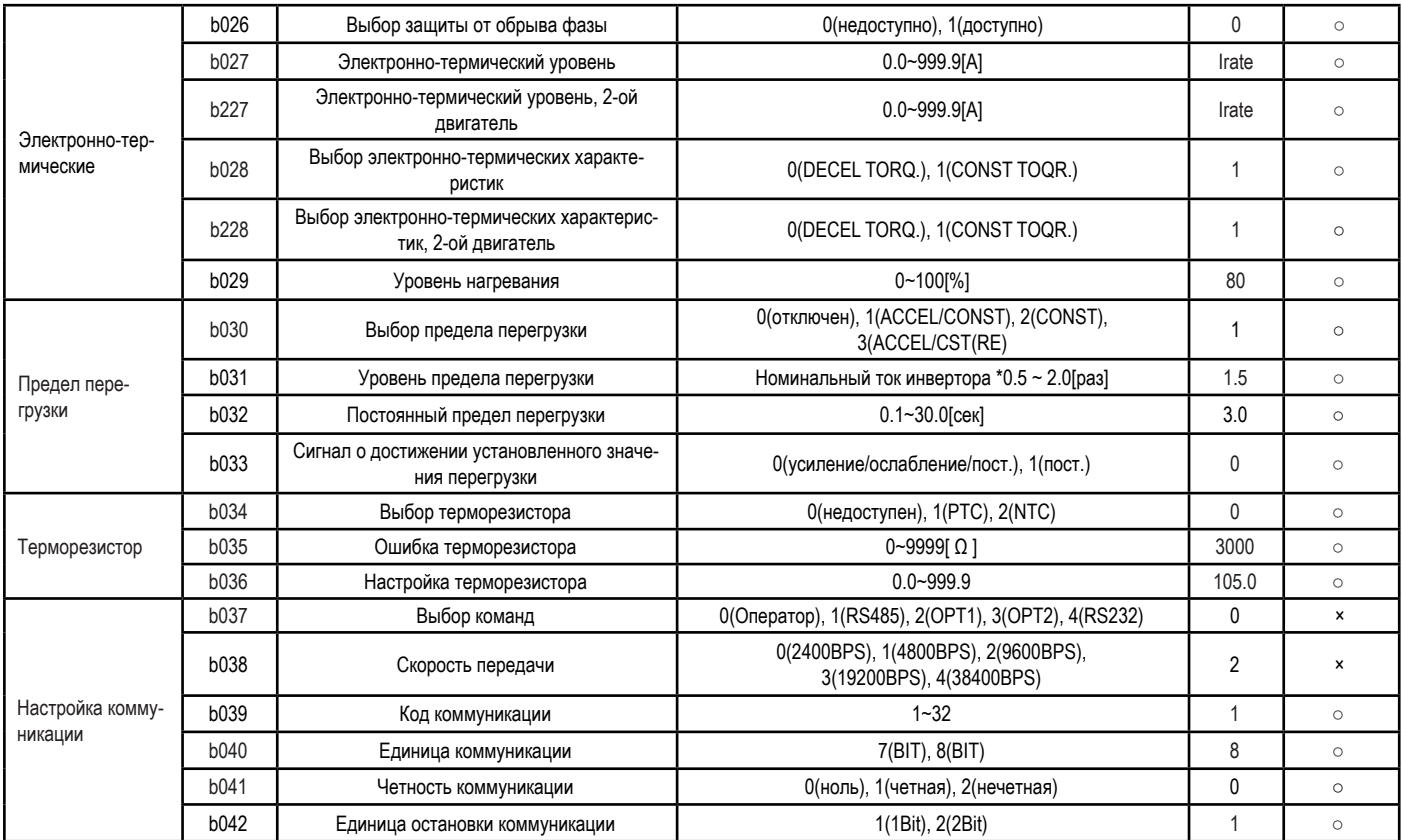

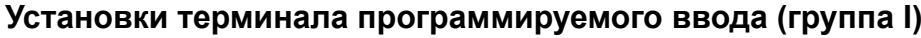

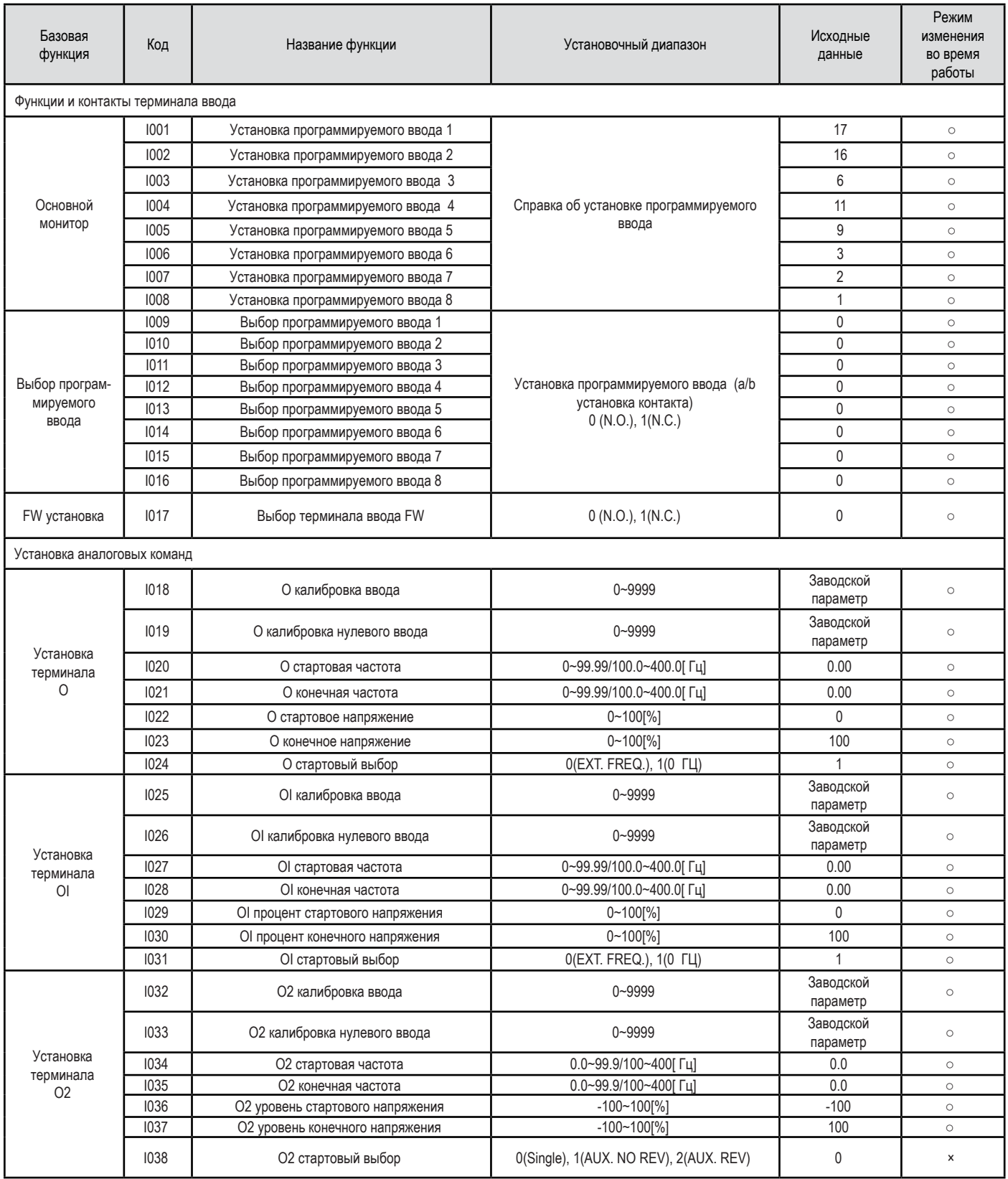

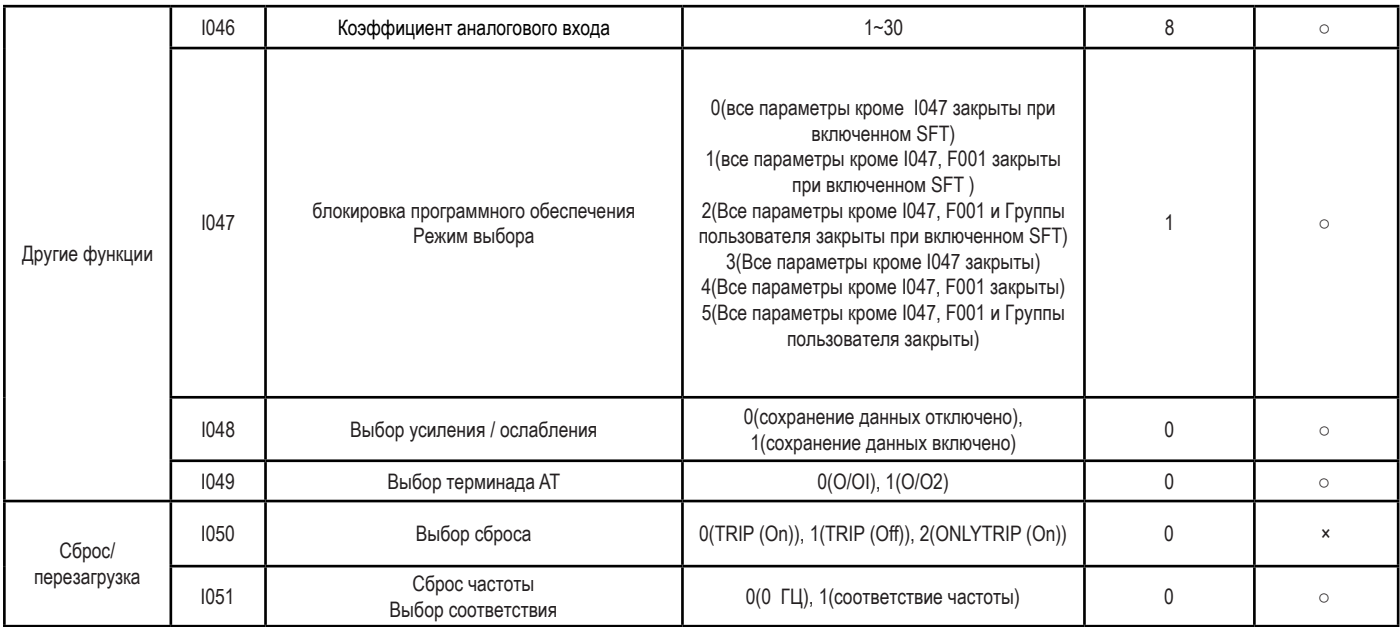

### **Установки терминала программируемого вывода (группа o)**

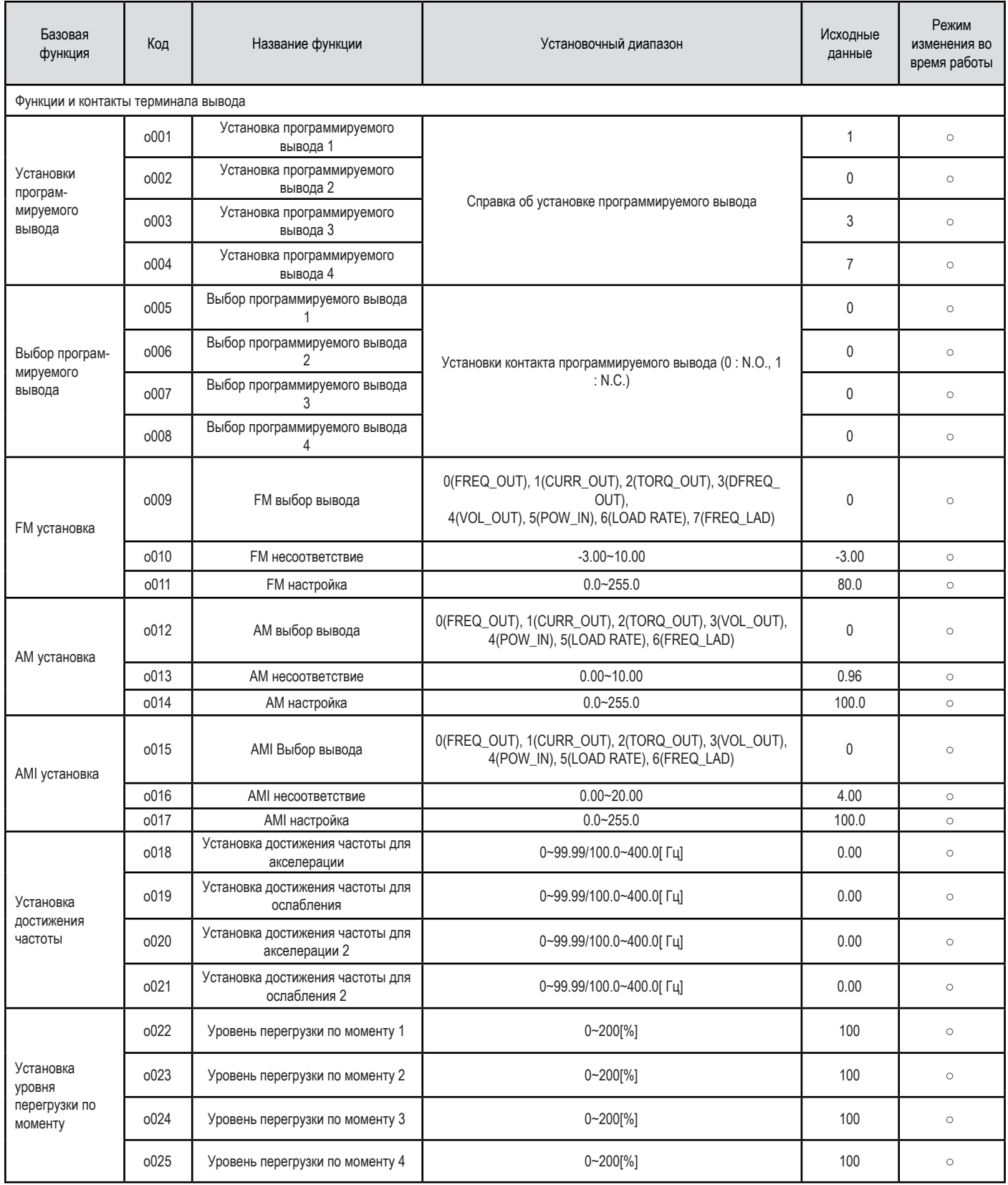

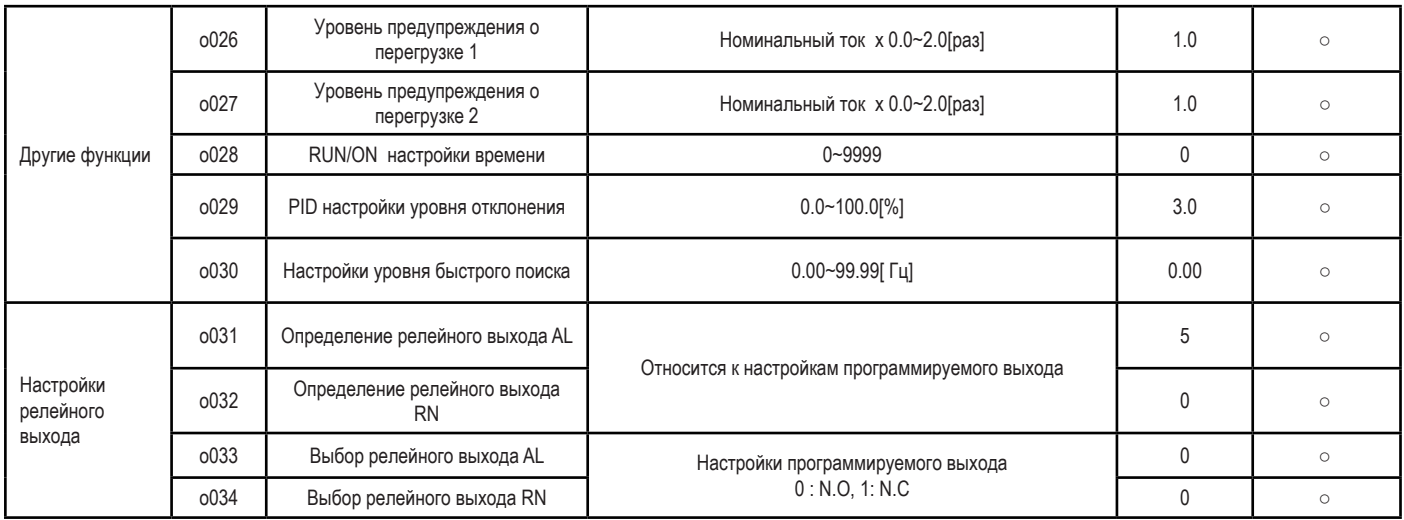

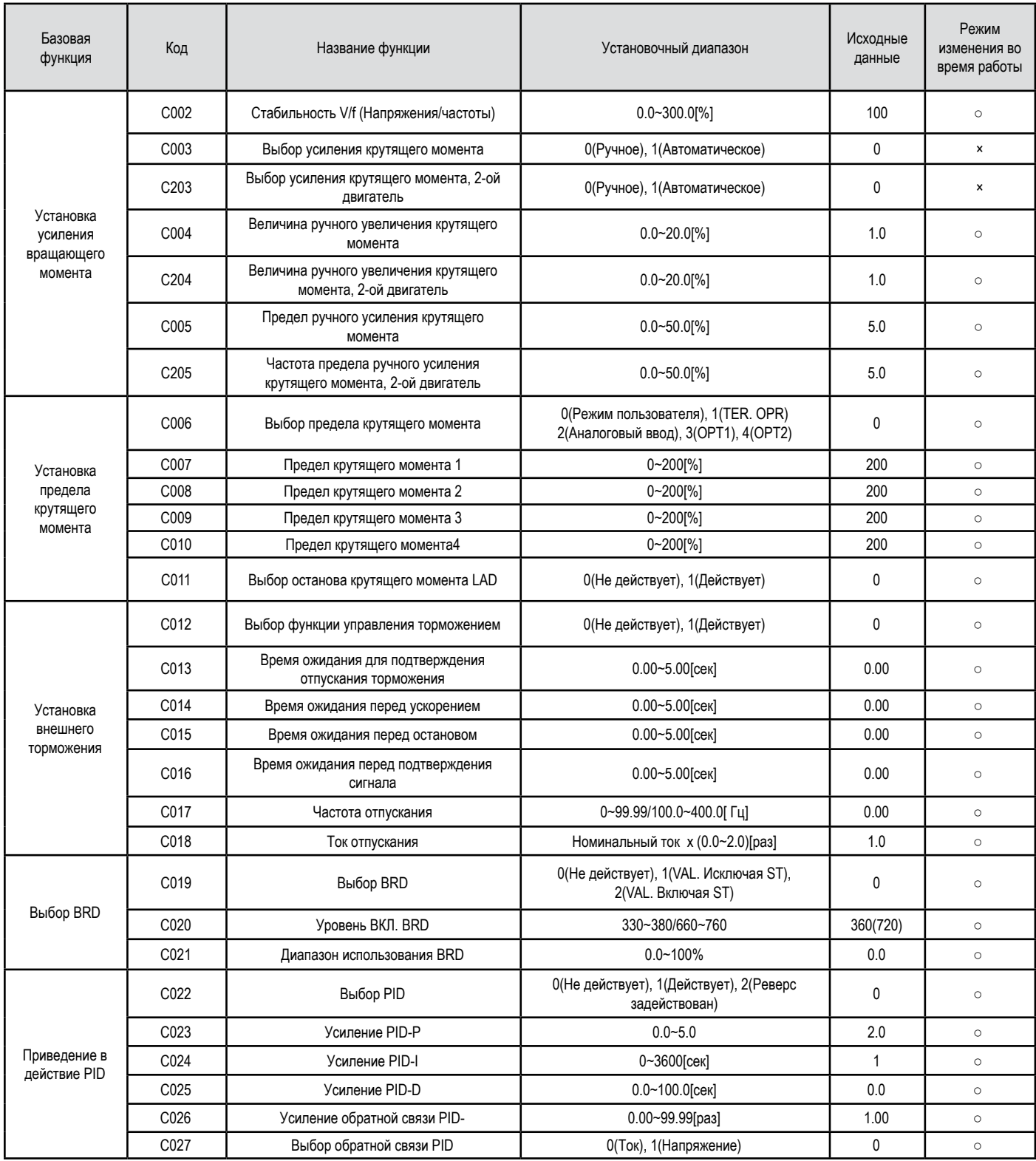

### **Установка усовершенствованной функции управления (С-группа)**

### **Установки постоянной двигателя(H-группа)**

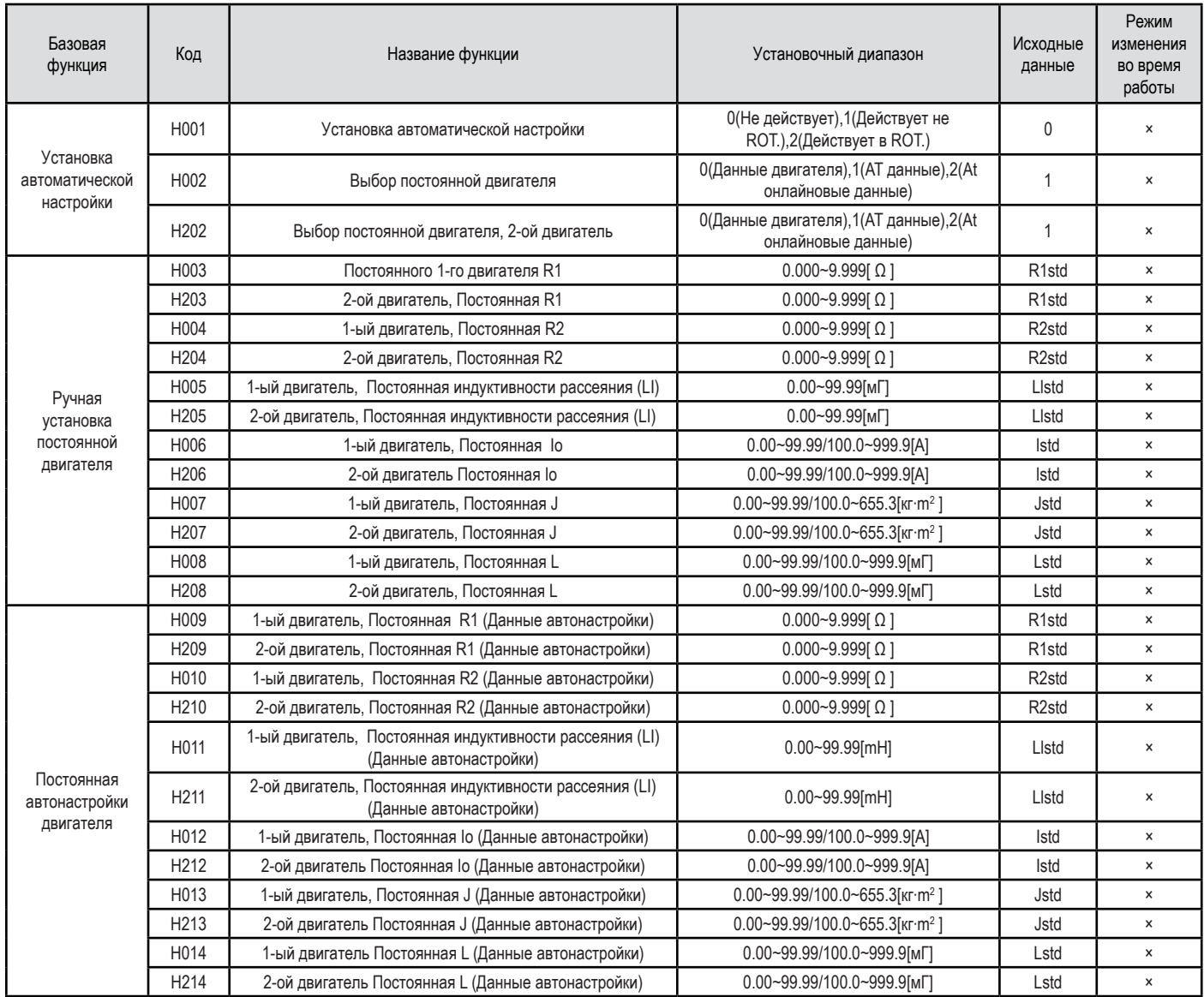

### **Установка дополнительной функции (P-группа)**

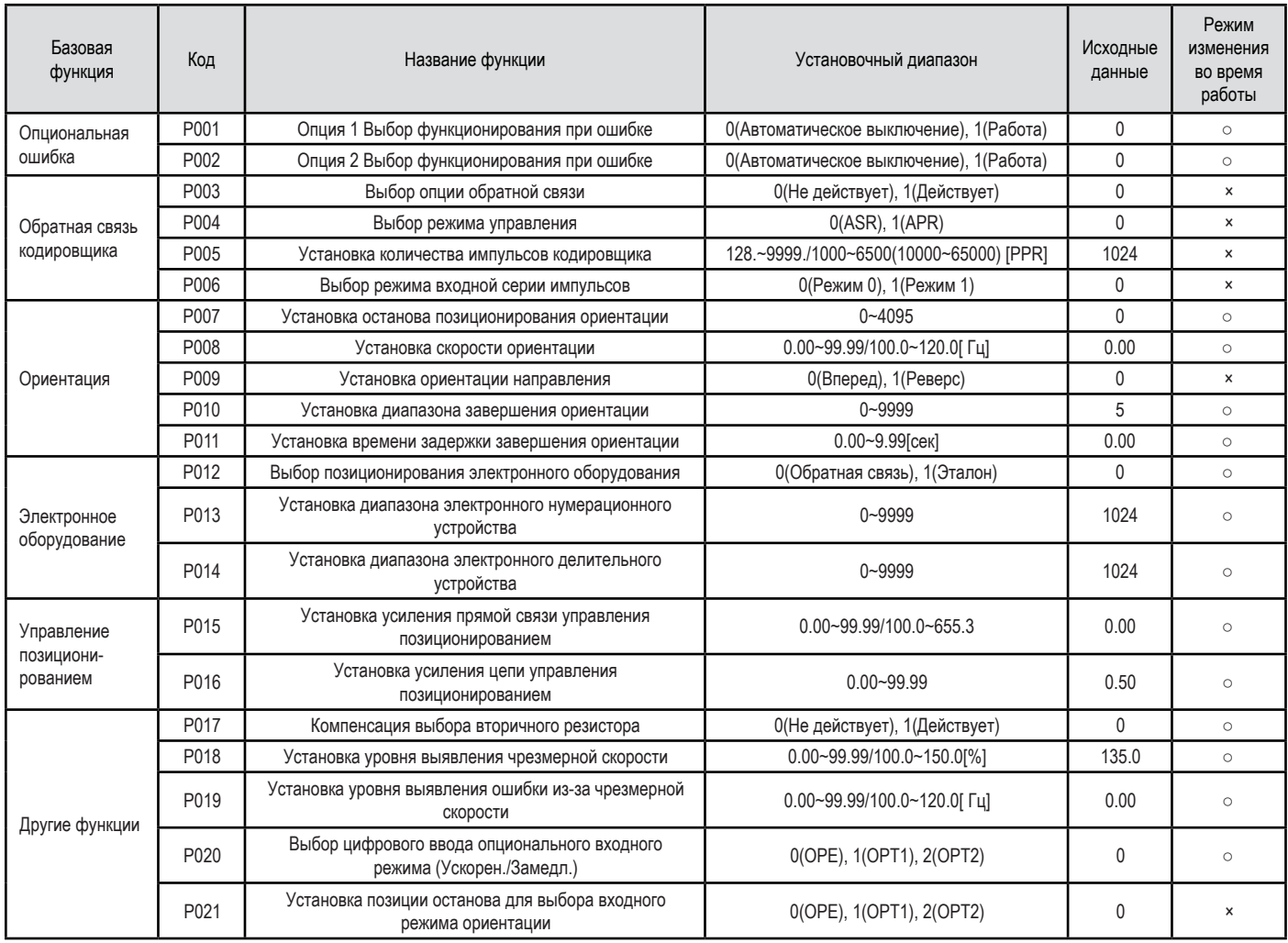

### **Клеммы Клеммы главной цепи**

### **объяснение клемм главной цепи**

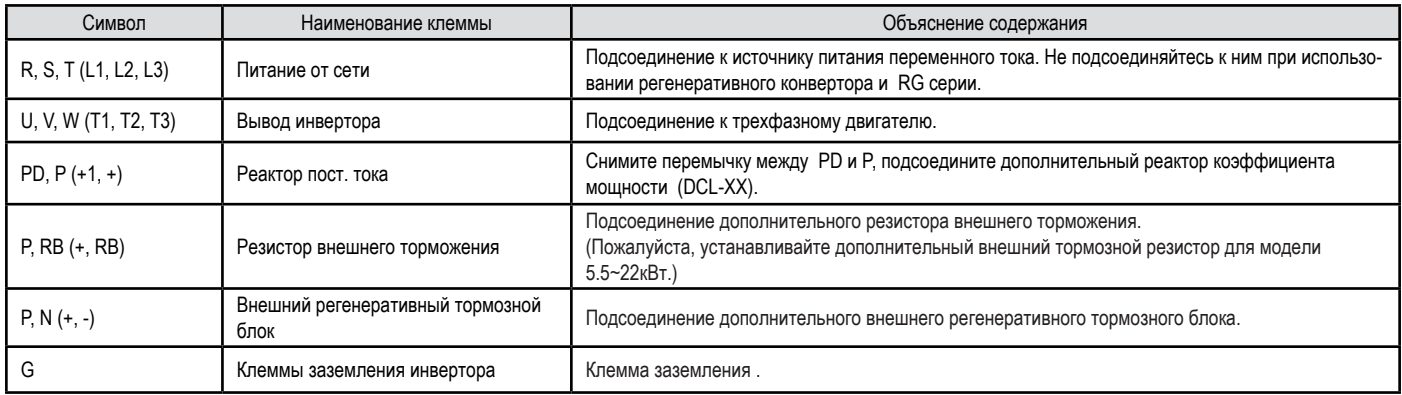

### **Компоновка клеммы главной цепи**

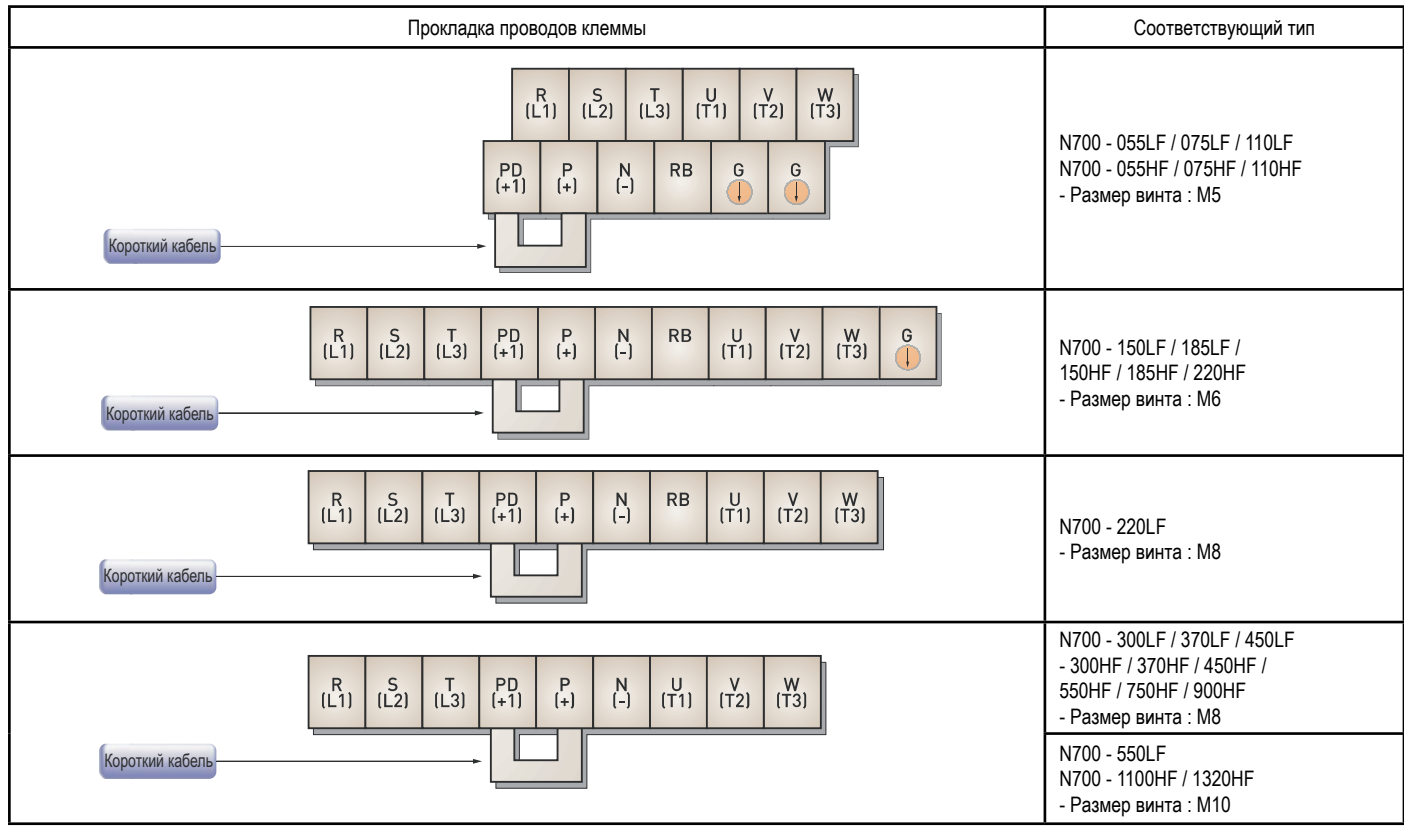

### **Клеммы цепи управления**

### **Компоновка клемм управления**

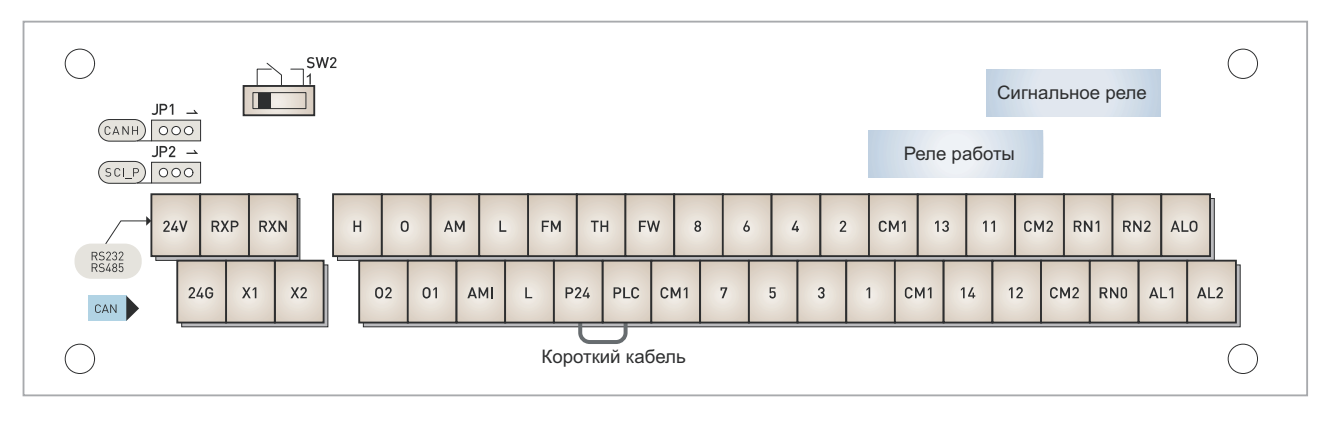

### **Клеммы**

### **объяснение клемм цепи управления**

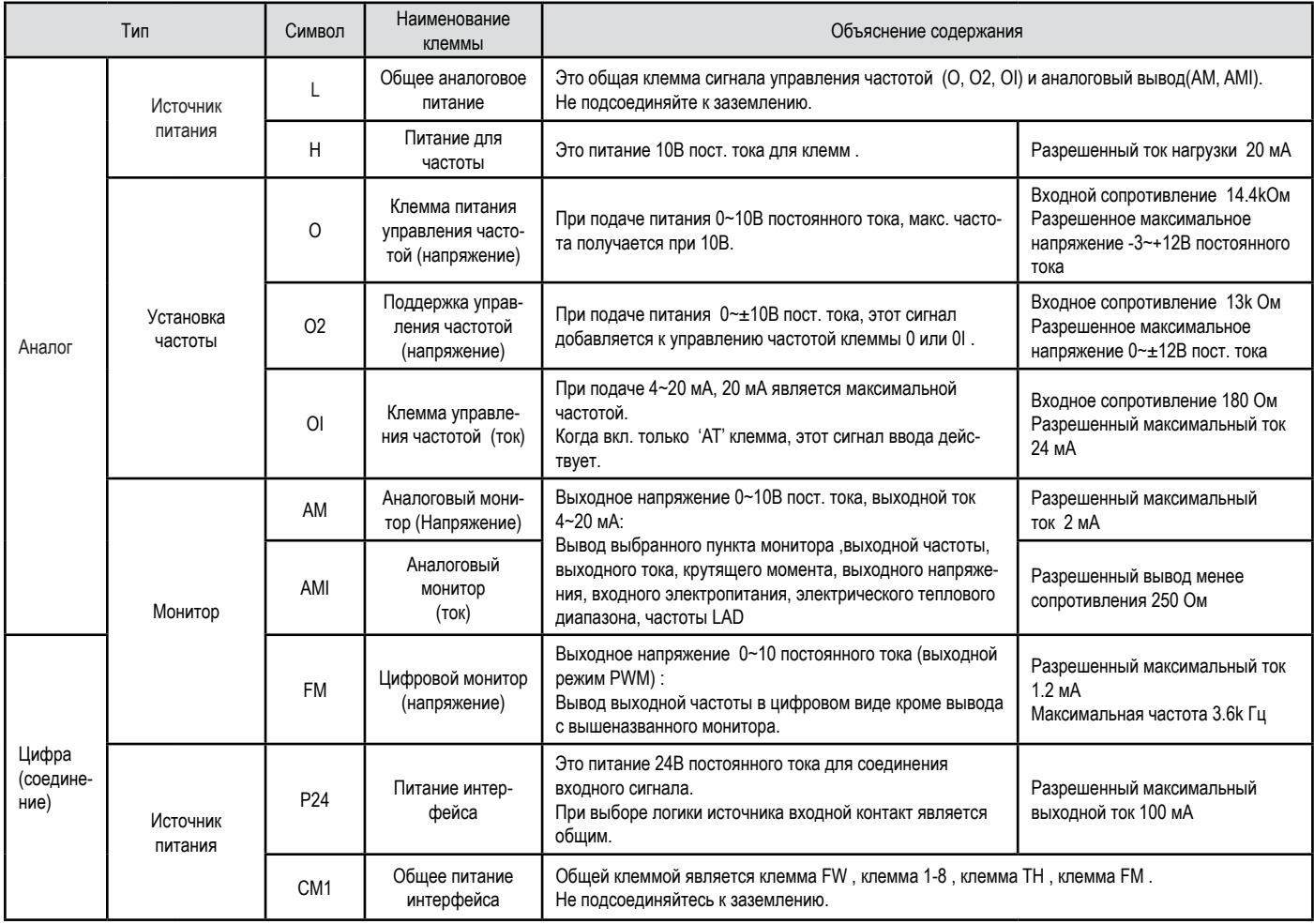

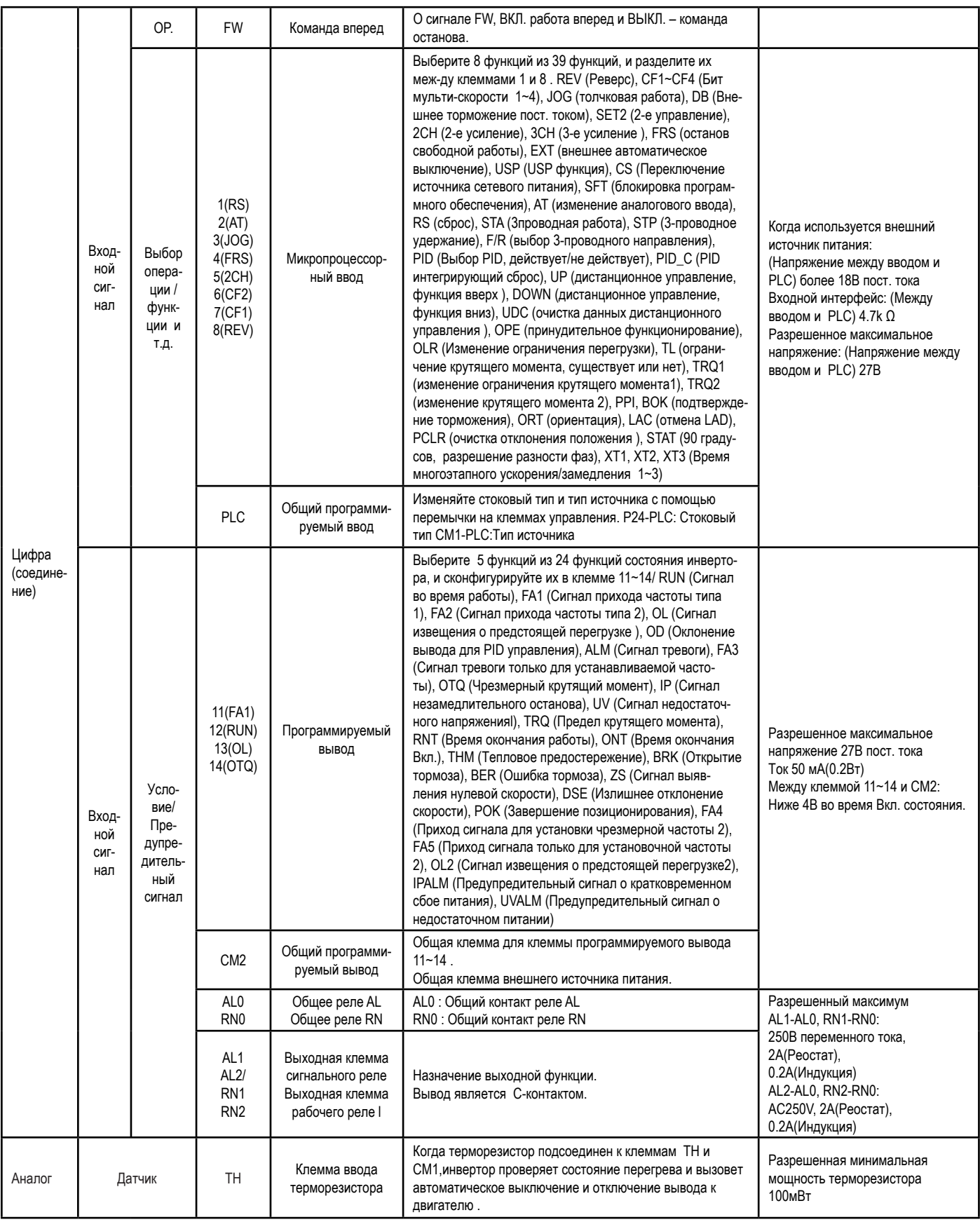

( ) – начальная уставка на заводе-изготовителе.

### **Схемы соединений**

### **Схема соединений клеммы (стоковый тип)**

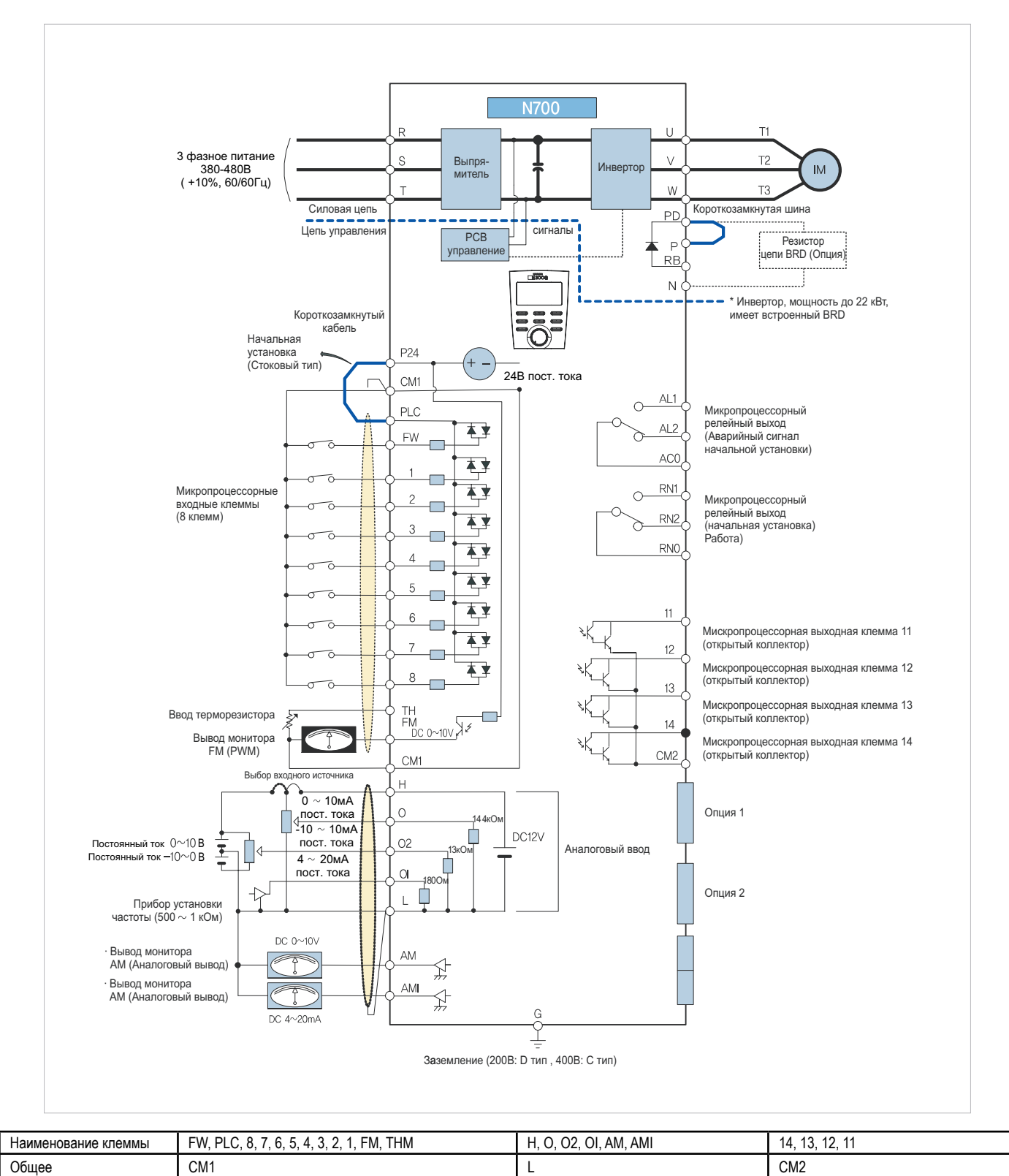

Общее для каждой клеммы разнится для каждой клеммы в отдельности.

### **Подсоединение к PLC**

### **Соединение с входными клеммами**

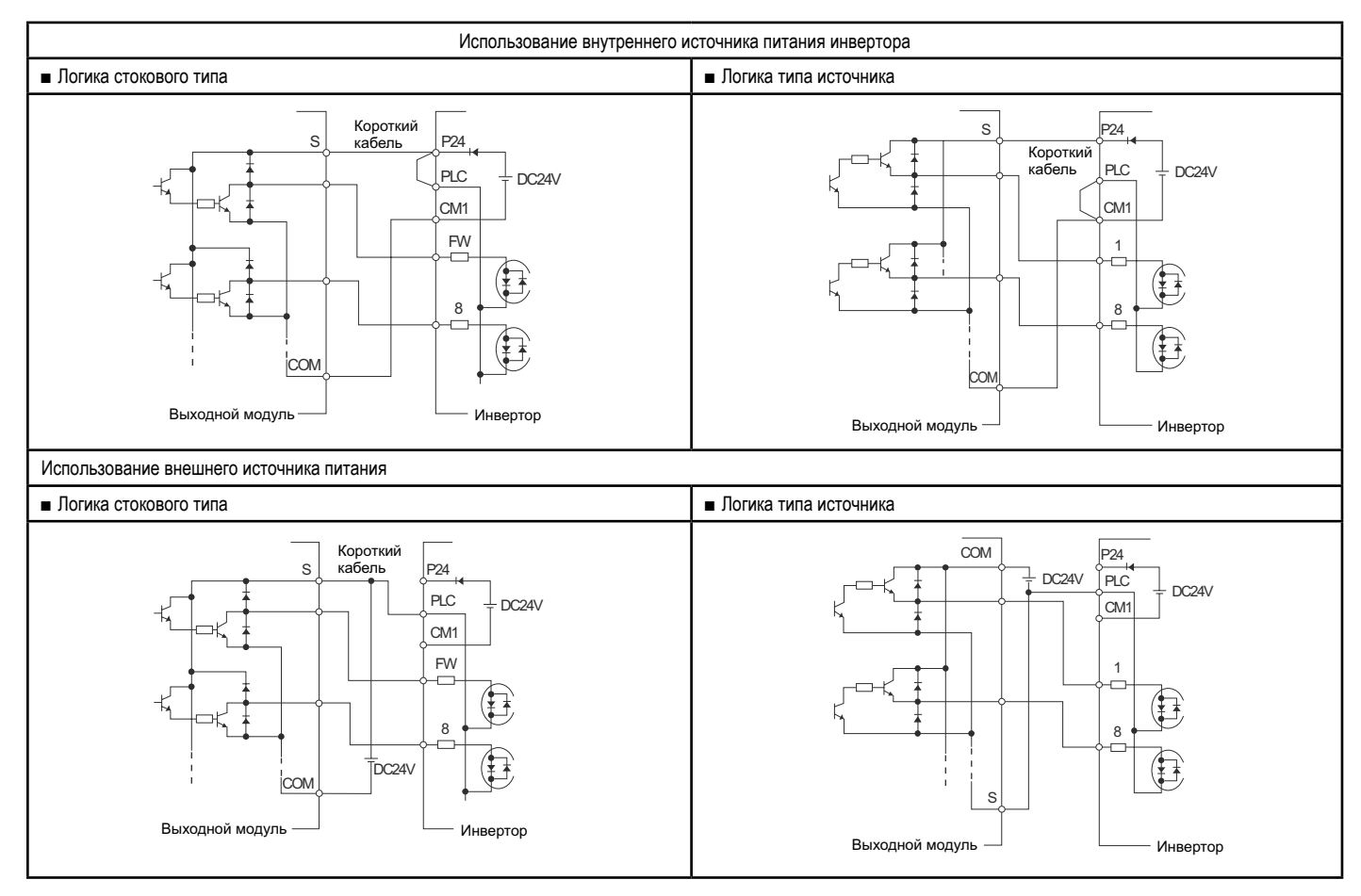

### **Соединение с выходными клеммами**

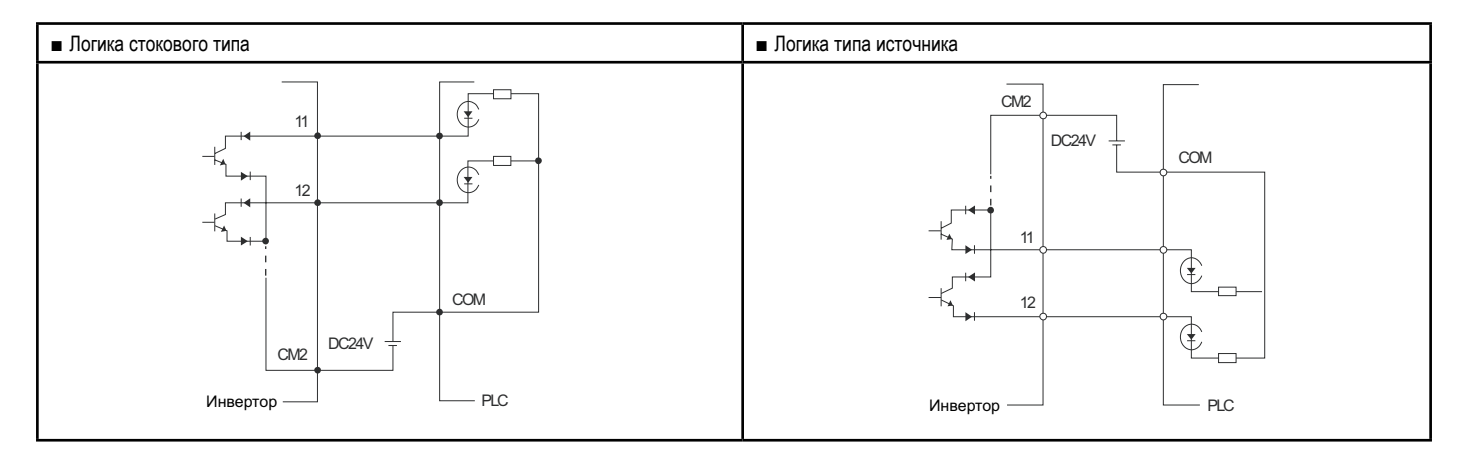

### **Функции защиты**

### **Коды ошибок**

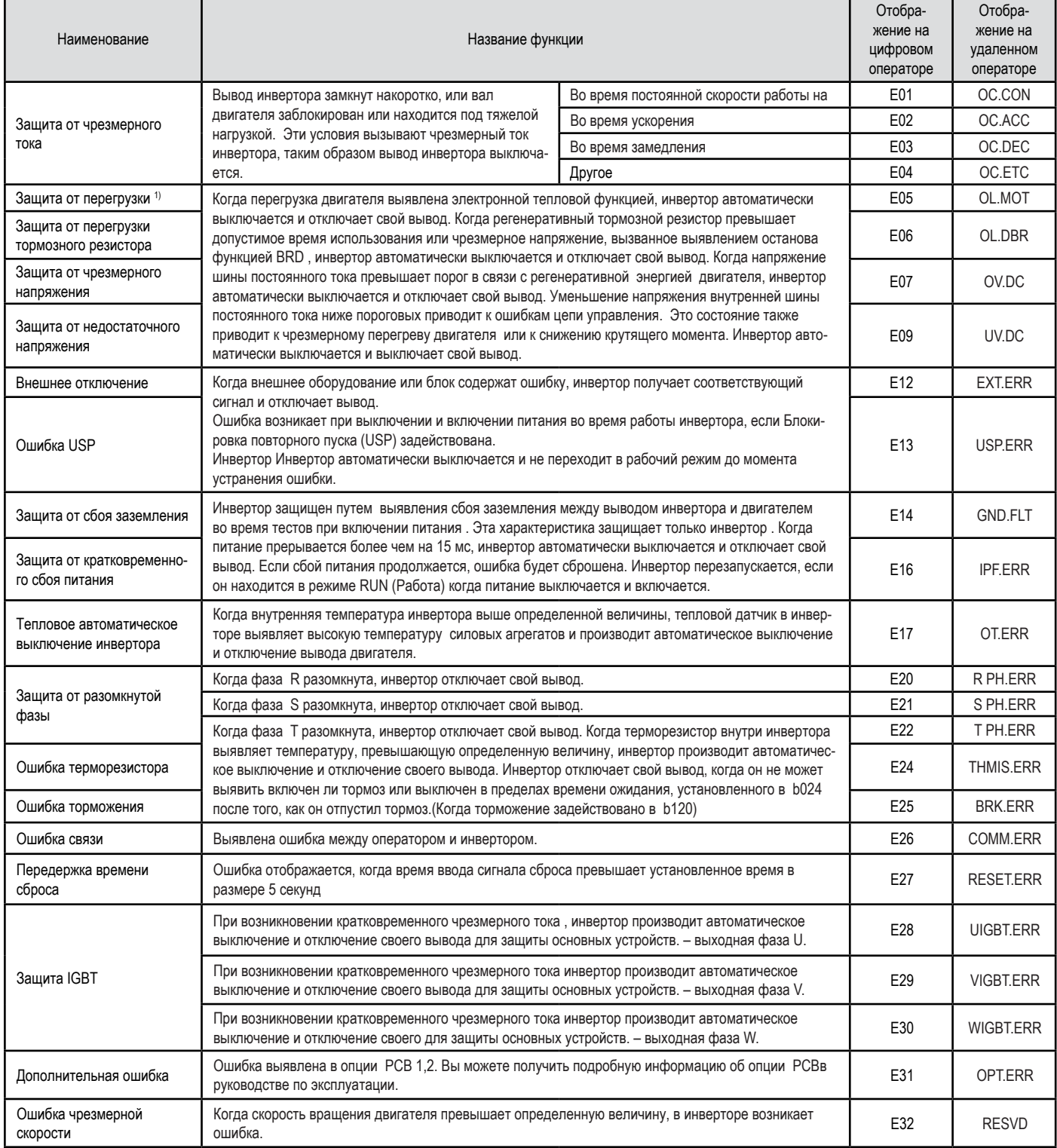

### **отображение статуса ошибки**

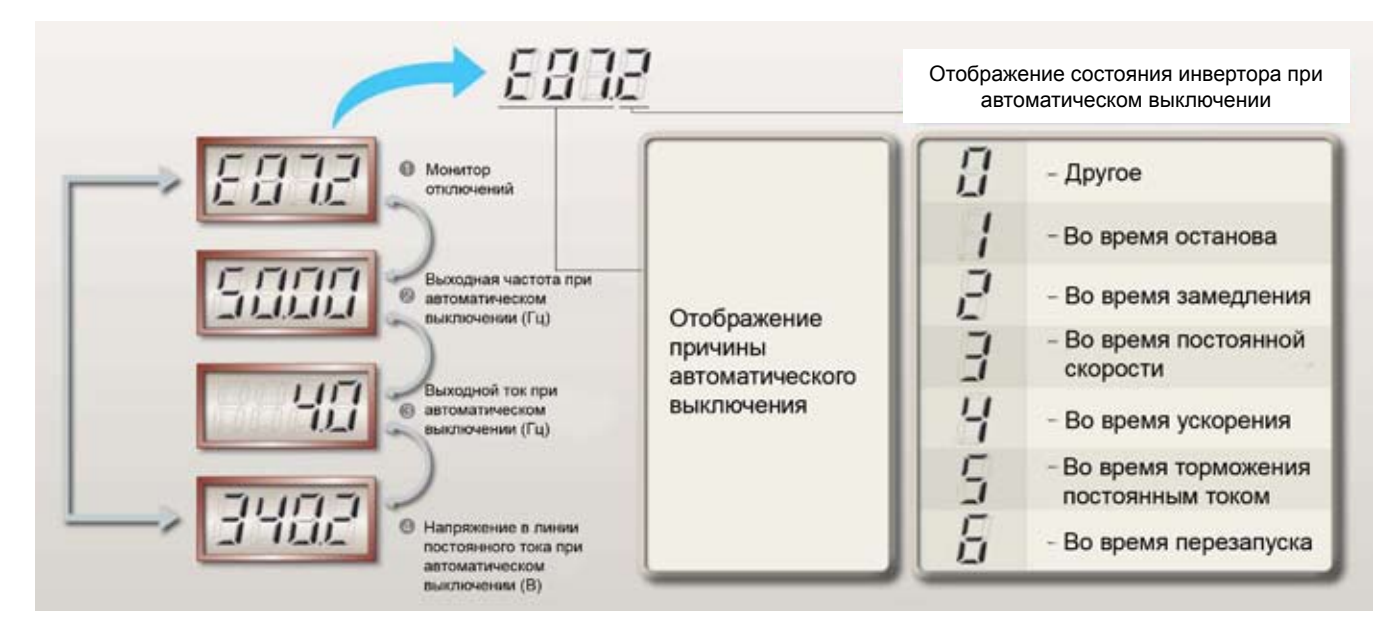

### **Прокладка проводов и опции**

#### **общие применяемые инструменты**

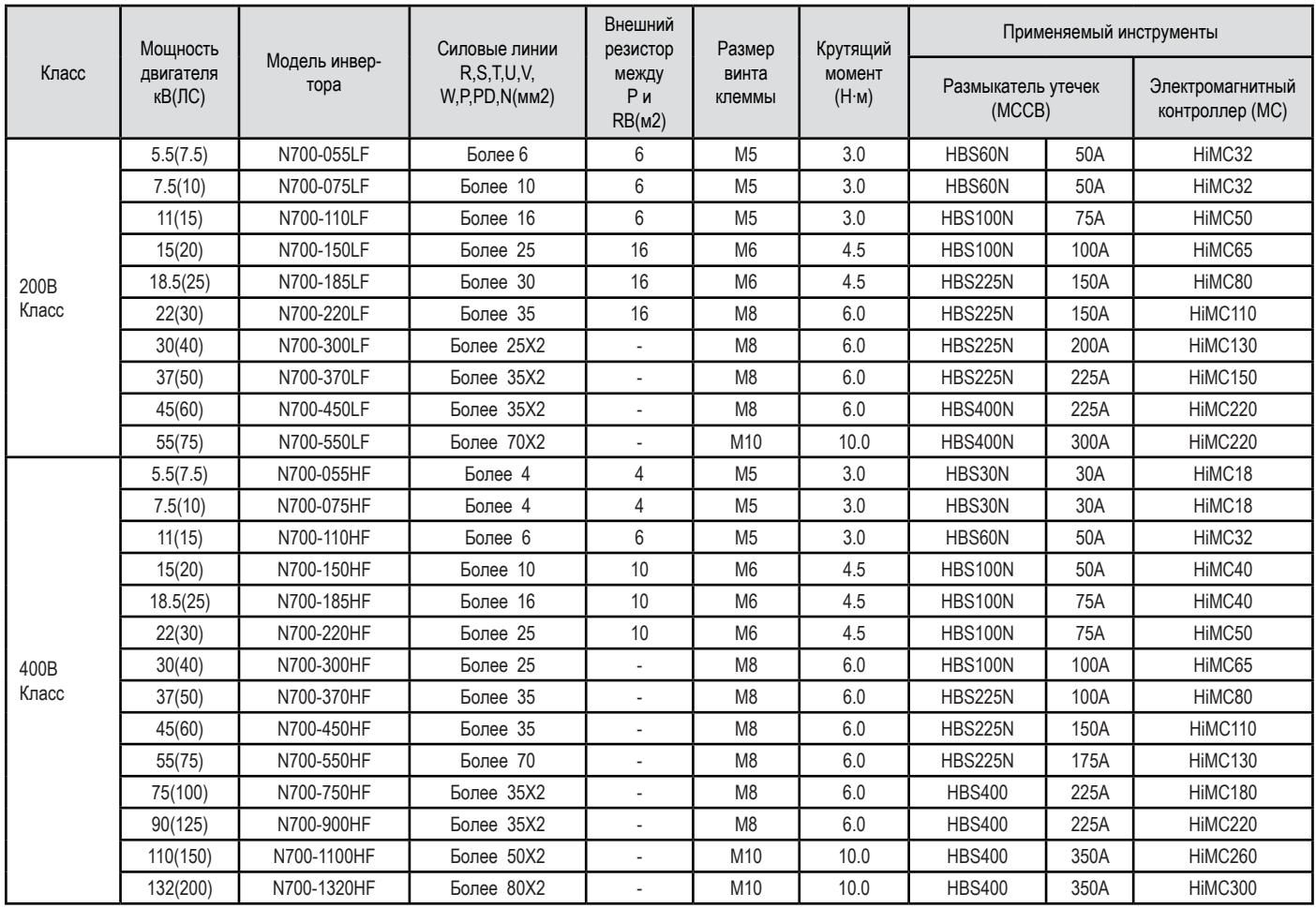

Подсоединение внешней проводки к проводу должно выполняться клеммным соединителем с обратной связью, имеющим сертификат C-UL и включенным в перечень UL соответствующего калибра.

Соединитель должен крепиться с помощью обжимного инструмента, определенного производителем соединителя.

Убедитесь в том, что провода большего размера используются в случае когда расстояние превышает 20 м.

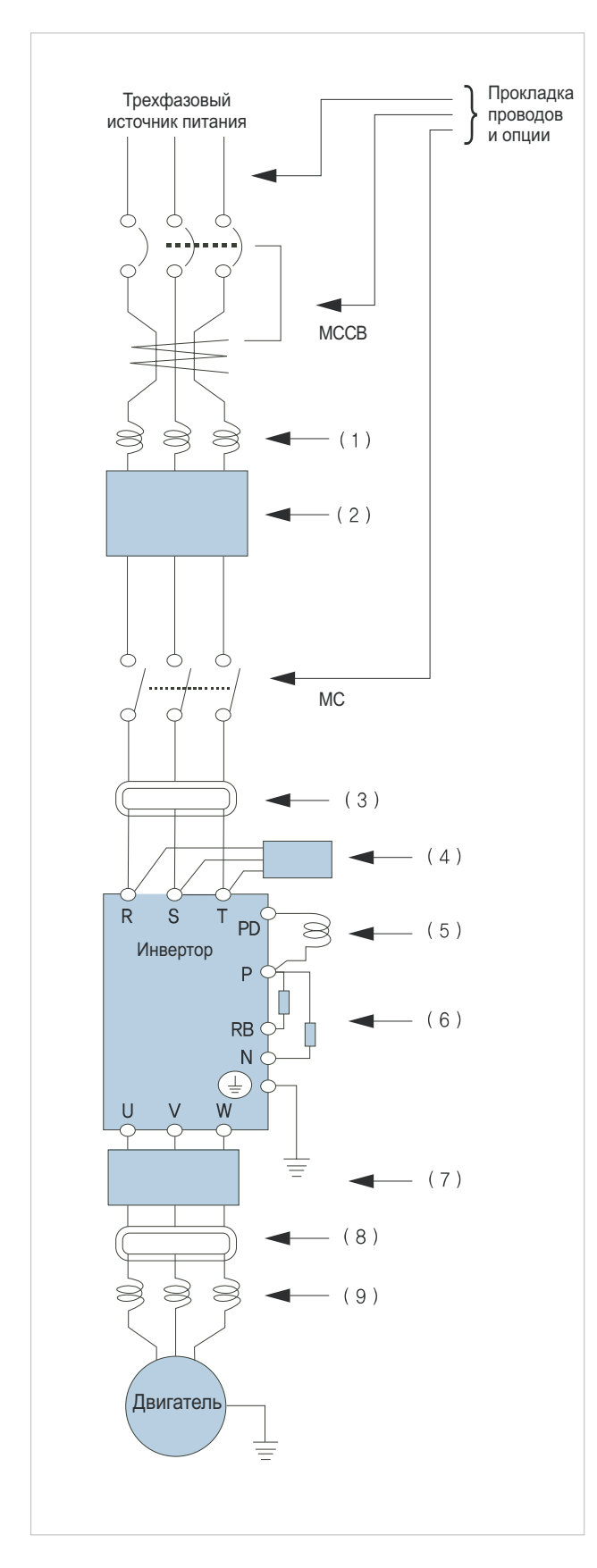

Разделите на сумму (дистанцию прокладки проводов от инвертора до источника питания, от инвертора до двигателя) на чувствительный ток размыкателя утечек (ELB).

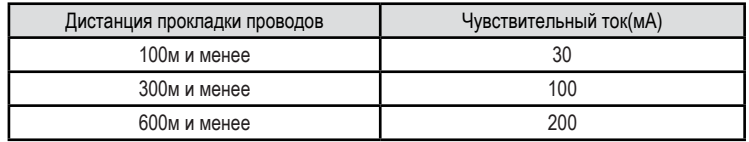

Когда прокдадка CV линии произведена в металлической трубке, в ней протекает ток утечки.

IV линия является высокой диэлектрической постоянной. Таким образом, ток повышается в 8 раз.

Поэтому, используйте чувствительный ток в 8 раз превышающий значение, приведенное в списке.

И если расстояние прокладки провода превышает 100 м, используйте CV линию.

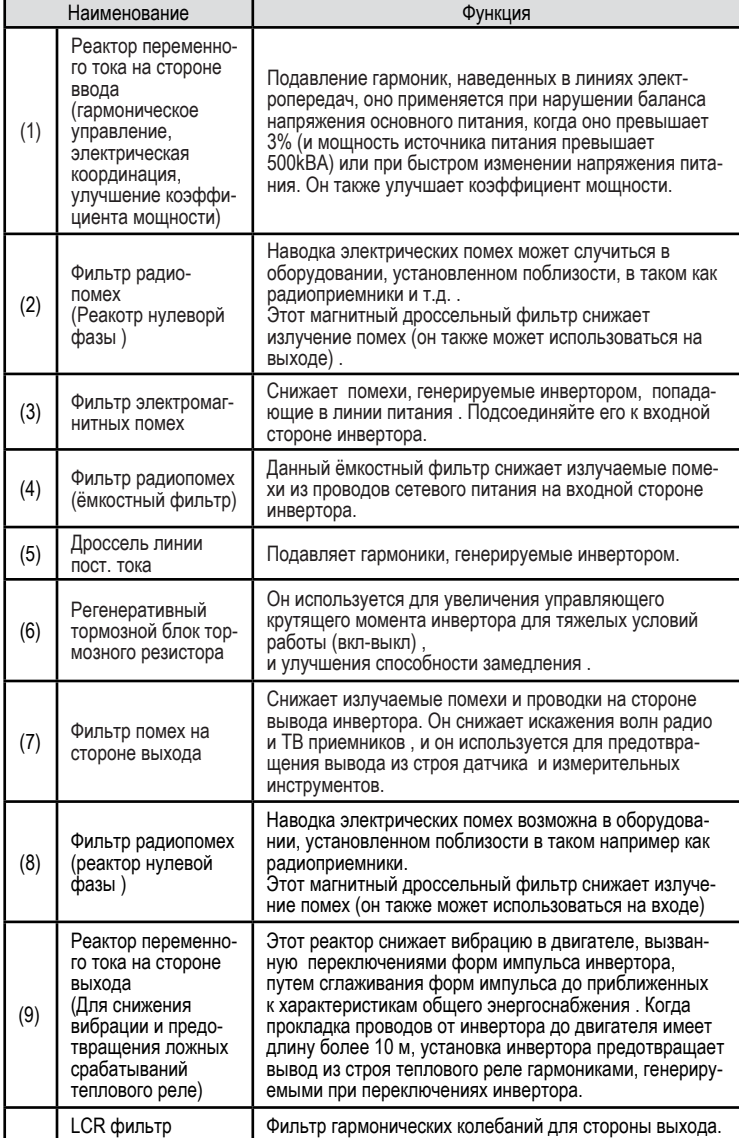

### **входной и выходной реактор переменного тока**

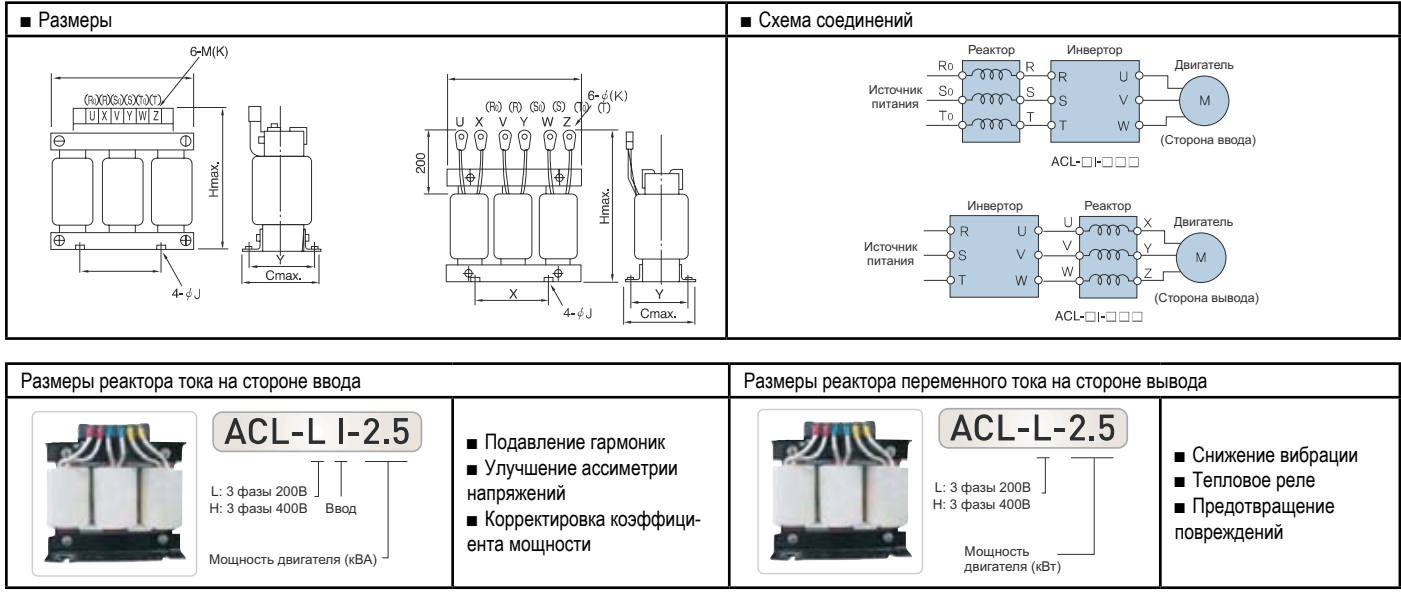

#### **размеры входного реактора переменного тока**

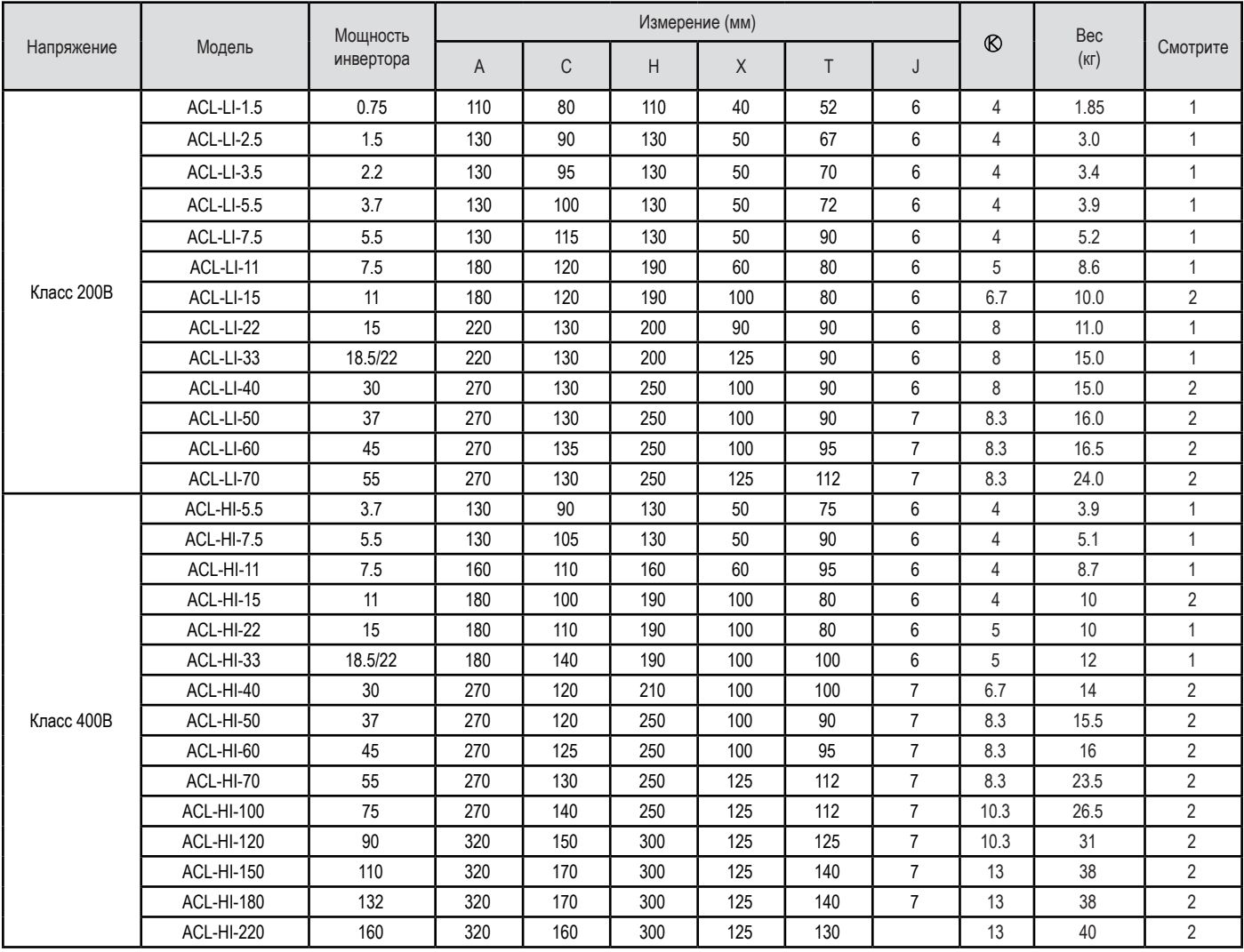

### **размеры выходного реактора переменного тока**

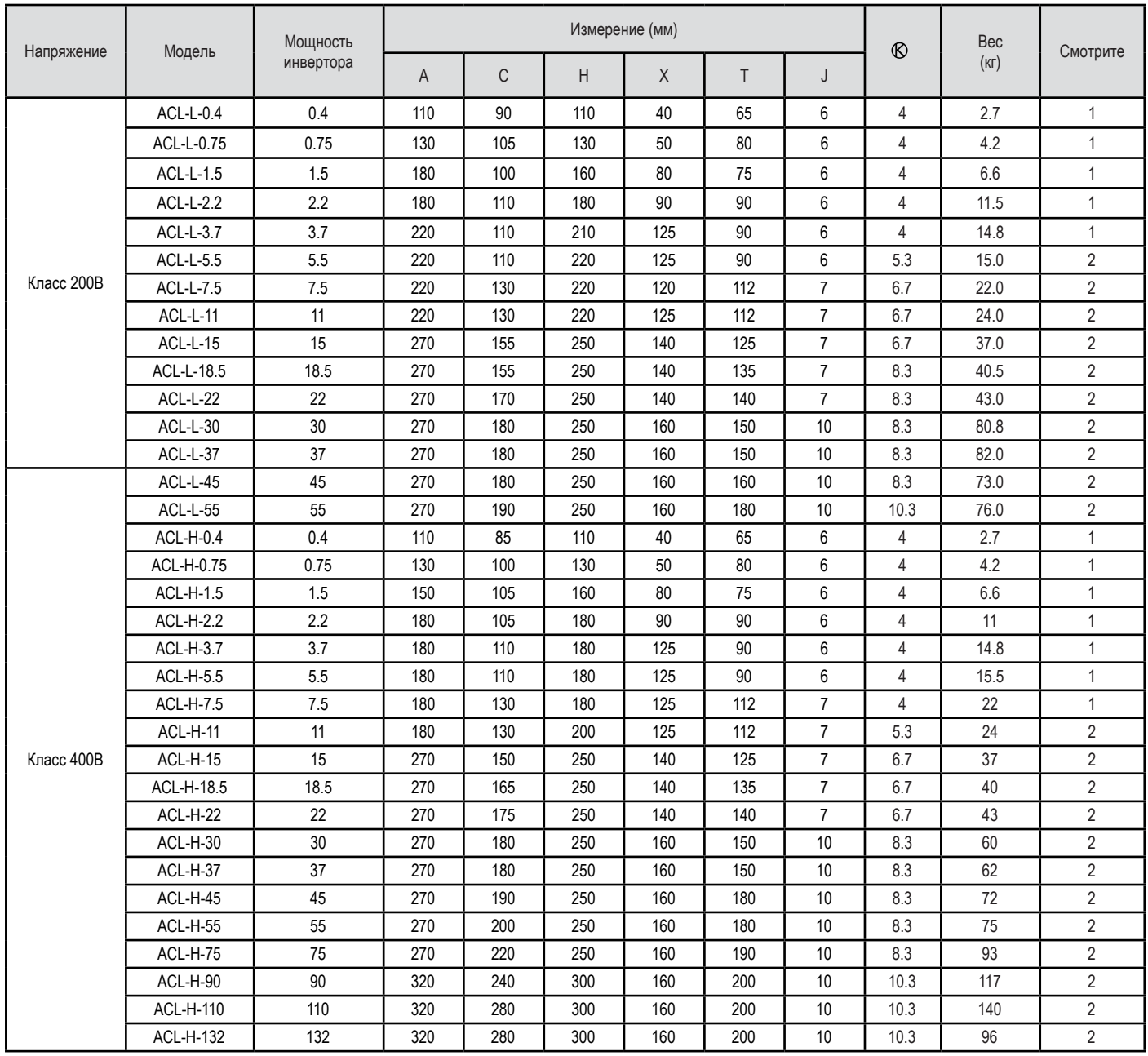

### **Фильтр помех для инвертора**

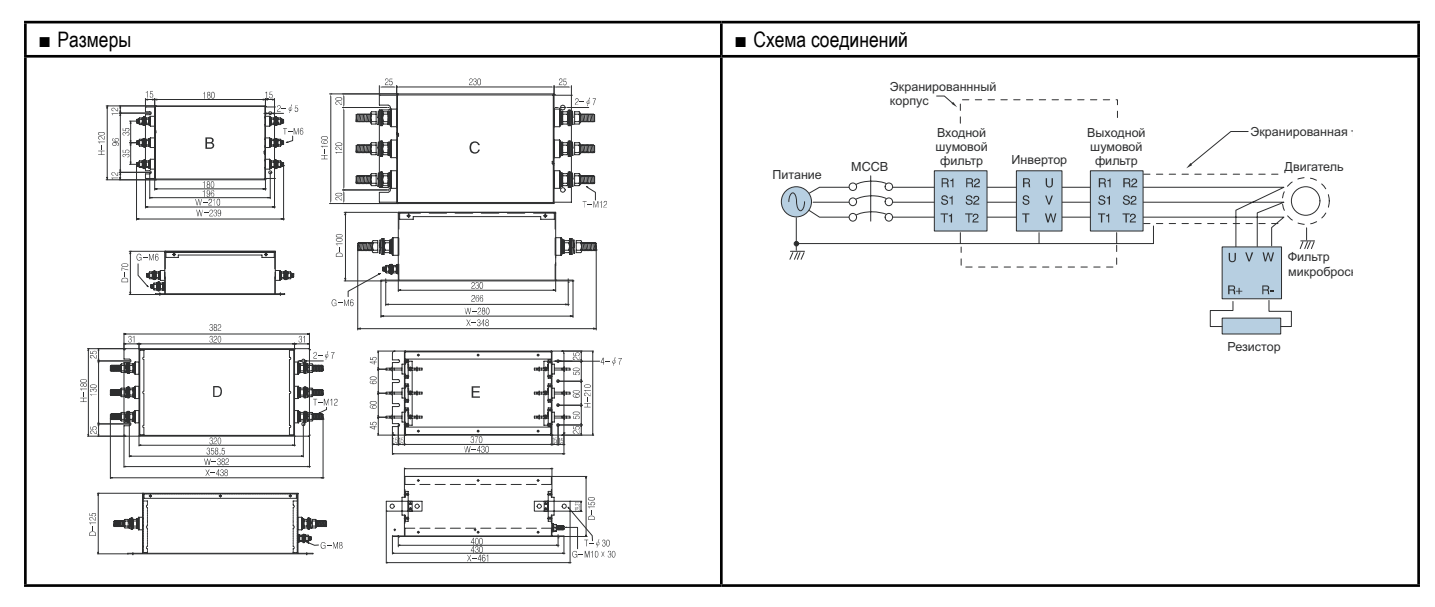

### **входной шумовой фильтр**

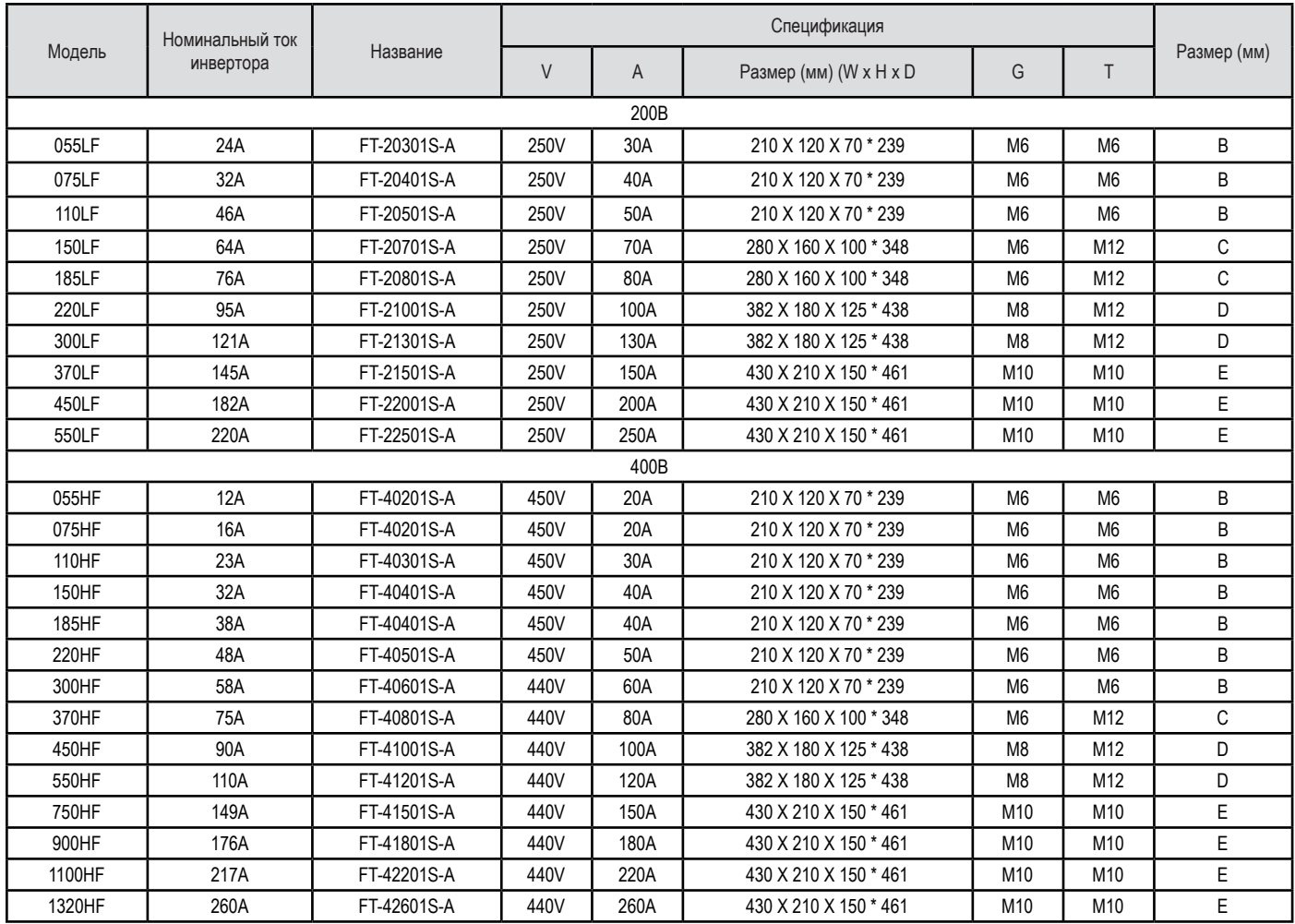

### **выходной шумовой фильтр**

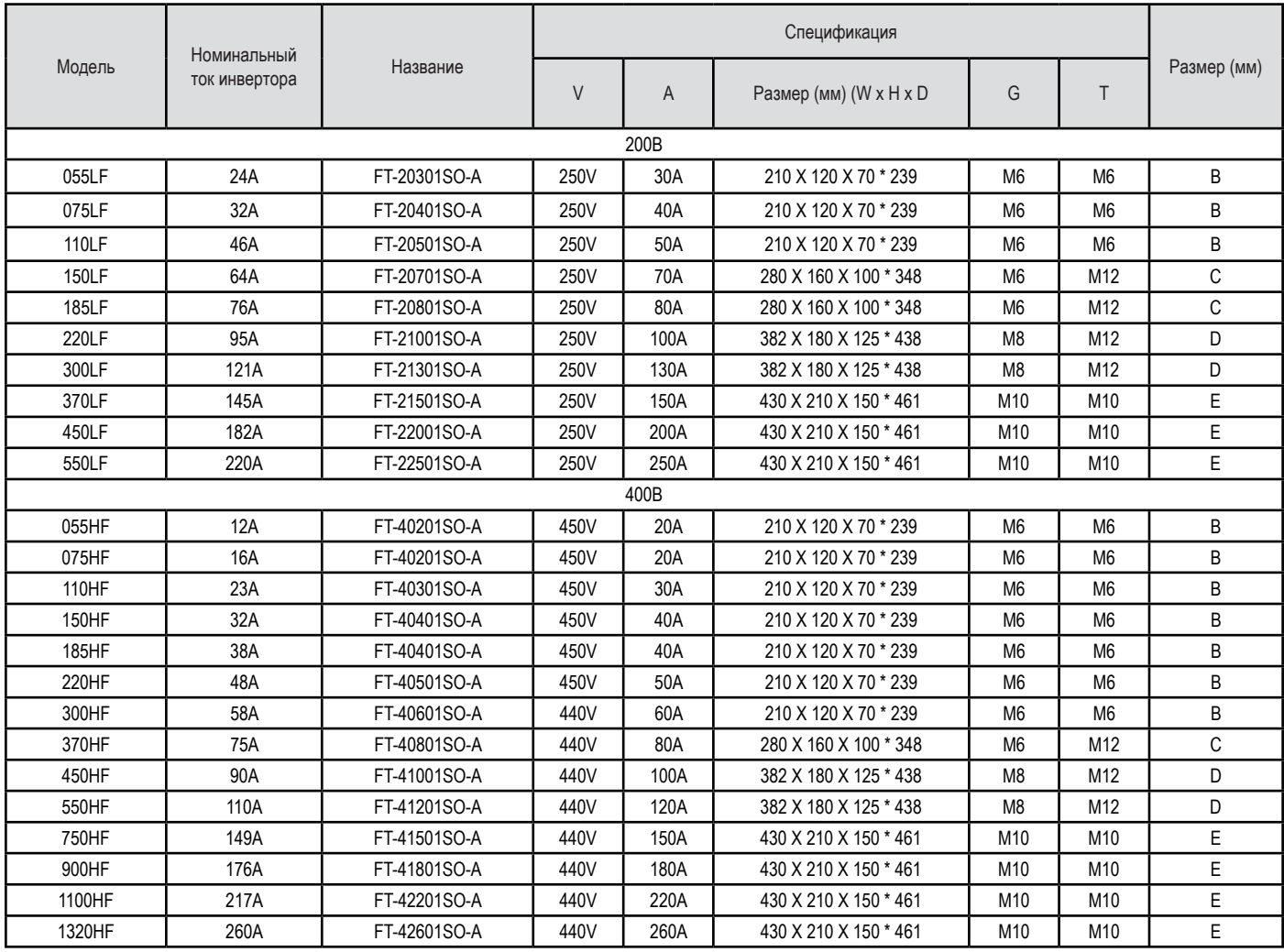

### **Устройства регенеративного торможения**

### **Спецификация**

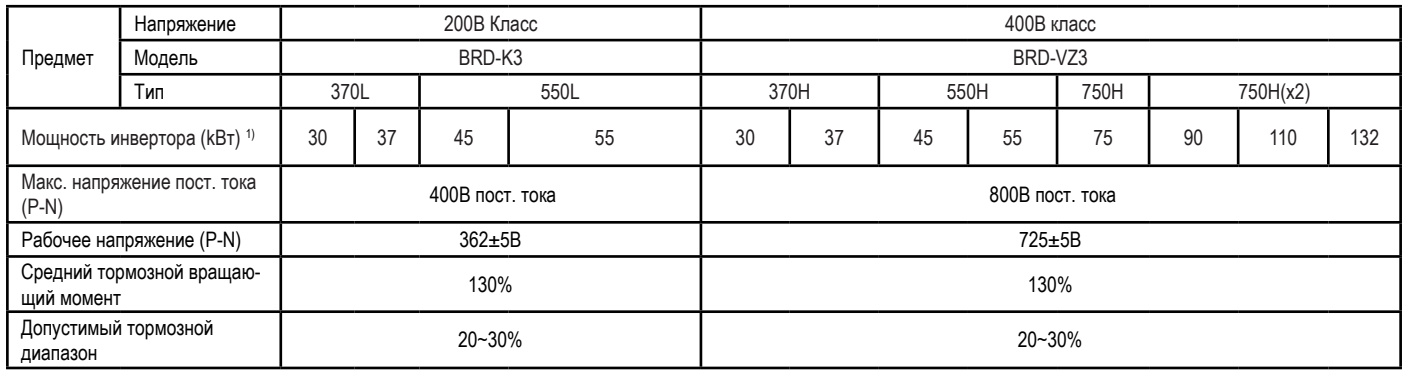

1) Инвертор, до 22 кВт, имеет встроенную систему BRD.

### **Схема электрических соединений**

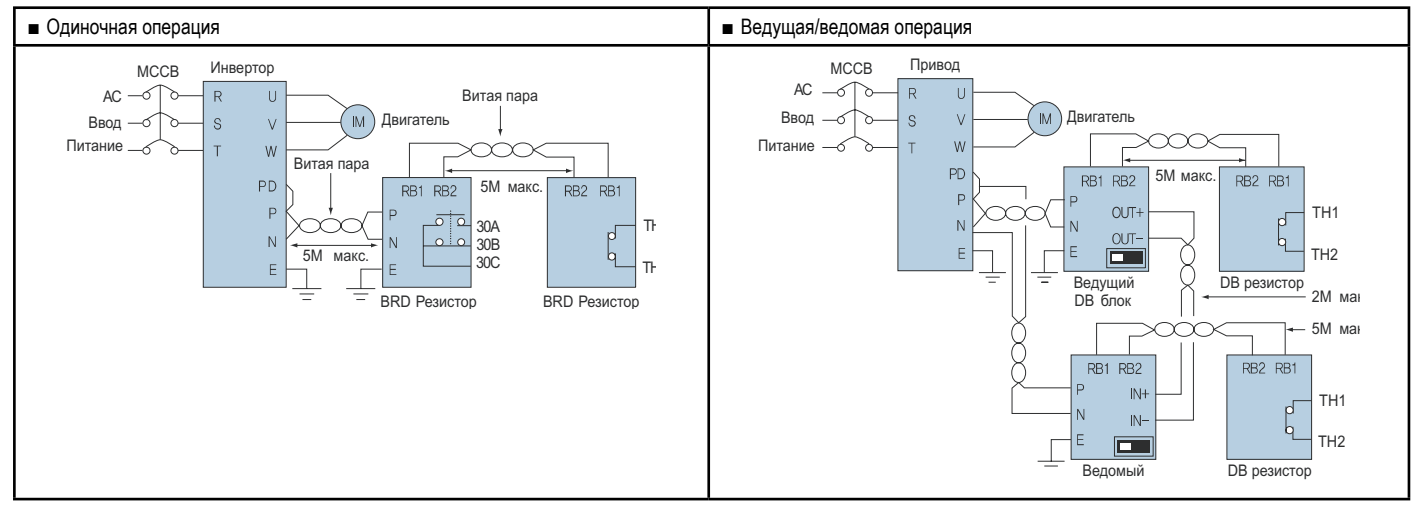

#### **Подключение устройства регенеративного торможения и тормозного резистора**

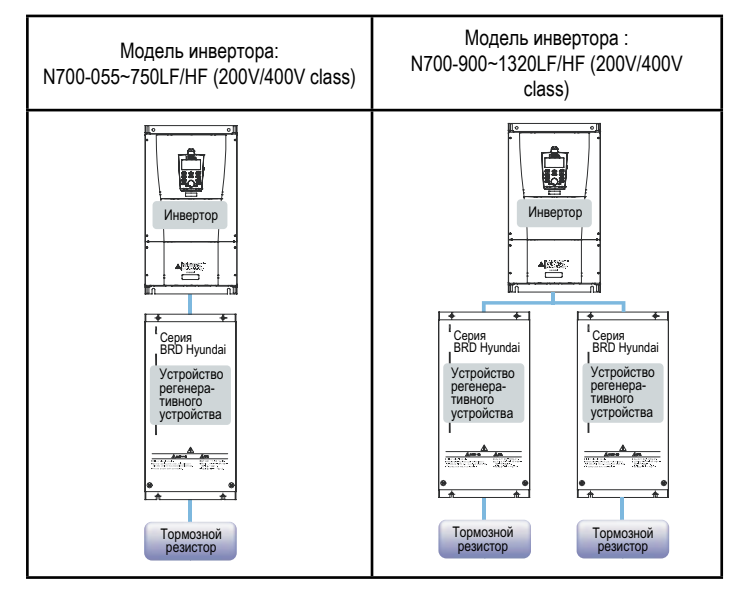

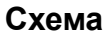

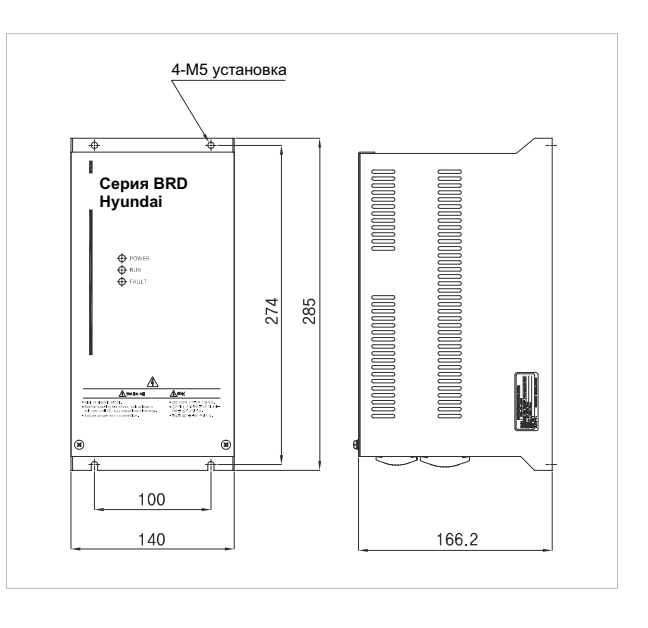

### **тормозной резистор**

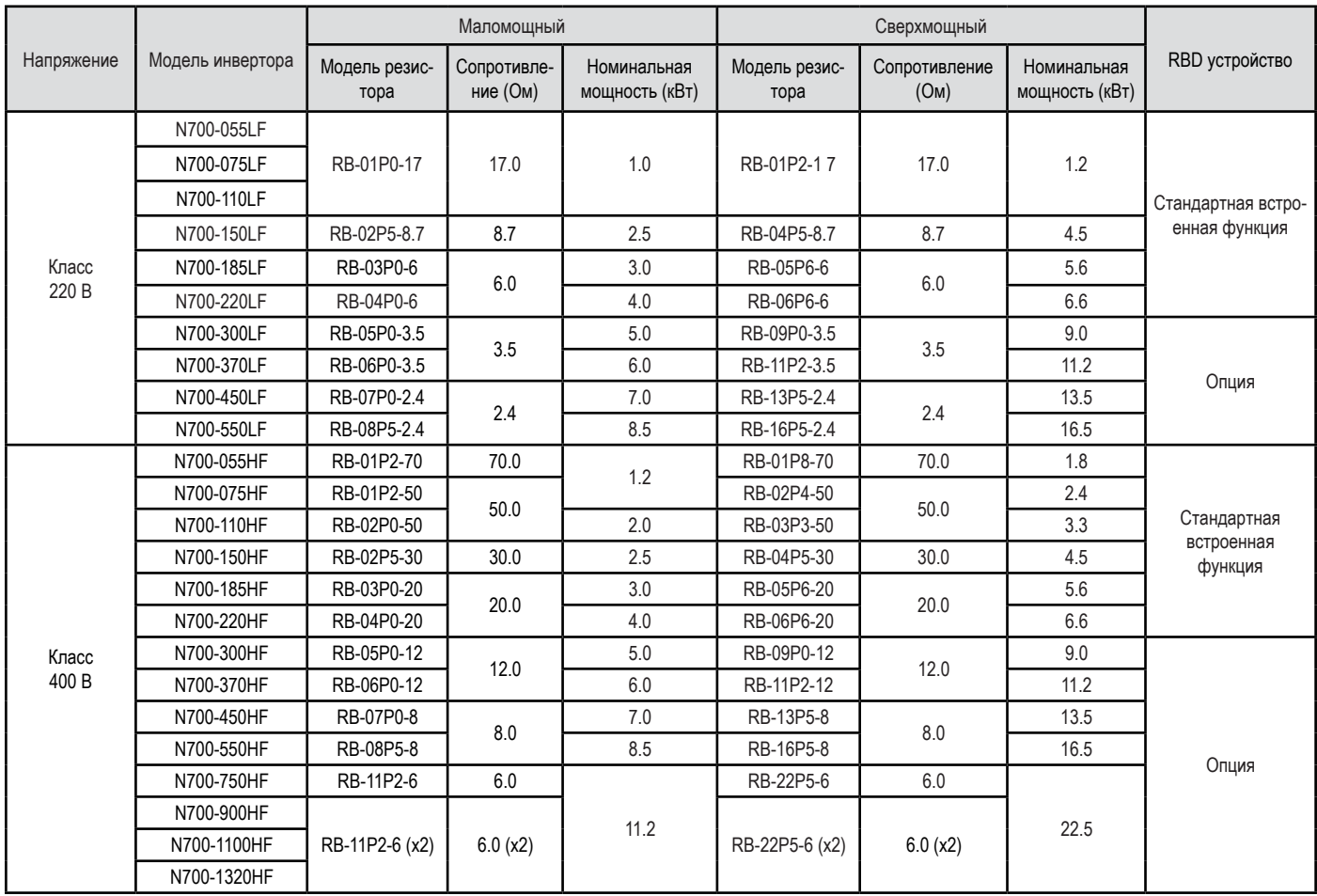

### **Схема Схема**

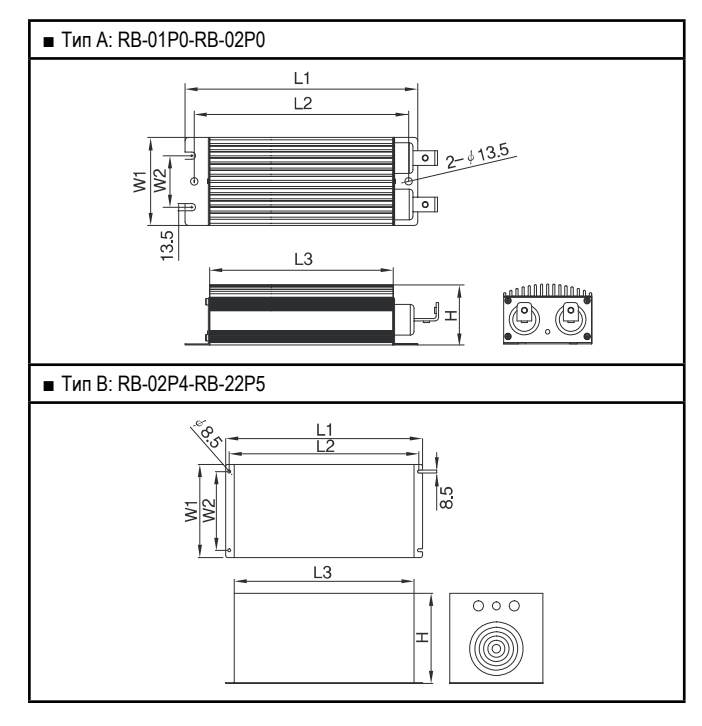

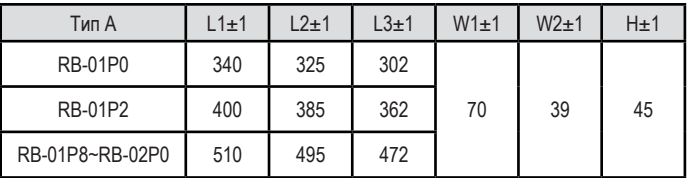

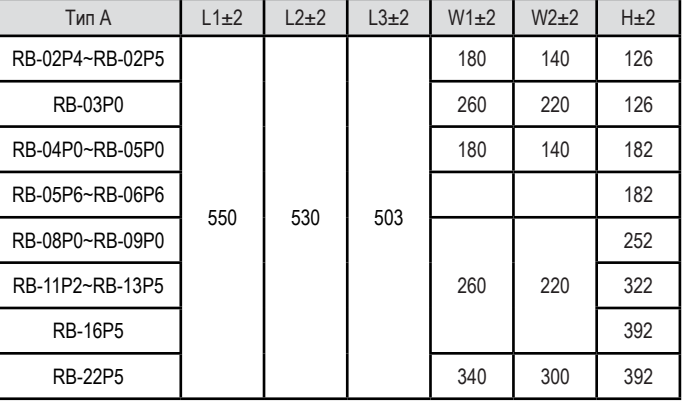

#### **Для успешной работы**

Перед работой обязательно внимательно изучите Руководство по эксплуатации для обеспечения надлежащей инвертора.

Необходимо подключить электропроводку к инвертору, подключить проводку должен квалифицированный специалист.

Инвертор, описанный в настоящем каталоге, предназначен для общепромышленного применения. Для работы в таких специализированных областях, как авиация, ядерная энергия, транспорт, транспортные средства, клиники и подводное снаряжение, пожалуйста, проконсультируйтесь заранее.

При применении в областях, связанных с опасностью для человеческой жизни или риском серьезных повреждений, обязательно используйте предохранительные устройства во избежание возникновения серьезных аварий.

Настоящий инвертор предназначен для работы с трехфазным двигателем переменного тока. Пожалуйста, проконсультируйтесь с нами при работе с какими-либо другими нагрузками.

#### ■ Использование в двигателях / Использование в универсальных двигателях

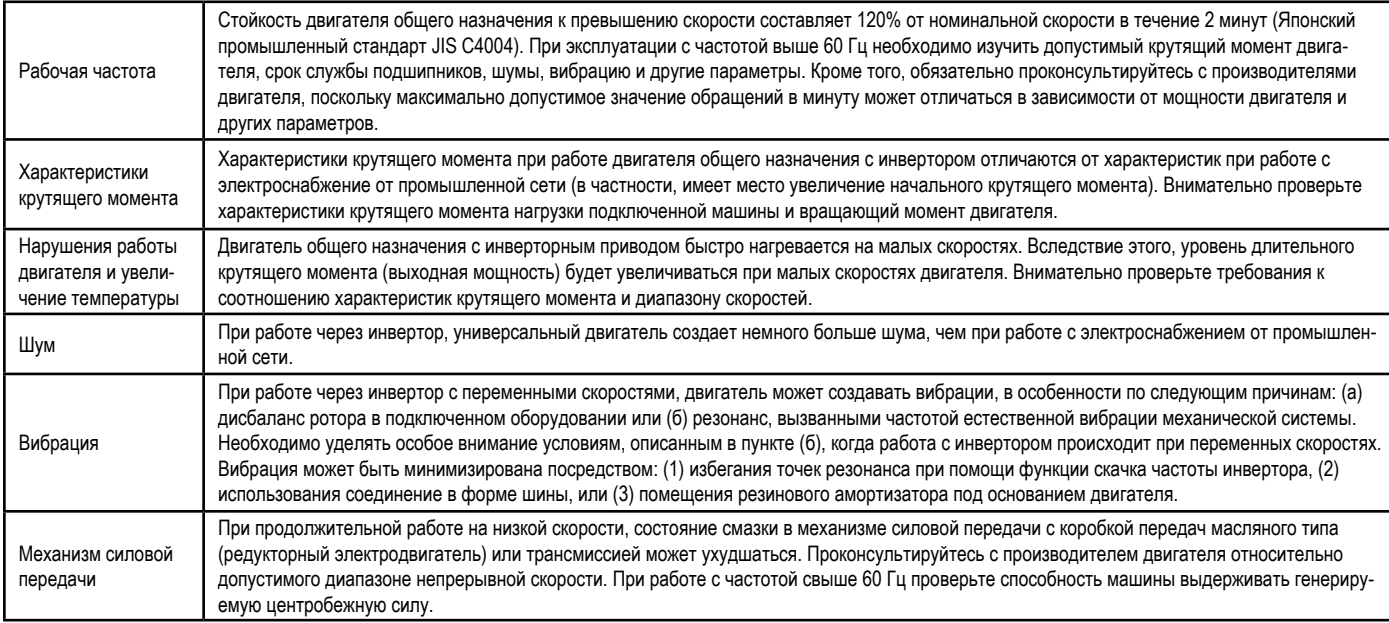

#### ■ Использование в двигателях / Использование в специальных двигателях

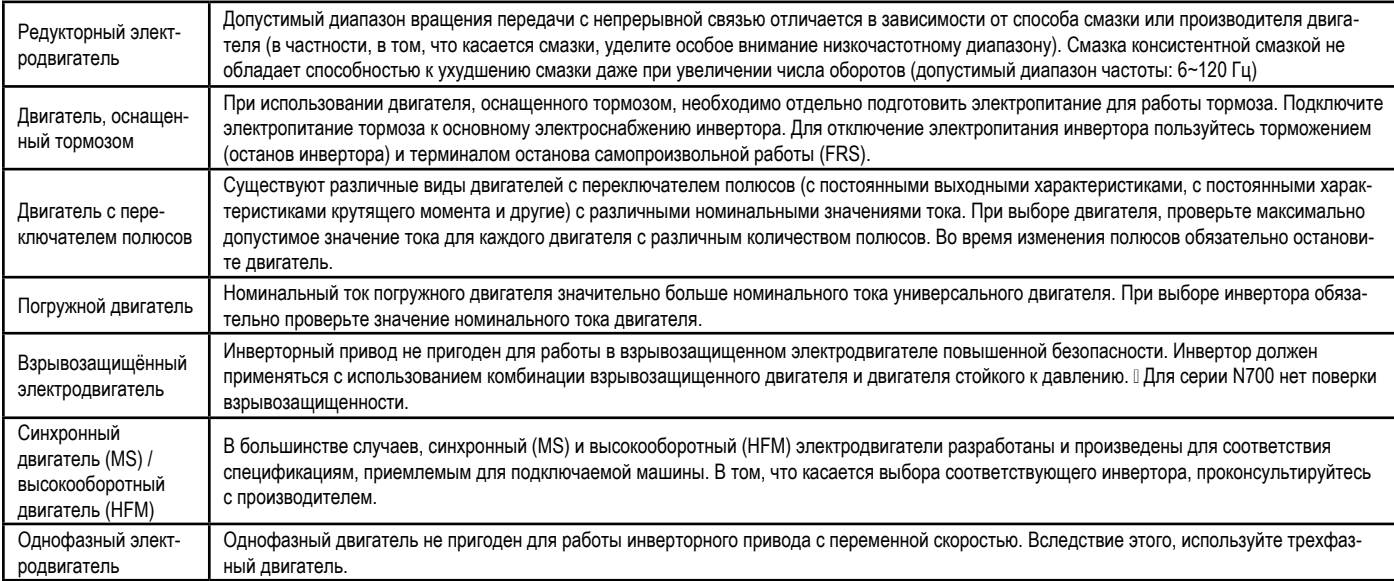

### ■ Использование в двигателях / Использование в двигателе 400 В

Система, применяемая инвертор напряжения ШИМ (PWM) с IGBT, может иметь импульсное напряжение на выводах двигателя, возникающее из-за таких кабельных констант, как длина кабеля и метод прокладки кабеля. В зависимости от увеличения импульсного тока, состояние катушечной изоляции электродвигателя может ухудшаться. В частности, при применении двигателя класса 400 В используется более длинный кабель и могут иметь место значительные потери. Следующие меры в этом отношении могут быть предприняты: (1) установите фильтр поиска оптимального пути (LCR) между инвертором и двигателем, (2) установите реактор переменного тока между инвертором и двигателем или (3) усильте изоляцию катушки электродвигателя.

### ■ Рекомендации по применению / Привод

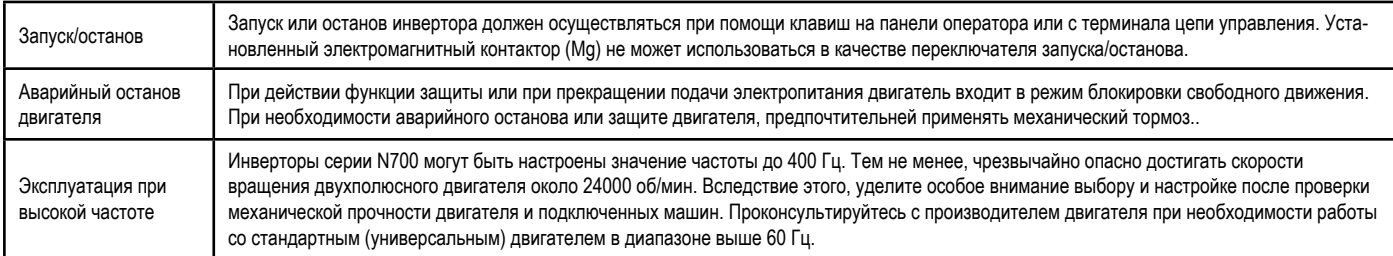

### ■ Рекомендации по применению / Место и рабочая среда установки

Избегайте установки оборудования в местах с высокой температурой, избыточной влажностью или конденсатом росы, а также в местах с повышенным содержанием пыли, подвергающихся воздействию коррозийных газов, остатков шлифовальных растворов или соли. Устанавливайте инвертор вдали от прямых солнечных лучей в хорошо проветриваемом помещении без вибрации. Инвертор может эксплуатироваться в диапазоне температуры окружающего воздух от -10°C до + 50°C

### ■ Рекомендации по применению / Основное электропитание

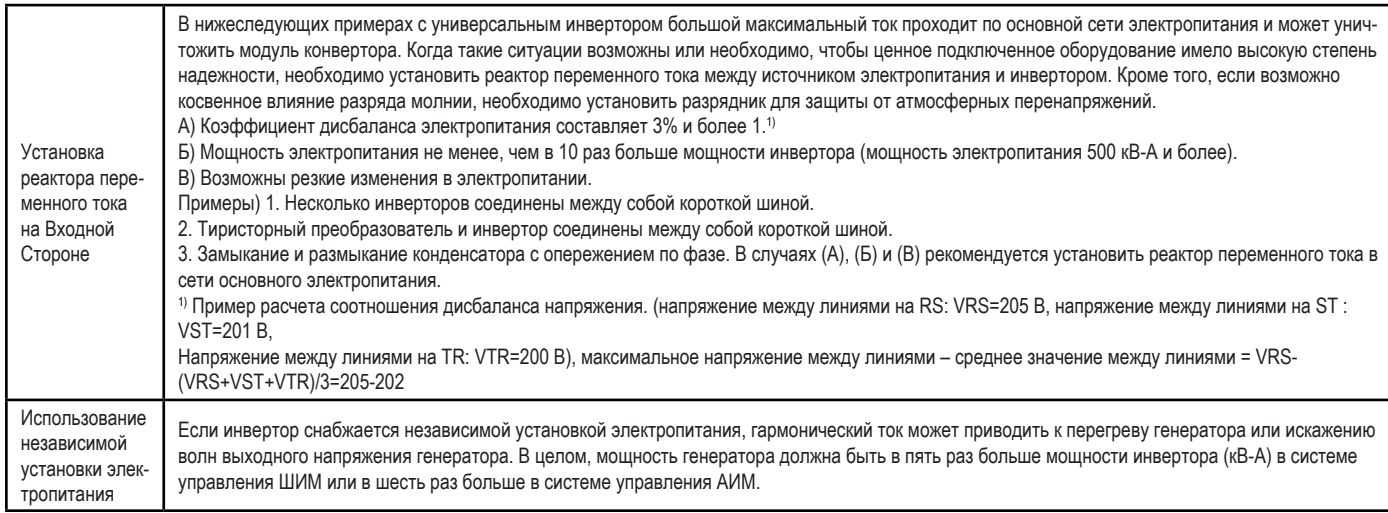

### ■ Рекомендации по выбору периферийного оборудования

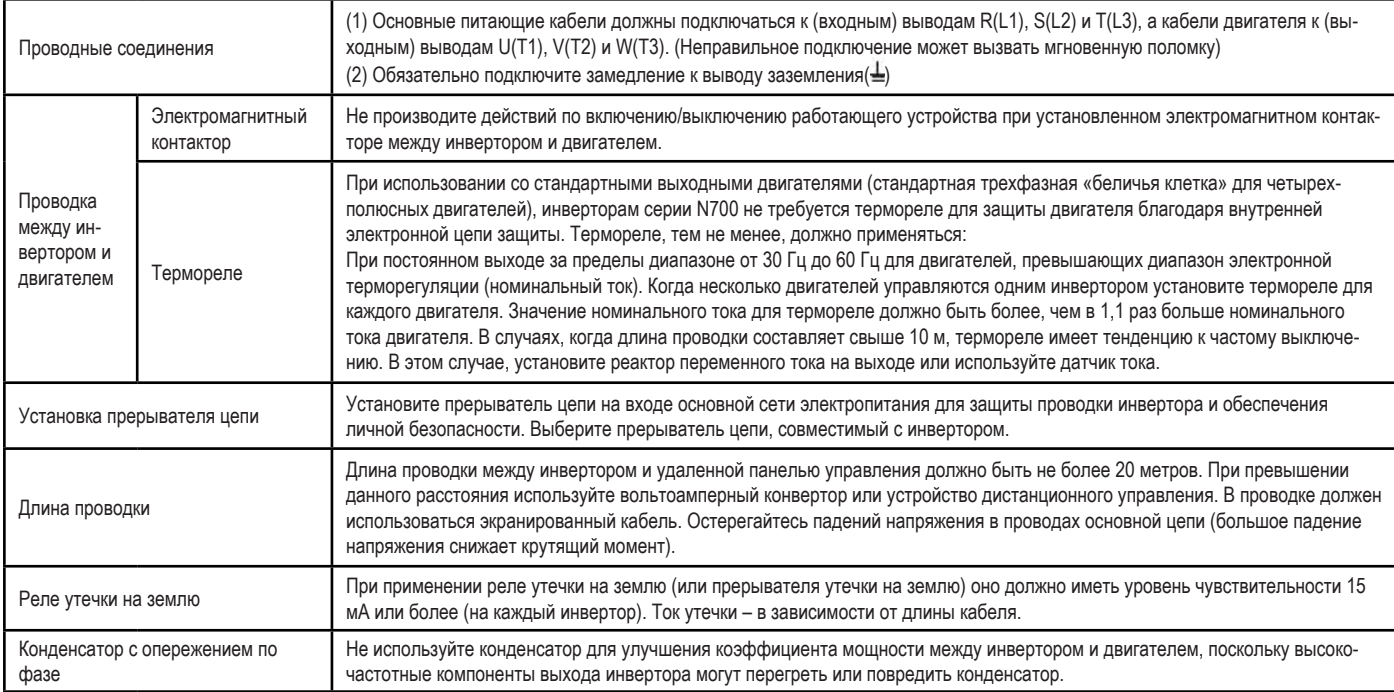

### ■ Высокочастотный шум и ток утечки

(1) Высокочастотные компоненты включены во вход/выход основной цепи инвертора и они могут вызывать помехи в передатчике, радио или сенсоре, если они используются вблизи инвертора. Помехи могут быть минимизированы посредством подключения шумовых фильтров (поставляются отдельно) к инвертору.

(2) Включение инвертора вызывает увеличение тока утечки. Обязательно подключите инвертор и двигатель.

### ■ Срок службы основных компонентов

Поскольку конденсатор шины постоянного тока изнашивается по мере того, как он подвергается внутренней химической реакции, он должен заменяться каждые пять лет. Необходимо, тем не менее, быть осторожными, поскольку срок его службы может быть значительно меньшим, если инвертор подвер-

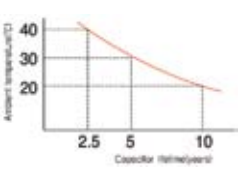

гается таким неблагоприятным факторам, как высокие температуры или сильные нагрузки, превышающие номинальный ток инвертора. На рисунке справа показанные приблизительные значения срока службы конденсатора в инверторе при его использовании 24 часа. Кроме того, такие подвижные детали, как вентилятор охлаждения, также должны заменяться. Техническое обслуживание, контроль и замена деталей должны выполняться только квалифицированными техническими специалистами.